#### **Oracle Utilities Extractors and Schema for Oracle Utilities Mobile Workforce Management**

Data Mapping Guide Release 2.8.0.1.0 **F75554-01**

December 2022

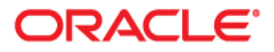

Oracle Utilities Extractors and Schema for Oracle Utilities Mobile Workforce Management Release 2.8.0.1.0 Data Mapping Guide

F75554-01

[Copyright © 2011, 2022 Oracle and/or its affiliates.](https://docs.oracle.com/cd/E23003_01/html/en/cpyr.htm)

# **Contents**

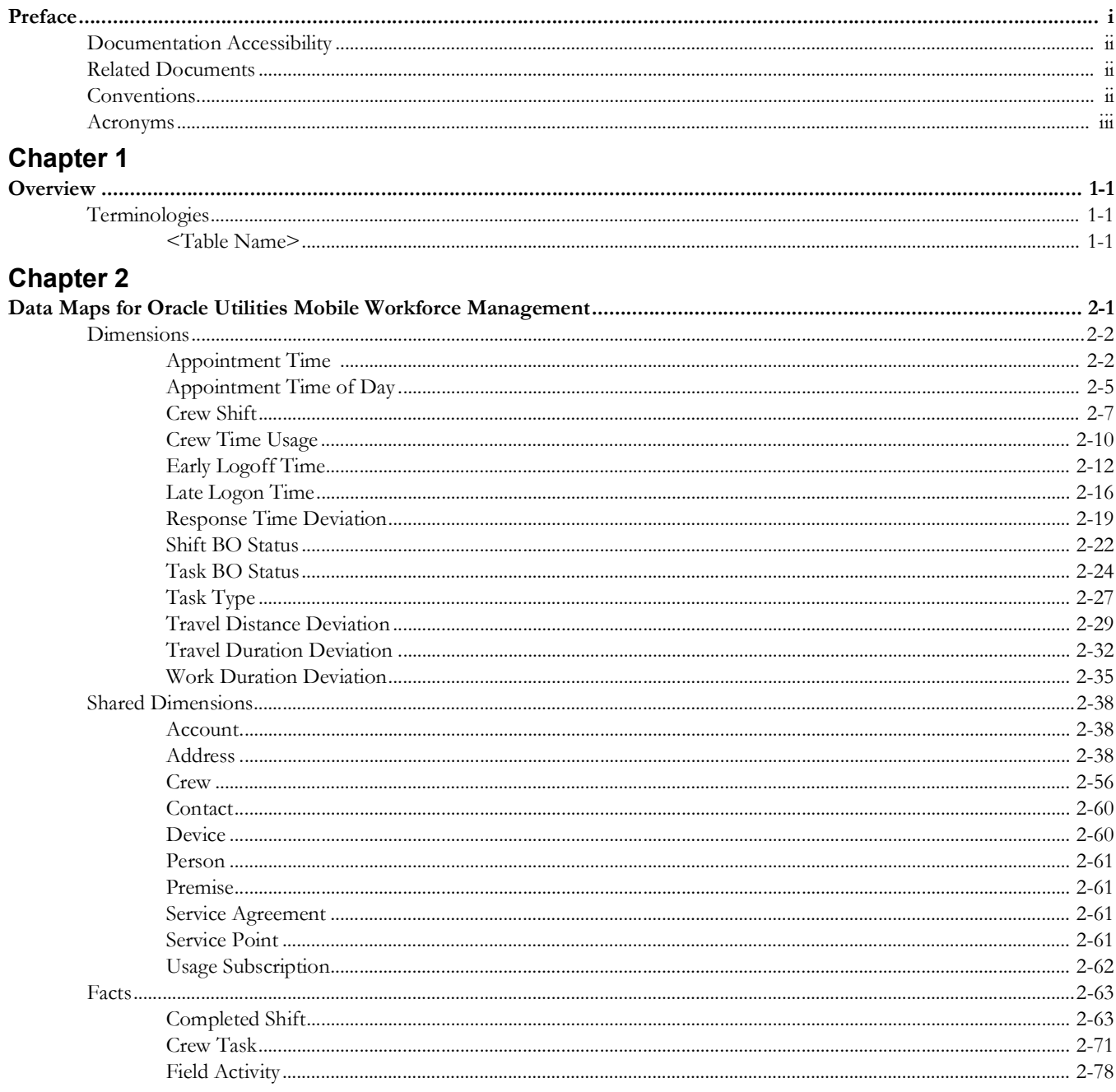

# **Preface**

<span id="page-3-1"></span><span id="page-3-0"></span>Welcome to Oracle Utilities Extractors and Schema for Oracle Utilities Mobile Workforce Management Data Mapping Guide.

This guide provides the data mapping information from the Oracle Utilities Extractors and Schema for Oracle Utilities Mobile Workforce Management source system to the Oracle Utilities Extractors and Schema target product.

- [Audience](#page-4-3)
- [Documentation Accessibility](#page-4-0)
- [Related Documents](#page-4-1)
- **[Conventions](#page-4-2)**
- [Acronyms](#page-5-0)

# <span id="page-4-3"></span>**Audience**

The guide is intended for all implementers of Oracle Utilities Extractors and Schema for Oracle Utilities Extractors and Schema for Oracle Utilities Mobile Workforce Management.

# <span id="page-4-0"></span>**Documentation Accessibility**

[For information about configuring and using accessibility features for Oracle Utilities Analytics](http://docs.oracle.com/cd/E23943_01/bi.1111/e10544/appaccess.htm#BIEUG2756)  [Warehouse, see the documentation at h](http://docs.oracle.com/cd/E23943_01/bi.1111/e10544/appaccess.htm#BIEUG2756)ttp://docs.oracle.com/cd/E23943\_01/bi.1111/e10544/ appaccess.htm#BIEUG2756.

For information about Oracle's commitment to accessibility, visit the Oracle Accessibility Program website at <http://www.oracle.com/us/corporate/accessibility/index.html>.

#### **Access to Oracle Support**

[Oracle customers have access to electronic support through My Oracle Support. For more](http://www.oracle.com/pls/topic/lookup?ctx=acc&id=info)  [information, visit: h](http://www.oracle.com/pls/topic/lookup?ctx=acc&id=info)ttp://www.oracle.com/pls/topic/lookup?ctx=acc&id=inf[o or h](http://www.oracle.com/pls/topic/lookup?ctx=acc&id=trs)ttp:// www.oracle.com/pls/topic/lookup?ctx=acc&id=trs if you are hearing impaired.

# <span id="page-4-1"></span>**Related Documents**

For more information, see the following documents:

- *• Oracle Utilities Analytics Warehouse Release Notes*
- *• Oracle Utilities Analytics Warehouse Getting Started Guide*
- *• Oracle Utilities Analytics Warehouse Quick Install Guide*
- *• Oracle Utilities Analytics Warehouse Installation and Configuration Guide*
- *• Oracle Utilities Analytics Warehouse Developer's Guide*

#### **See Also**:

• Oracle Mobile Workforce Management Documentation Library

# <span id="page-4-2"></span>**Conventions**

The following notational conventions are used in this document:

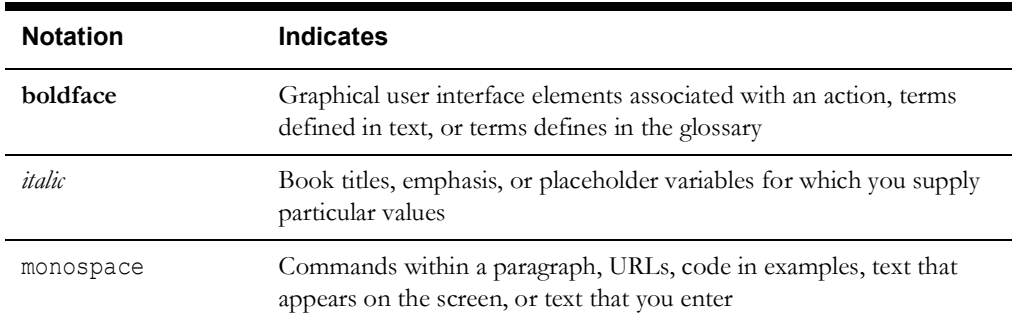

# <span id="page-5-0"></span>**Acronyms**

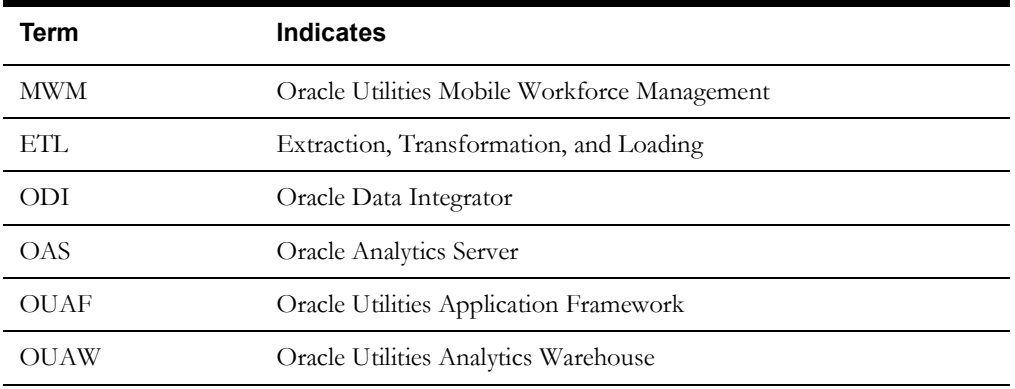

The following terms are used in this document:

# **Chapter 1**

# **Overview**

<span id="page-6-0"></span>This guide provides the data mapping information from the Oracle Utilities Mobile Workforce Management source system to the Oracle Utilities Extractors and Schema target product, along with the rules of data transformation.

# <span id="page-6-2"></span><span id="page-6-1"></span>**Terminologies**

This section describes the terminology used for data maps included in the document.

#### <span id="page-6-3"></span>**<Table Name>**

The Table Name indicates the name of the fact or the dimension in a star schema in the data warehouse.

#### **Properties**

The Properties table lists properties of the table independent of each field. The following properties are listed in the table:

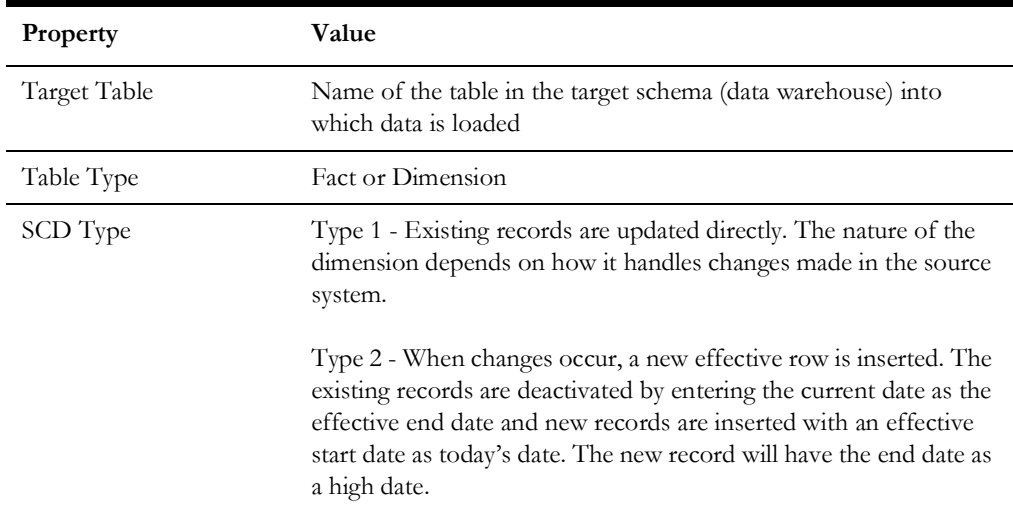

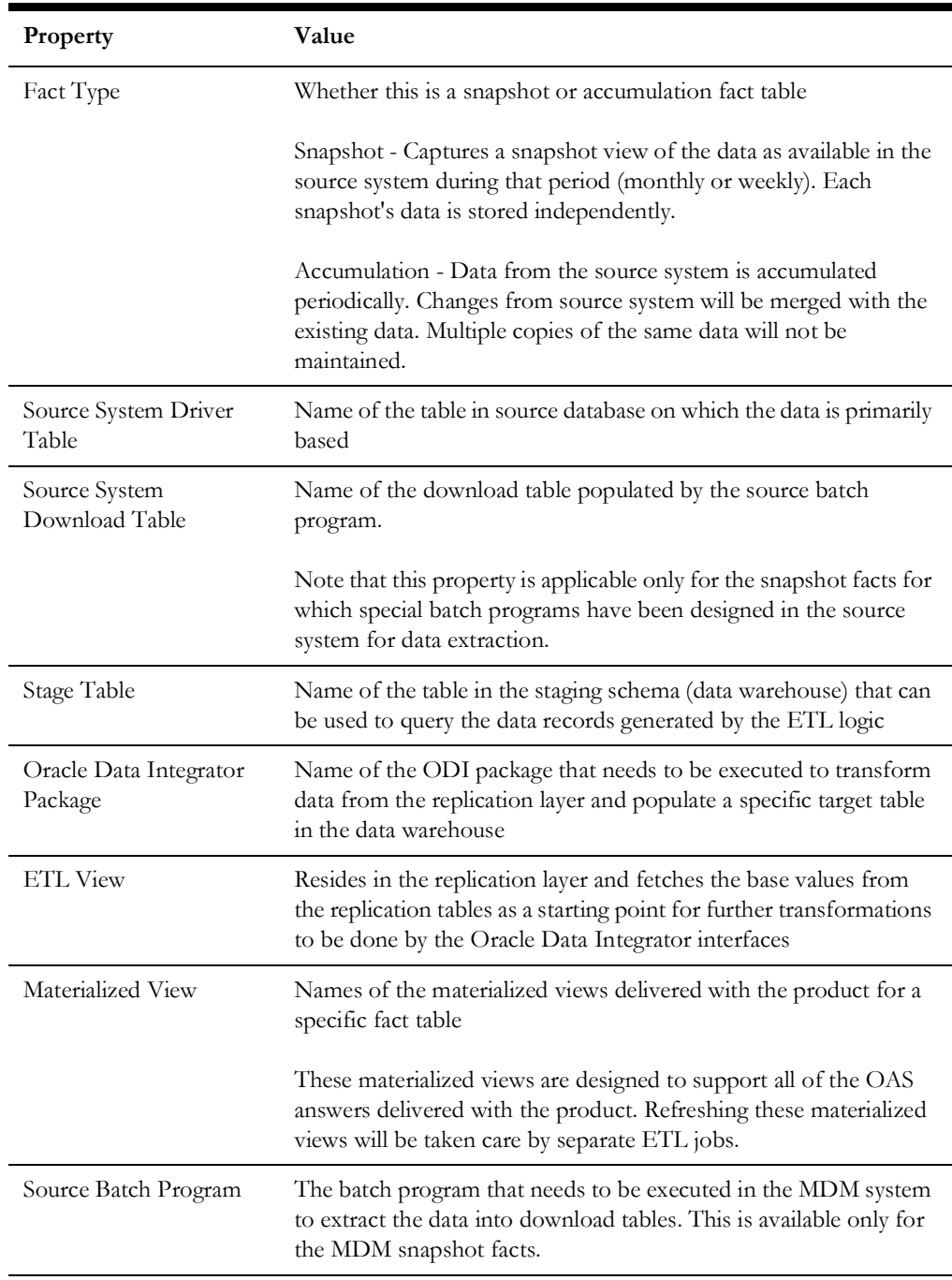

#### **Fields**

The Fields table lists the individual properties of each field in the Presentation table or the Database table. The following fields are listed in the tables:

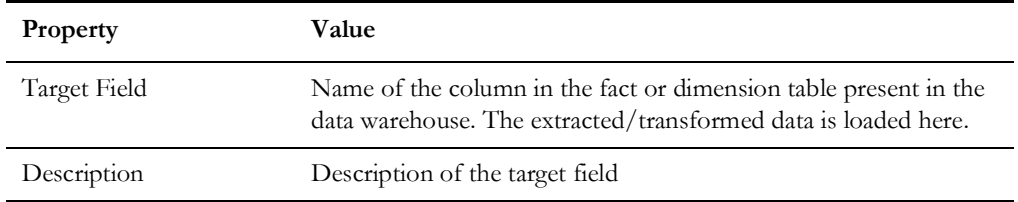

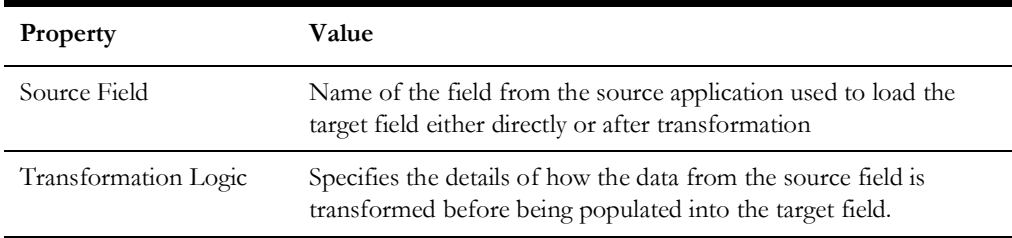

## **Field Categories**

This table lists the categories under which the fields in a particular fact or dimension are grouped. The categories presented are as below:

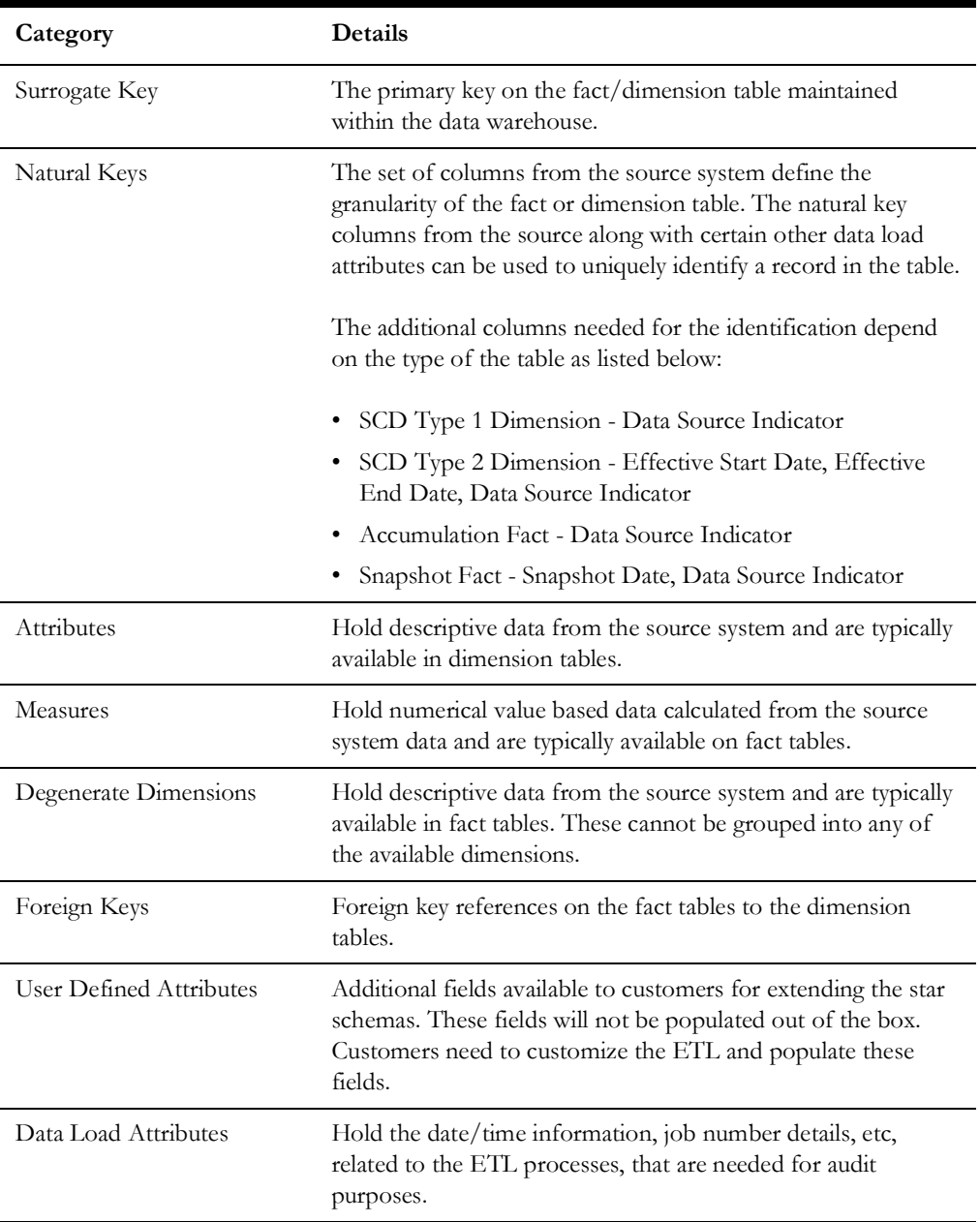

# **Chapter 2**

# <span id="page-9-1"></span><span id="page-9-0"></span>**Data Maps for Oracle Utilities Mobile Workforce Management**

This chapter contains data maps for the following Oracle Utilities Extractors and Schema for Oracle Utilities Mobile Workforce Management tables:

- [Dimensions](#page-10-0)
- [Shared Dimensions](#page-46-0)
- [Facts](#page-71-0)

# <span id="page-10-0"></span>**Dimensions**

This section lists all the dimension tables belonging to the Oracle Utilities Mobile Workforce Management star schemas only and are populated only from the Oracle Utilities Mobile Workforce Management source product.

# <span id="page-10-1"></span>**Appointment Time**

Stores the time ranges in minutes indicating whether the crew missed an appointment, and if so, by how much time.

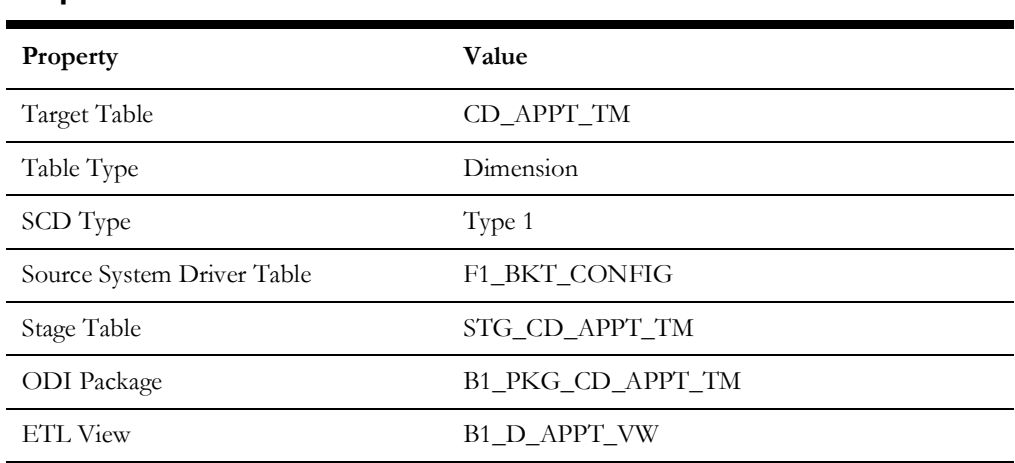

#### **Properties**

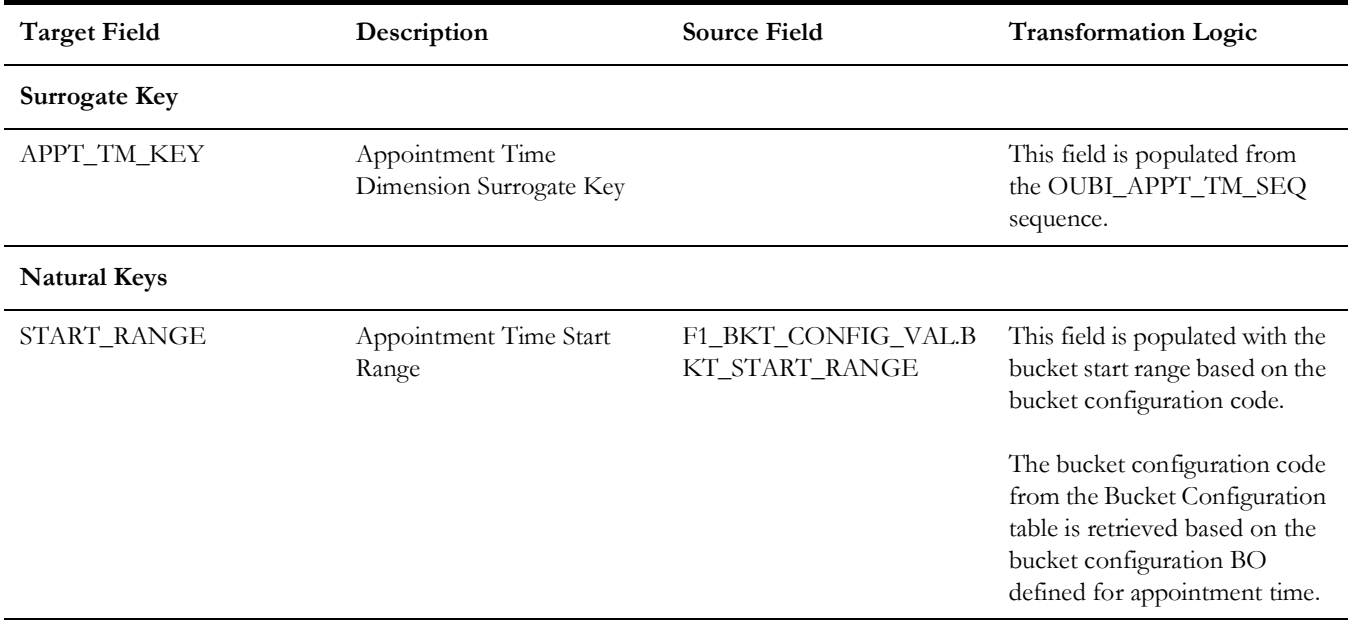

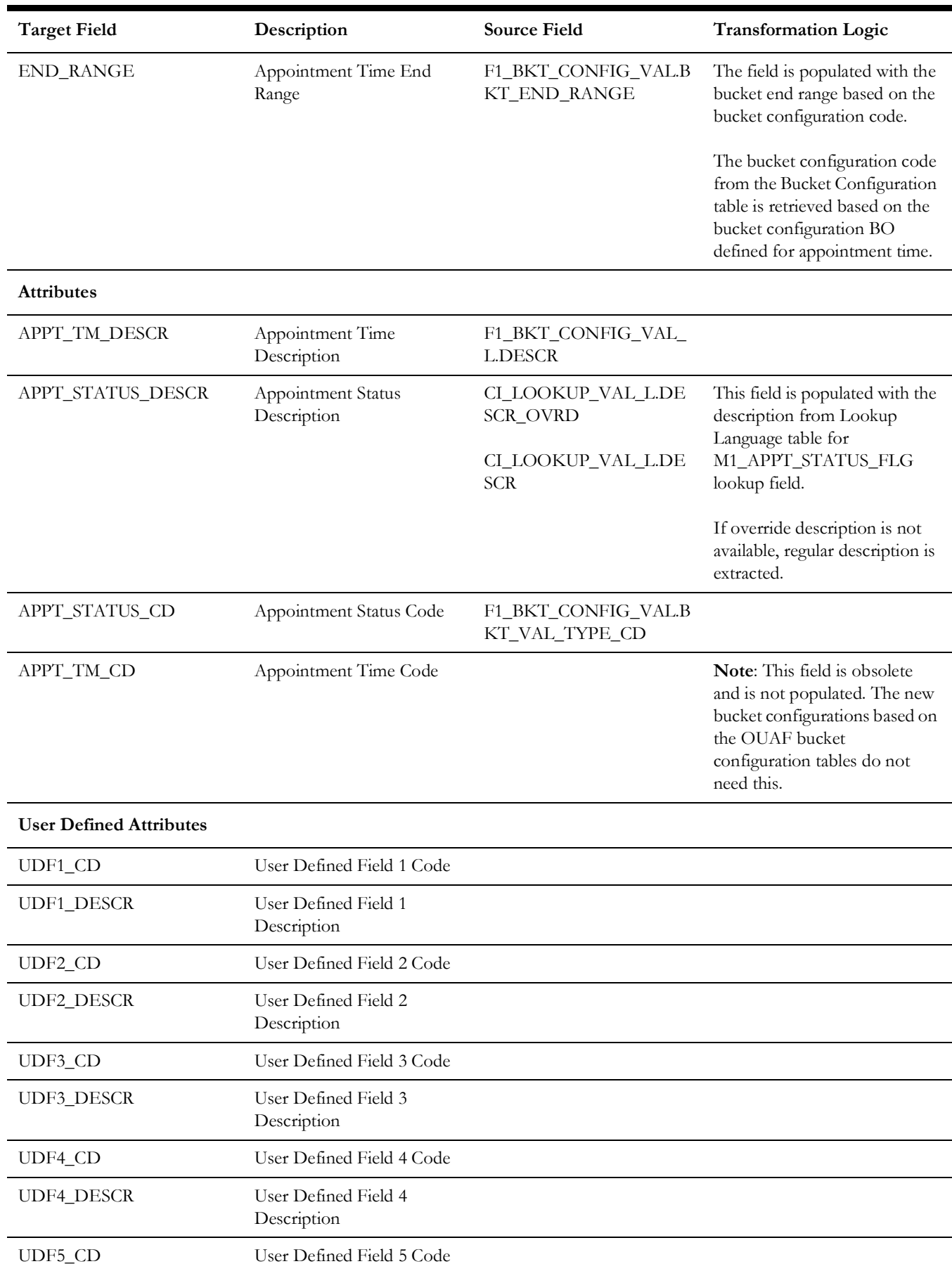

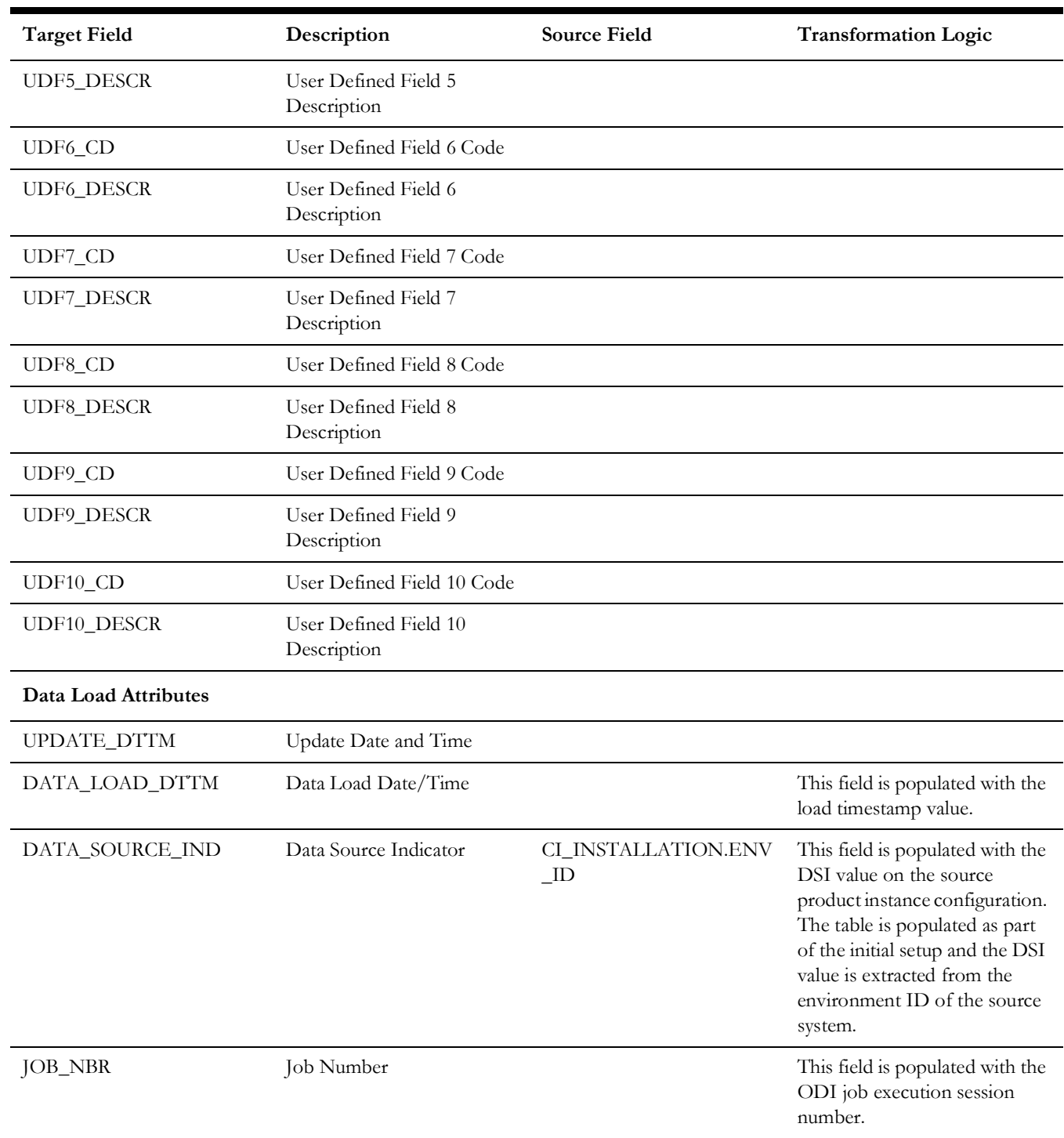

**Note**: This bucket dimension is configured as one time load only. For information about data reload, see **Reloading the Bucket Configuration** section in the *Oracle Utilities Analytics Warehouse Installation and Configuration Guide*.

# <span id="page-13-0"></span>**Appointment Time of Day**

Stores time ranges classifying an appointment time of day.

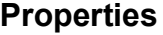

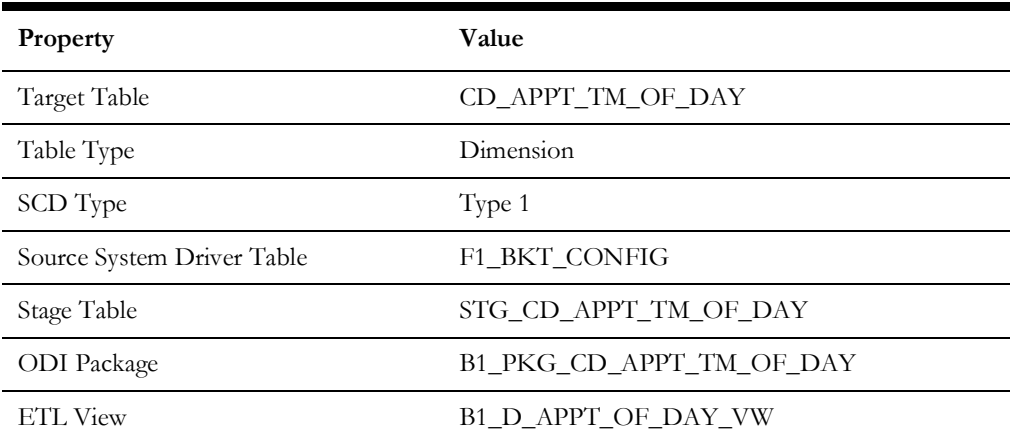

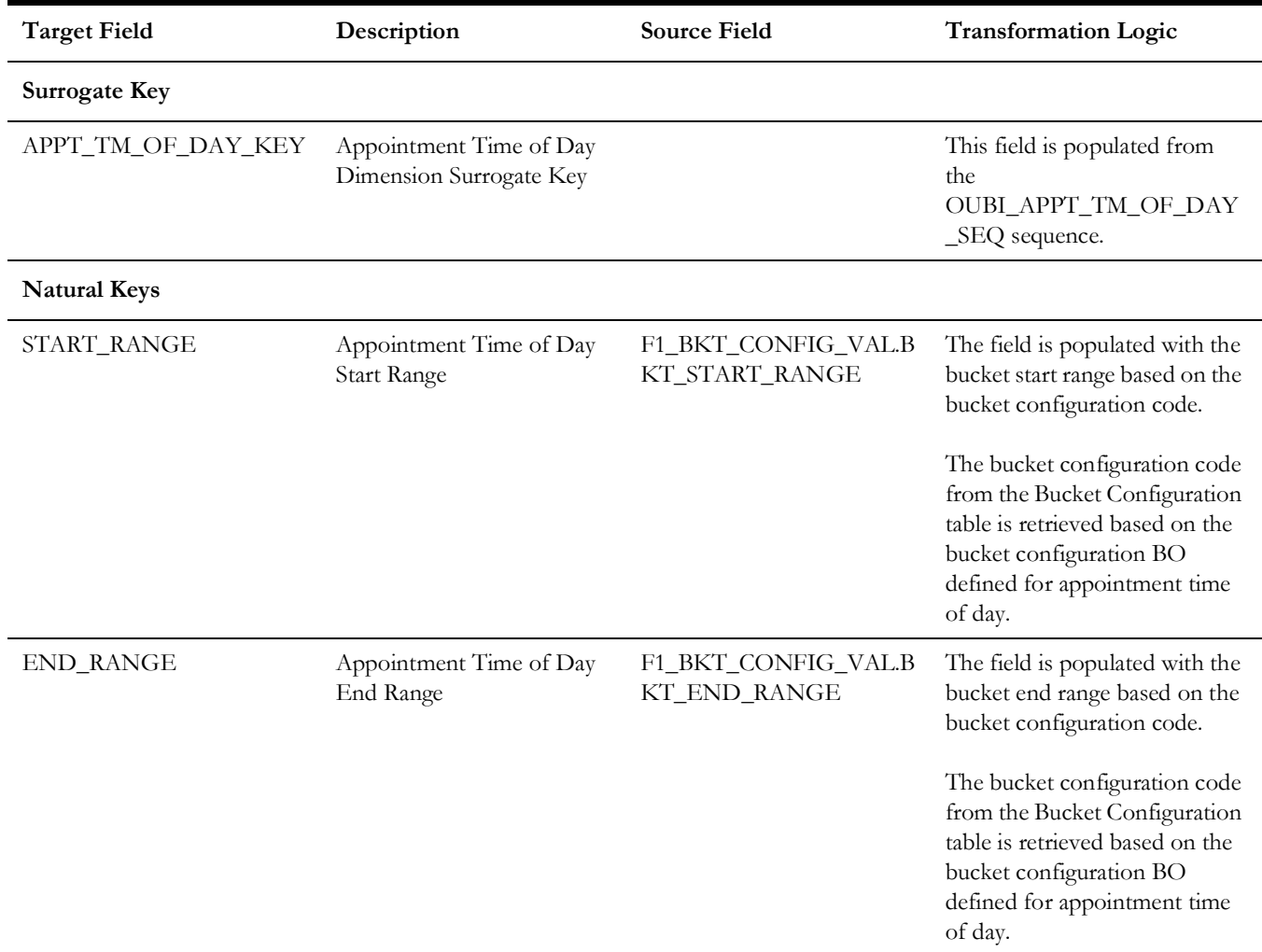

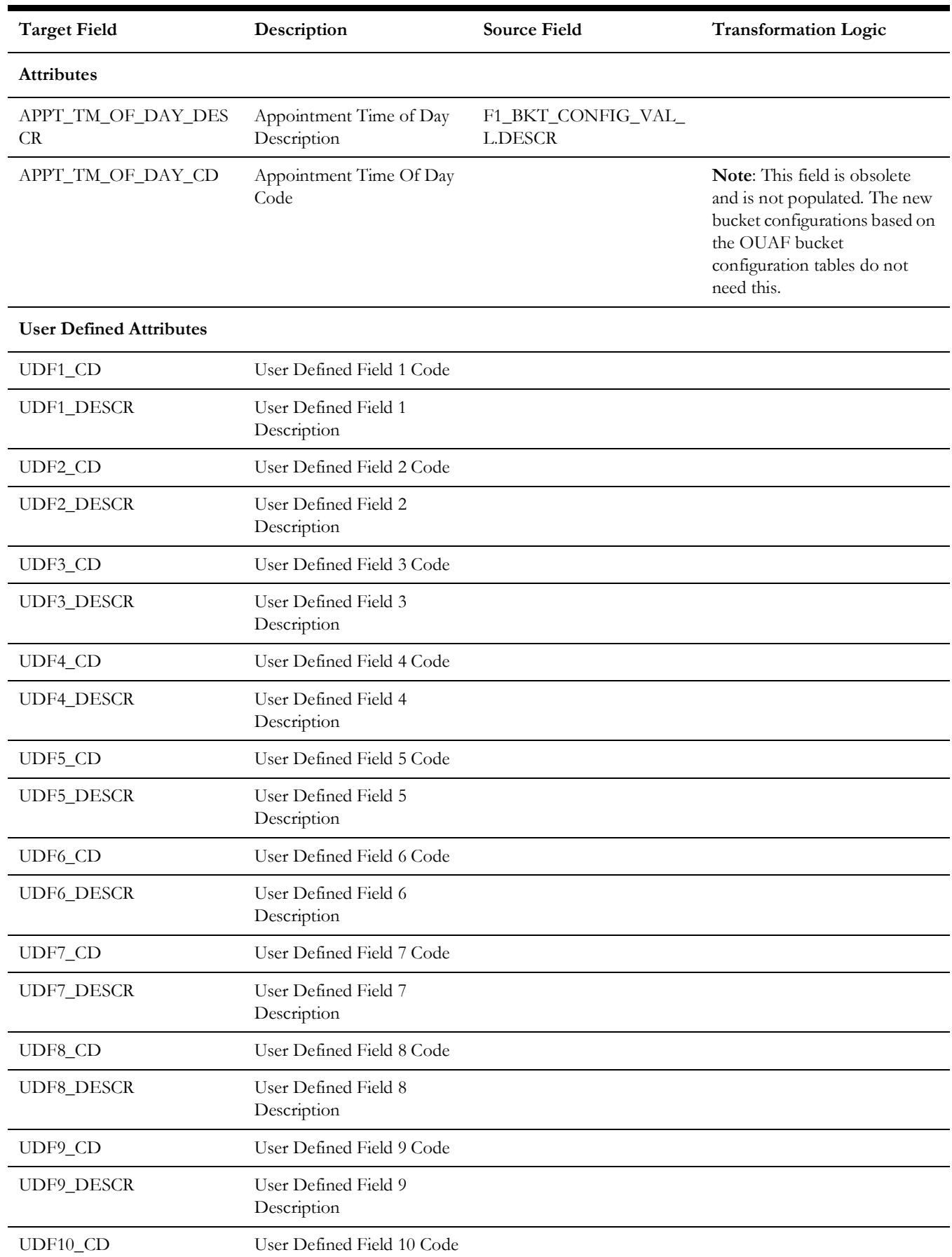

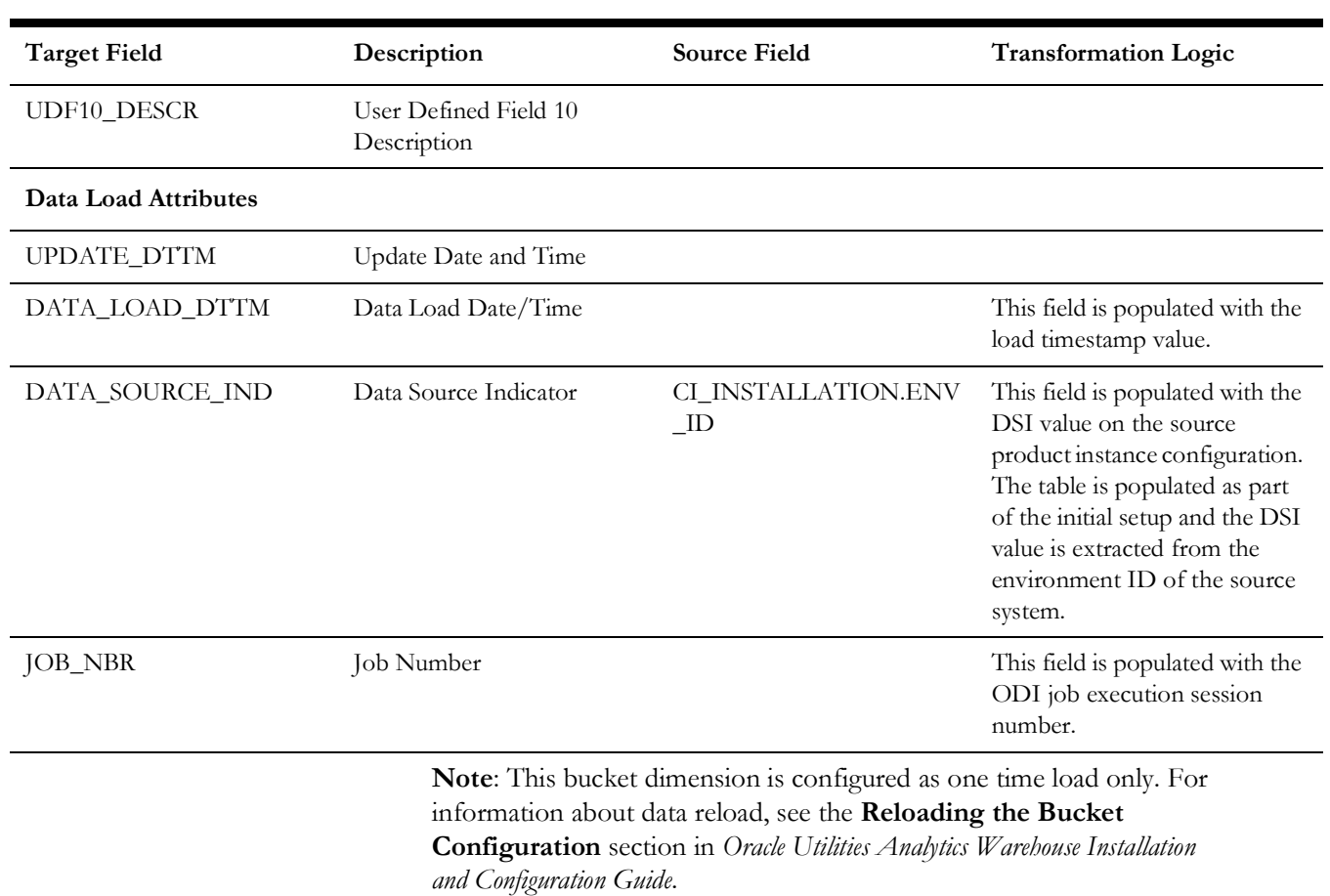

#### <span id="page-15-0"></span>**Crew Shift**

Includes the details of all crew shifts defined in the Oracle Utilities Extractors and Schema for Oracle Utilities Mobile Workforce Management system.

# **Properties**

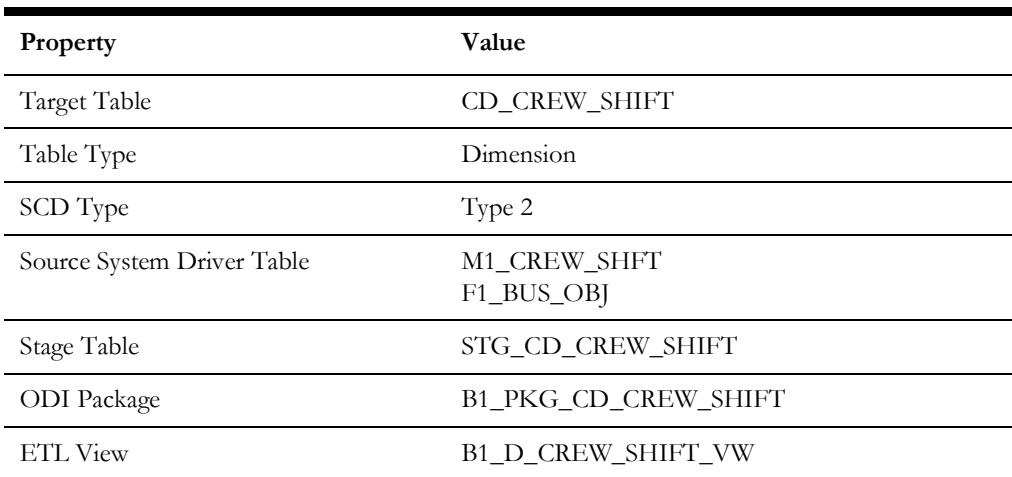

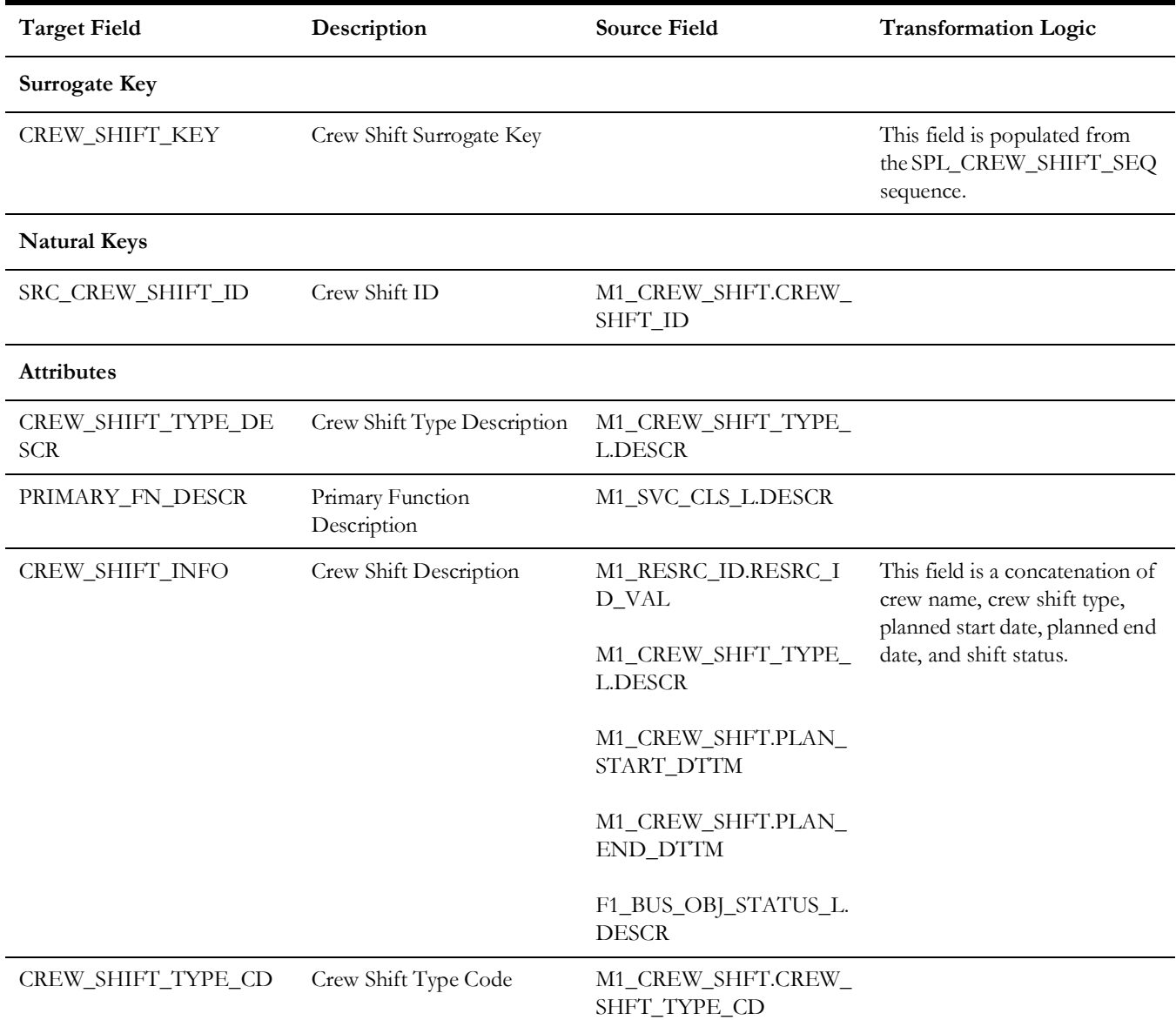

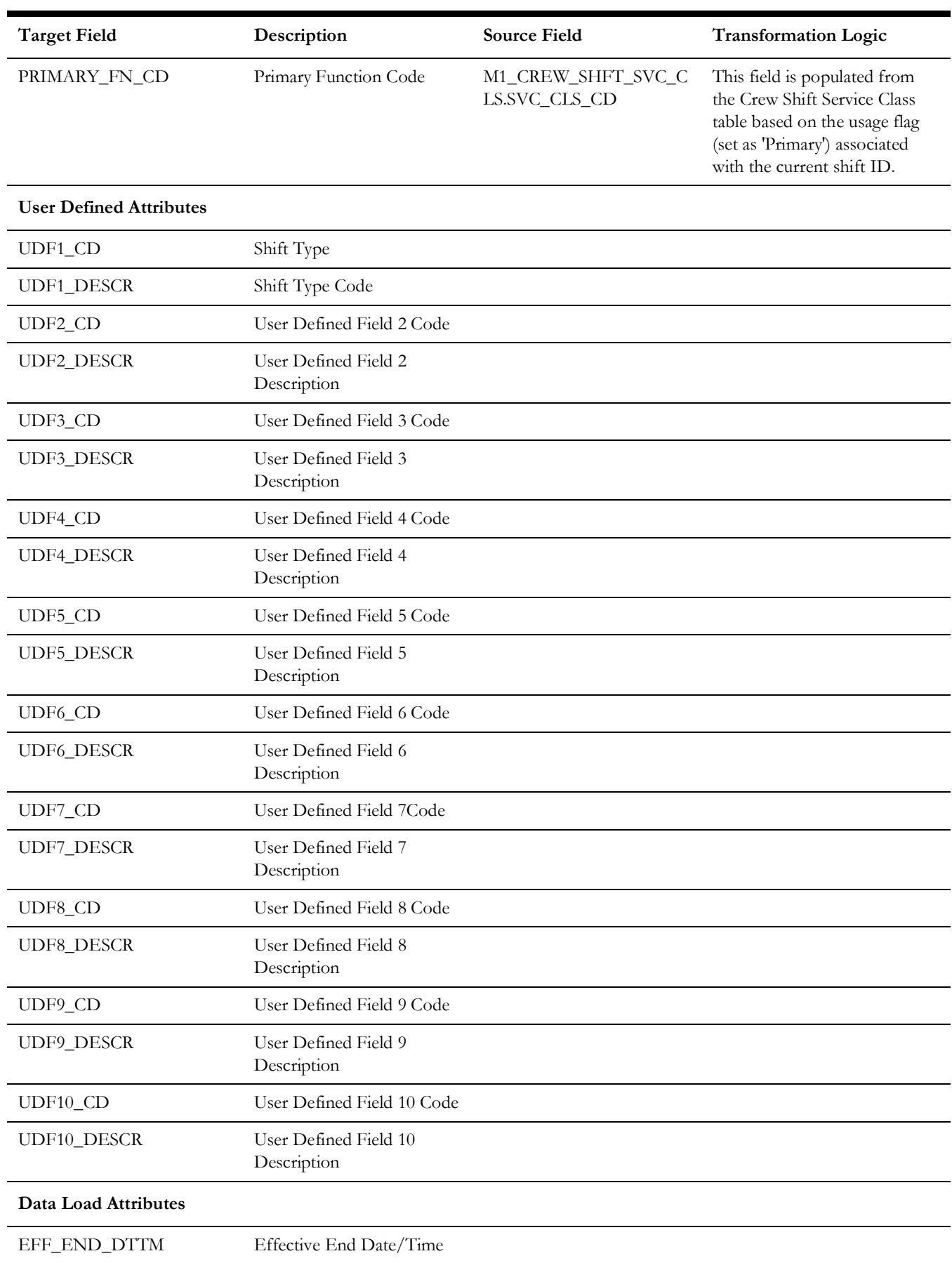

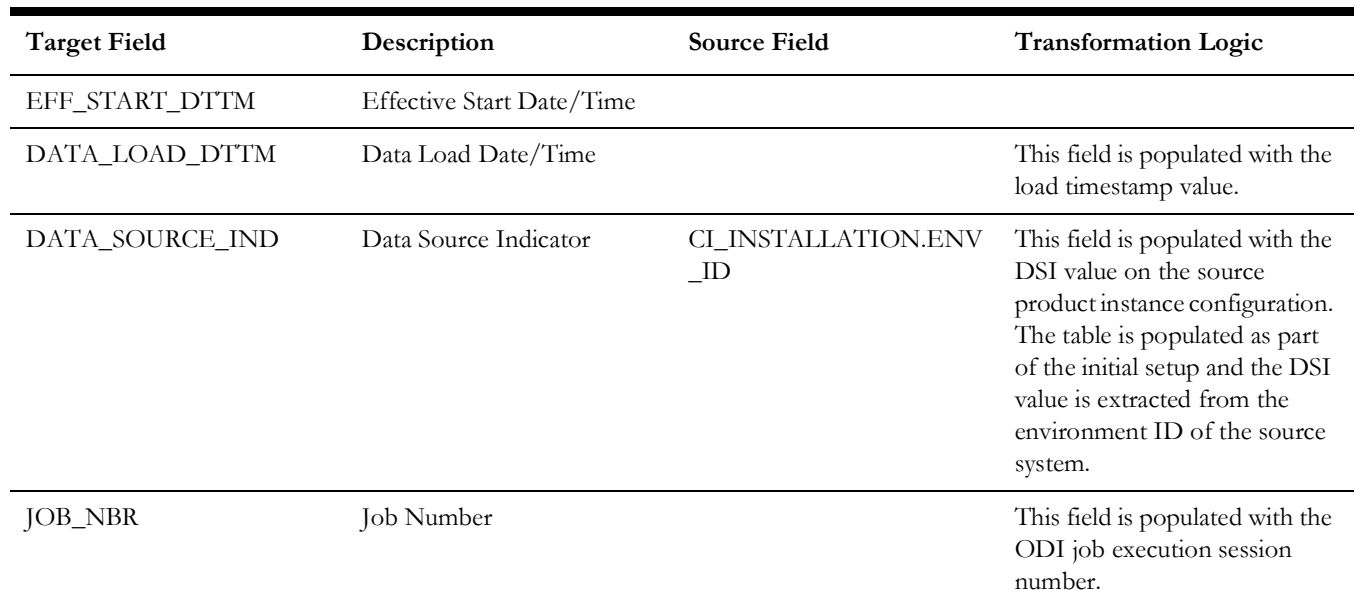

# <span id="page-18-0"></span>**Crew Time Usage**

Holds all valid values for crew time usages based on the tasks carried out by crews. The crew time usages are further classified as productive or non productive.

## **Properties**

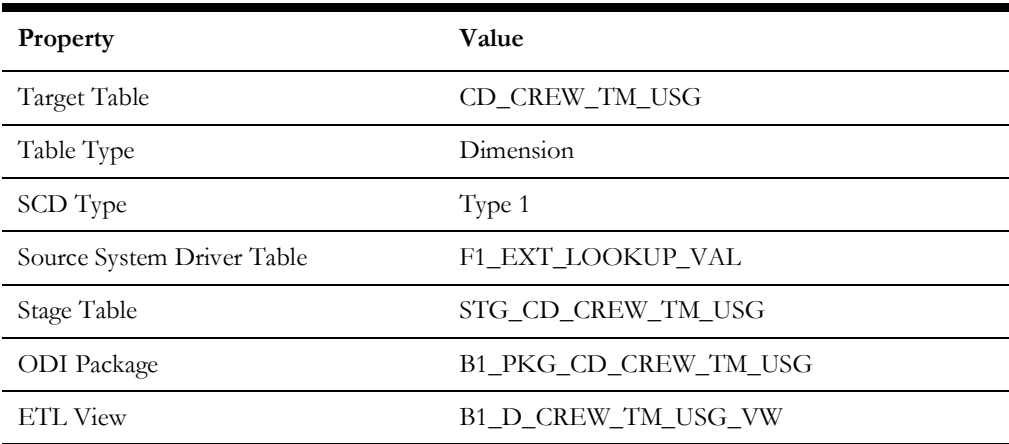

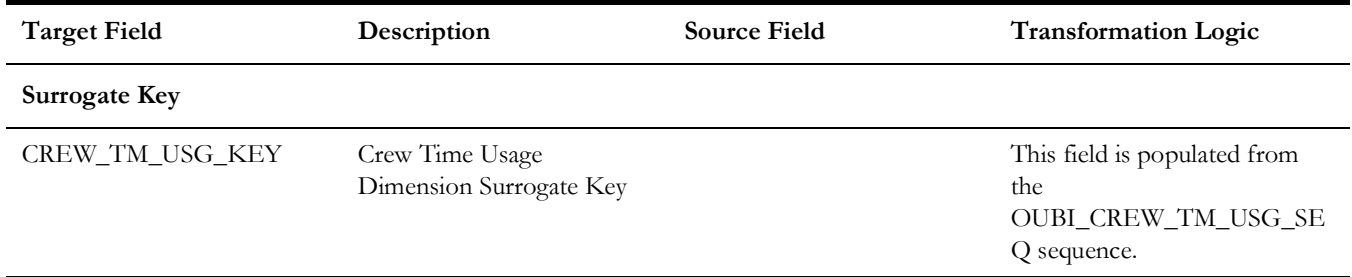

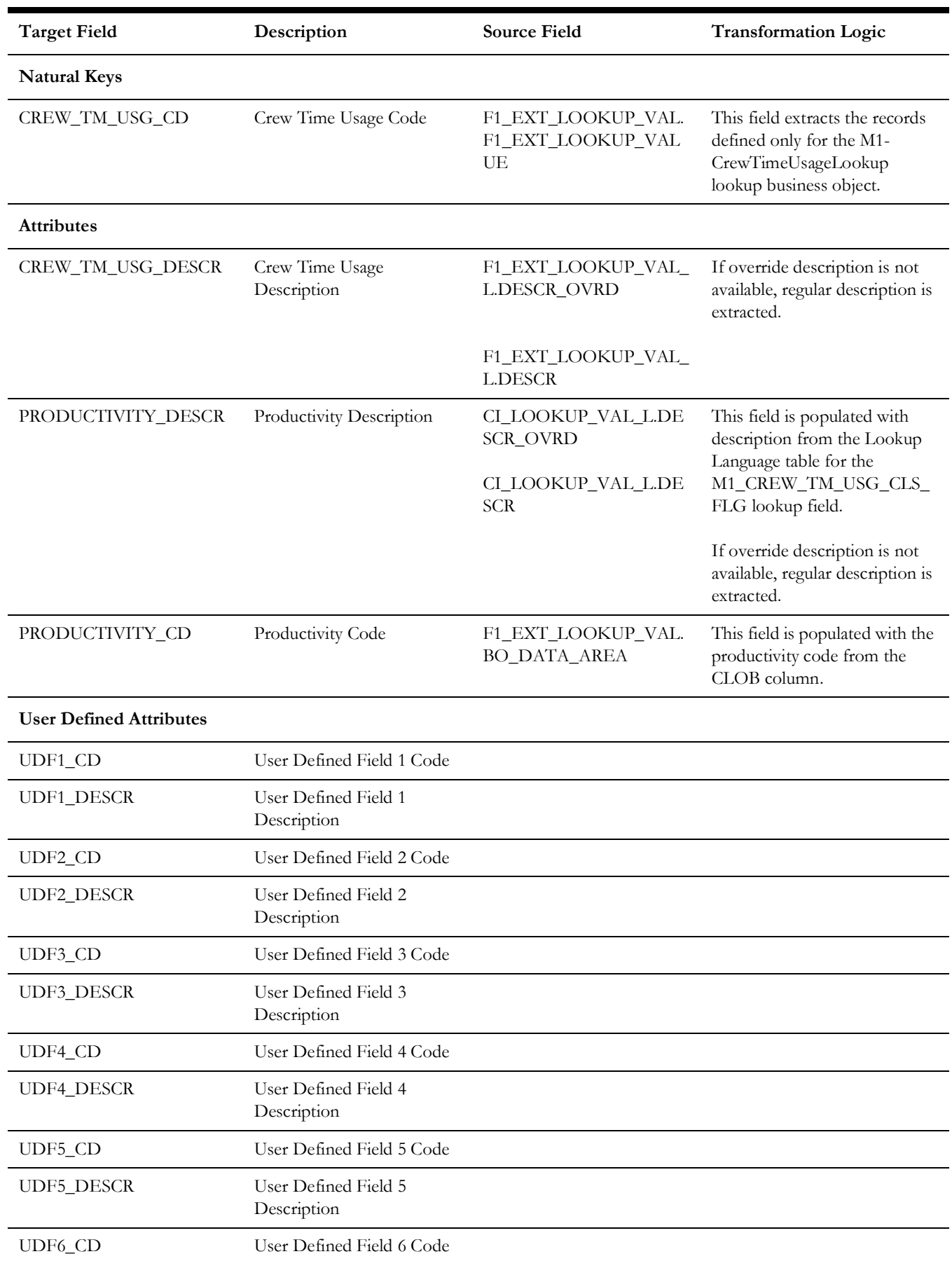

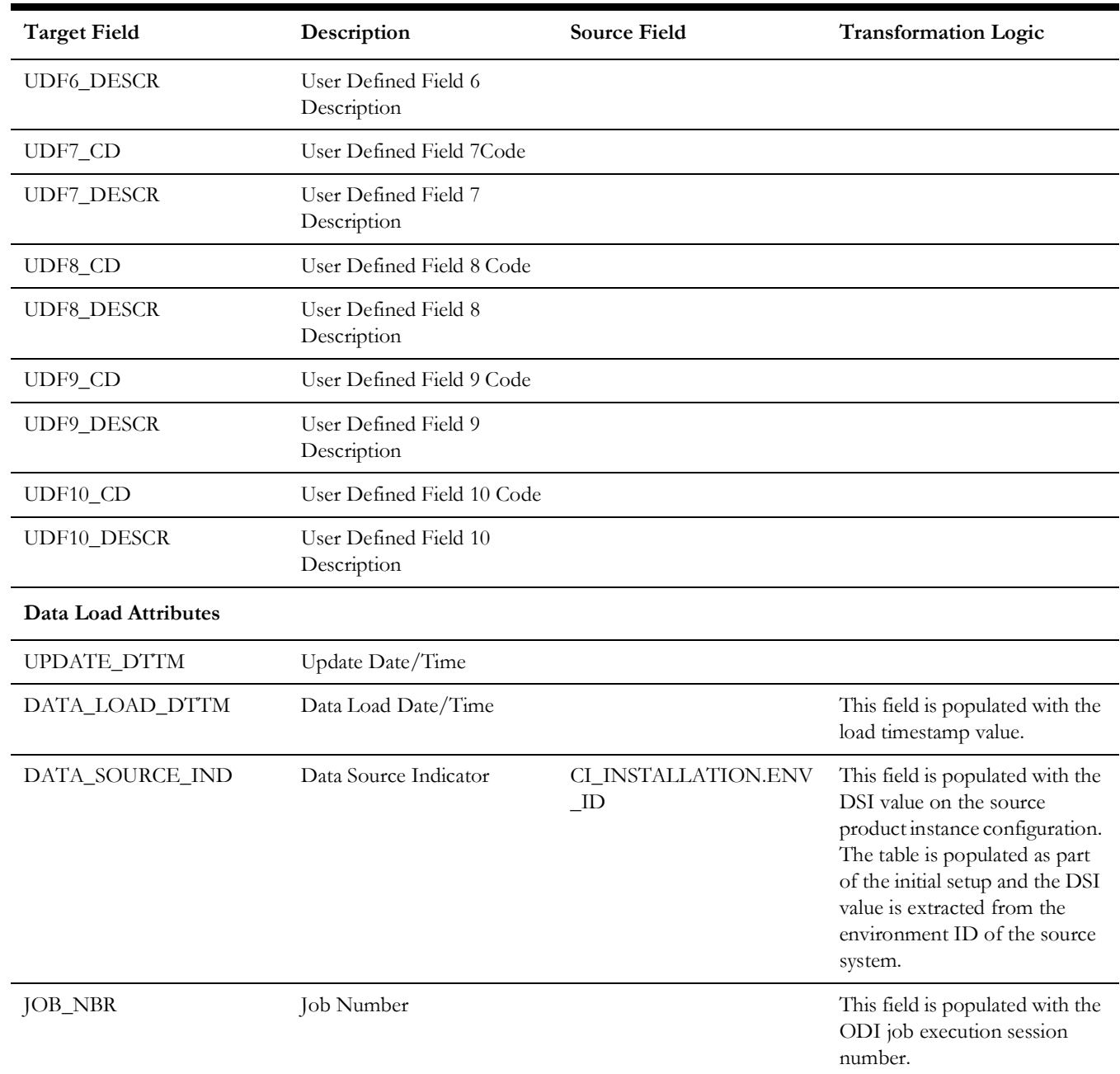

# <span id="page-20-0"></span>**Early Logoff Time**

Stores the time ranges (in minutes) indicating by how much time the crew is logging off the shift earlier than planned.

# **Properties**

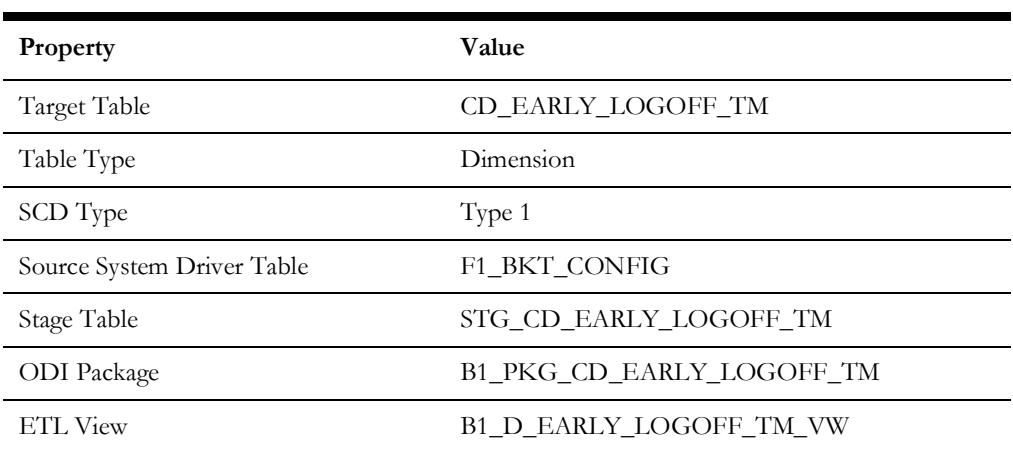

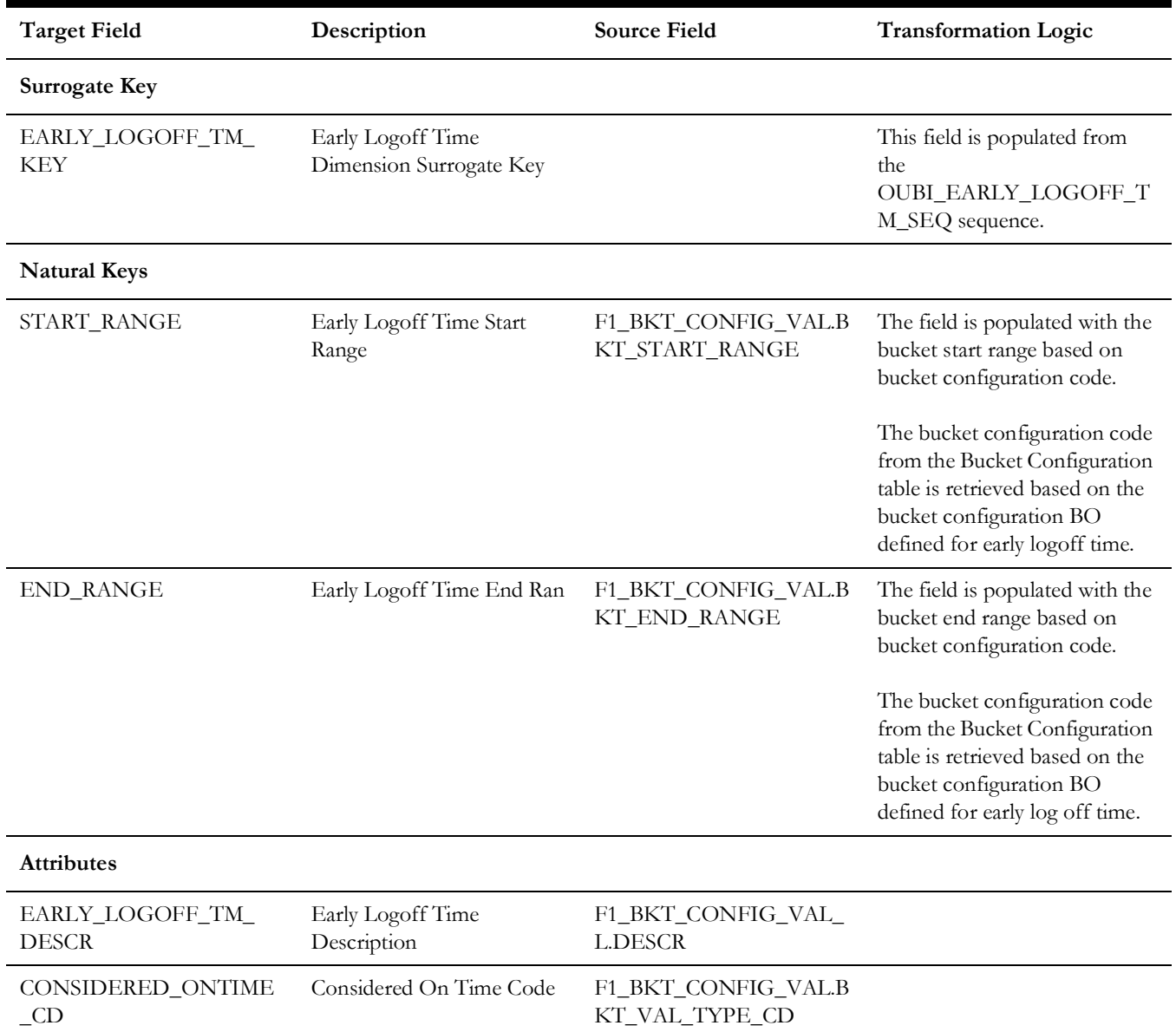

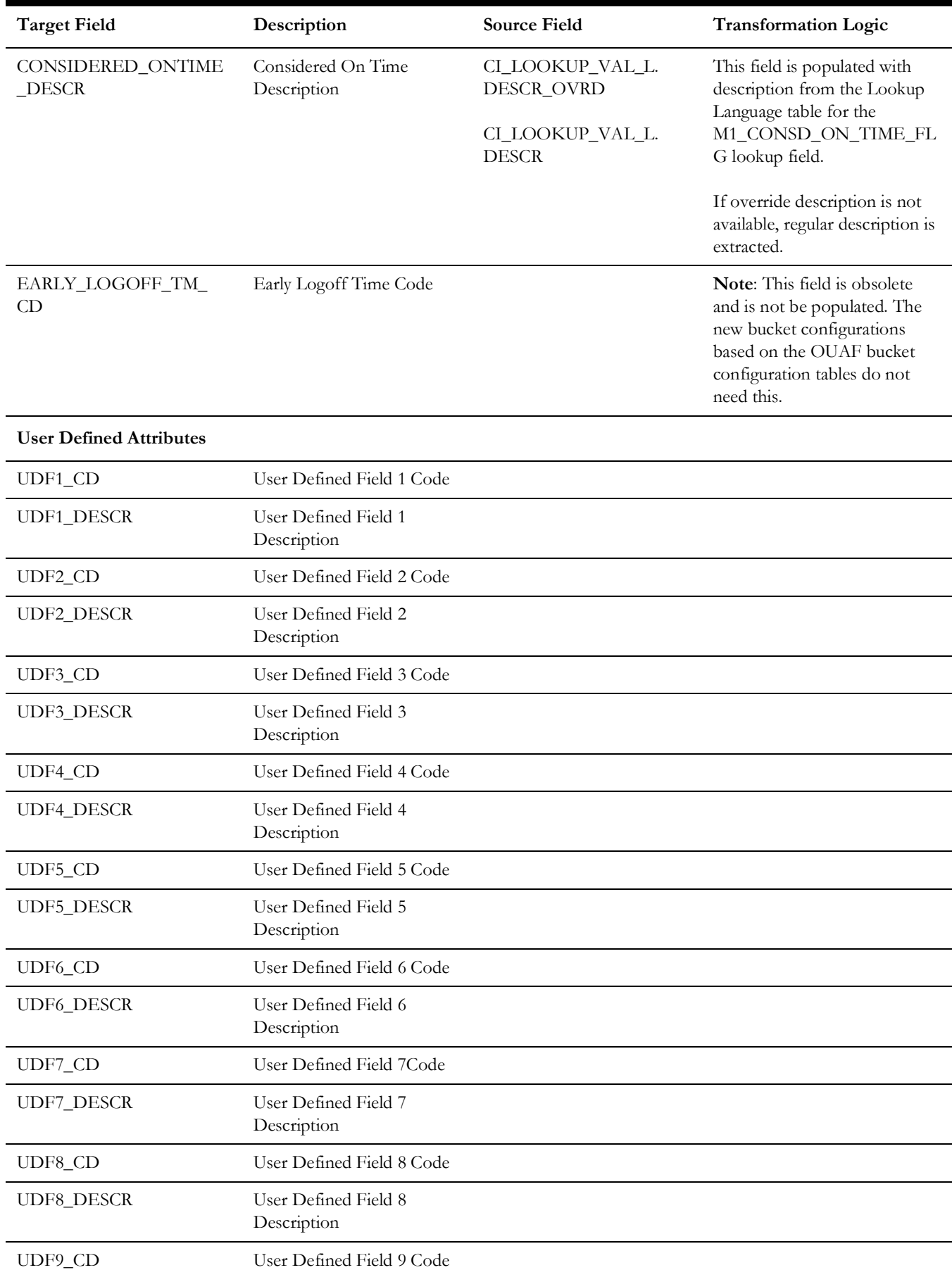

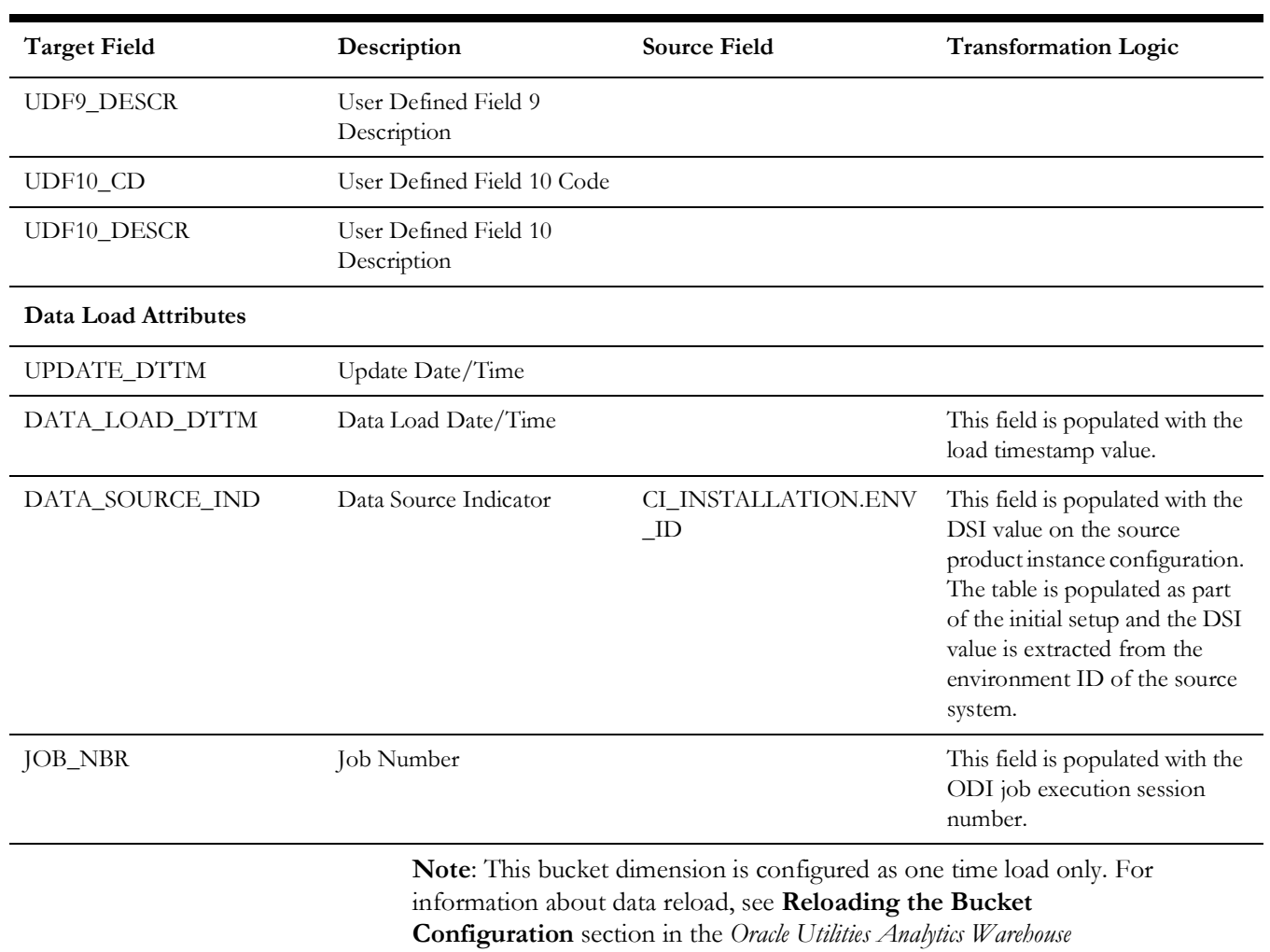

*Installation and Configuration Guide*.

# <span id="page-24-0"></span>**Late Logon Time**

Stores the time ranges (in minutes) indicating by how much time the crew is late to logon for their shift.

## **Properties**

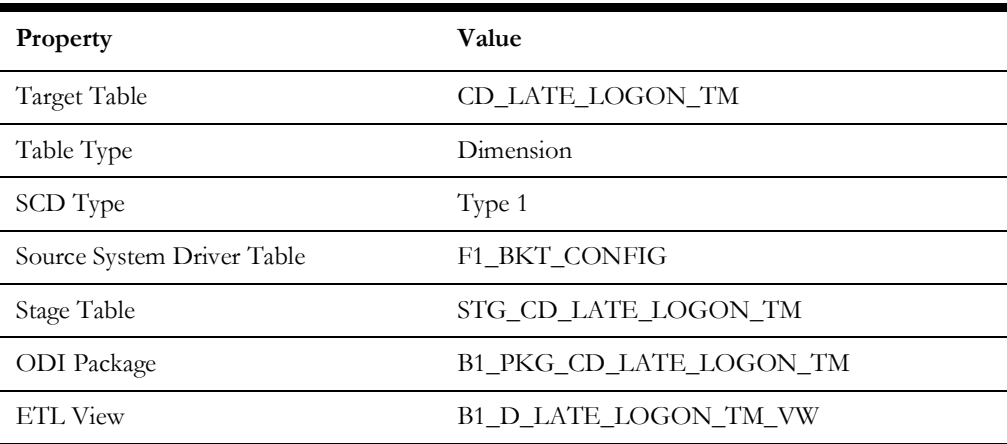

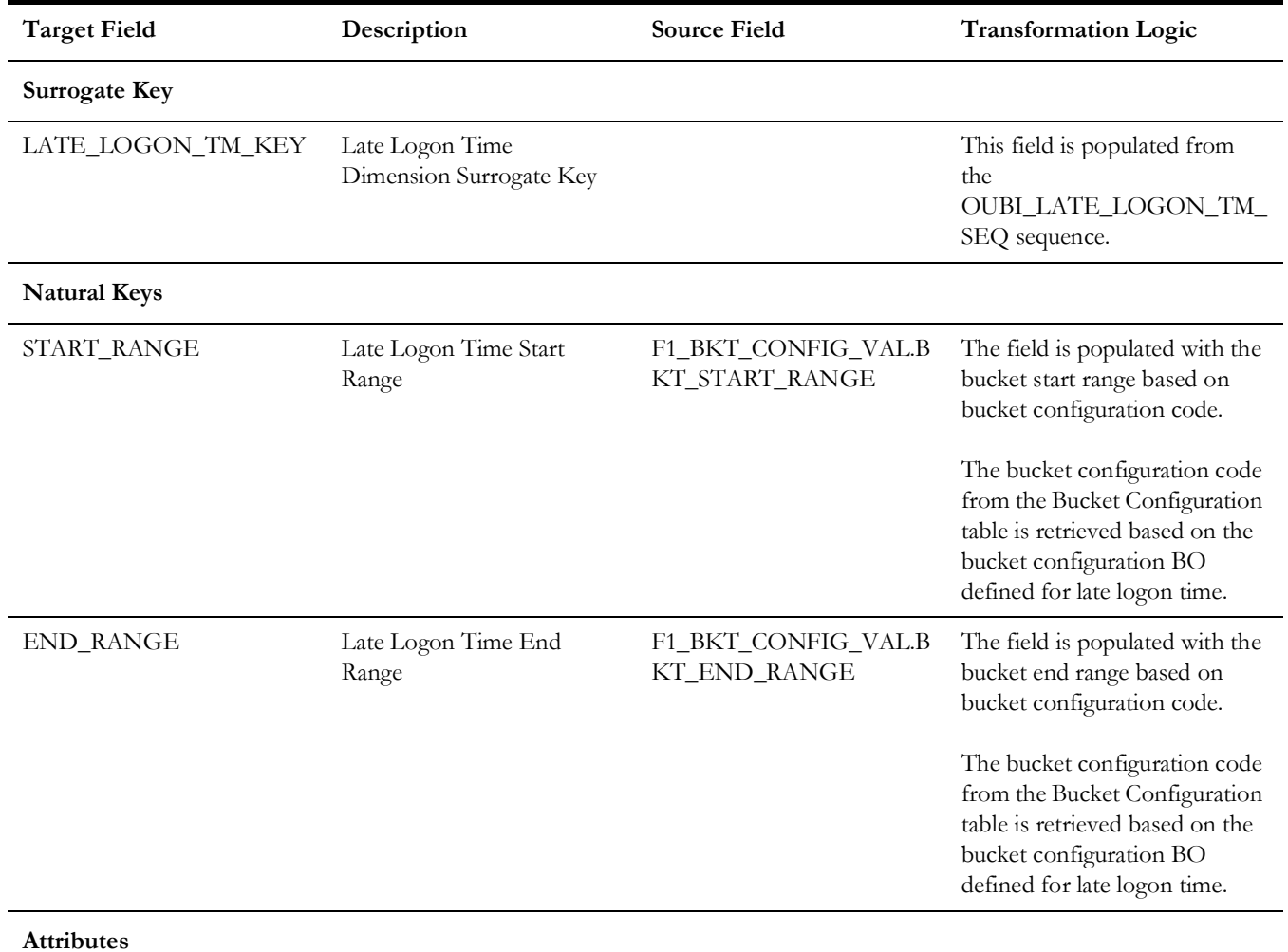

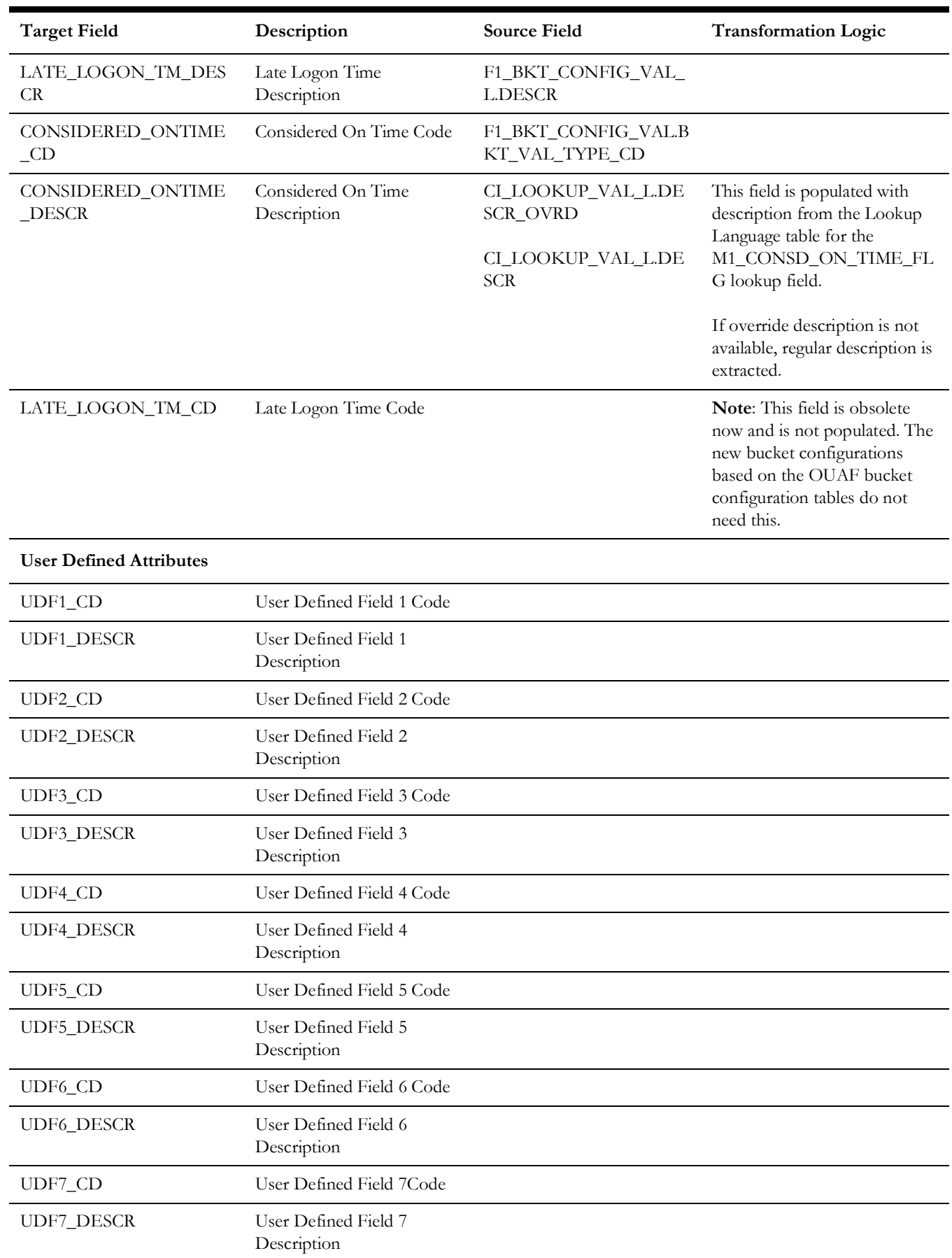

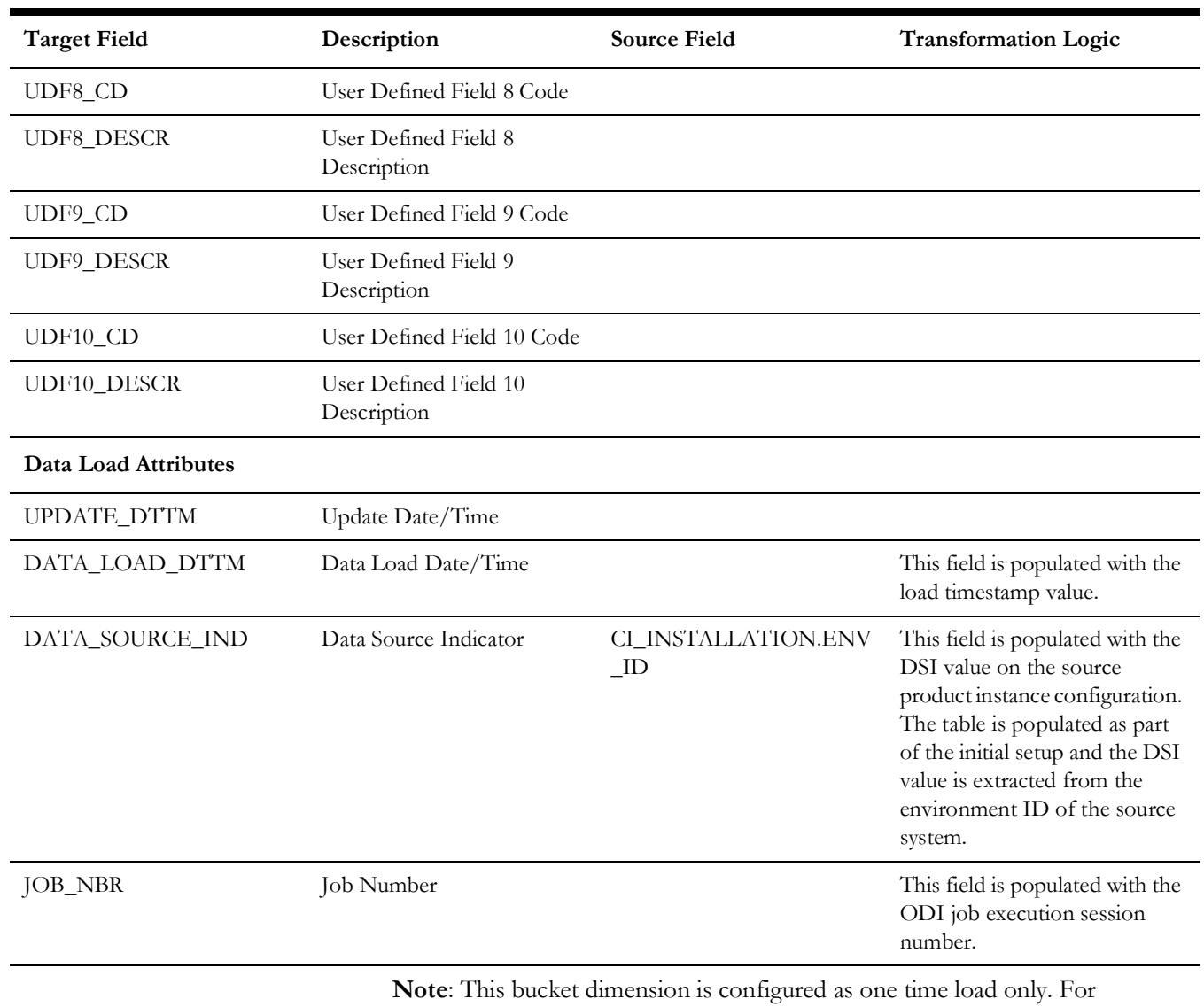

information about data reload, see **Reloading the Bucket** 

**Configuration** section in the *Oracle Utilities Analytics Warehouse Installation and Configuration Guide*.

# <span id="page-27-0"></span>**Response Time Deviation**

Stores the configurable ranges (in minutes) for the deviations in the response time of crews against the SLAs defined for various activities. It has an indicator to tell if the SLA is met or missed.

#### **Properties**

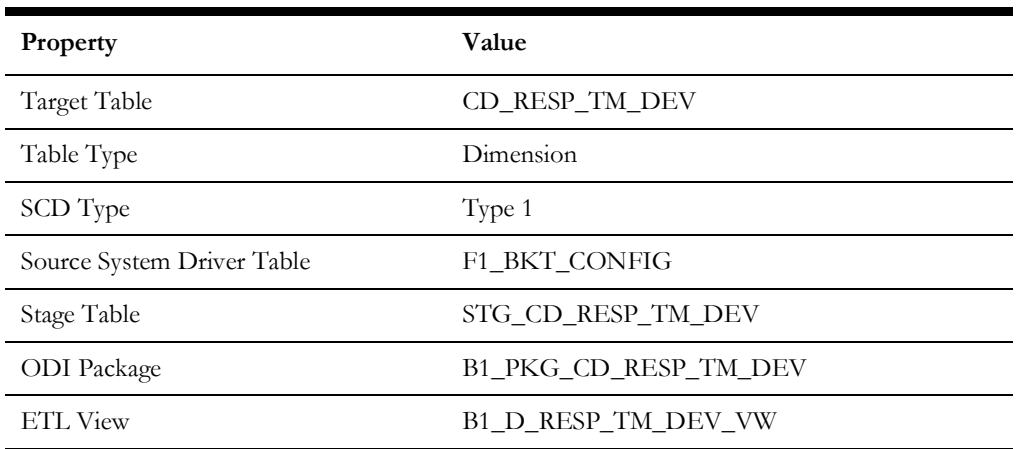

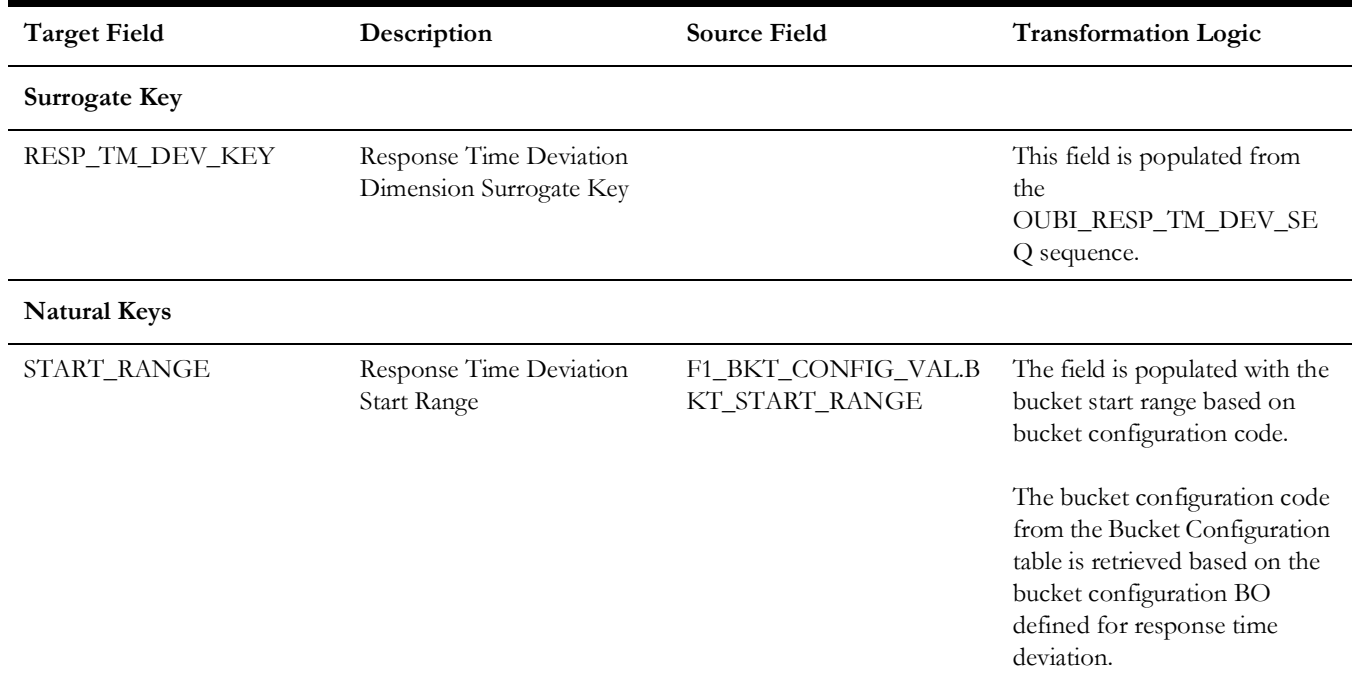

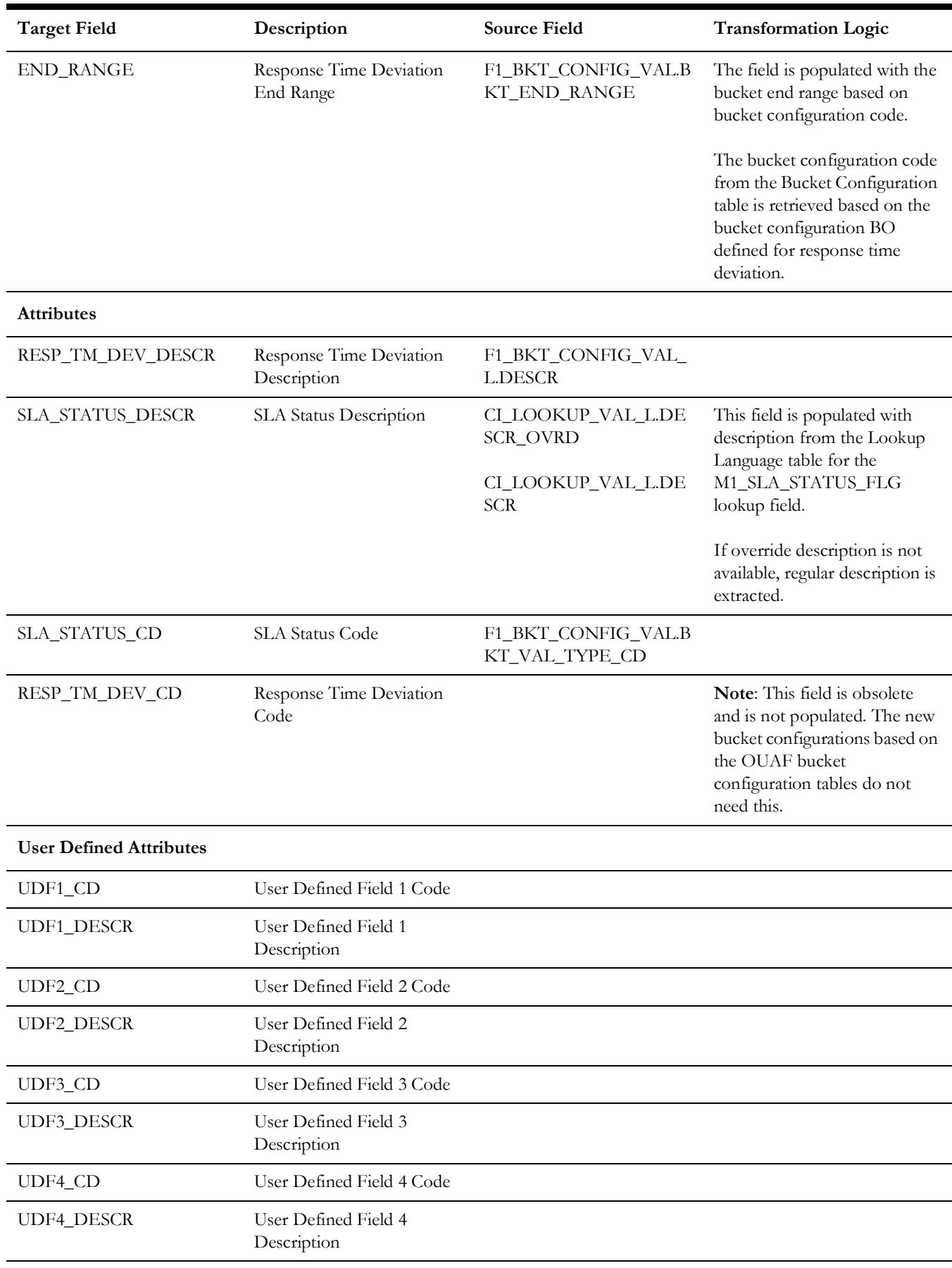

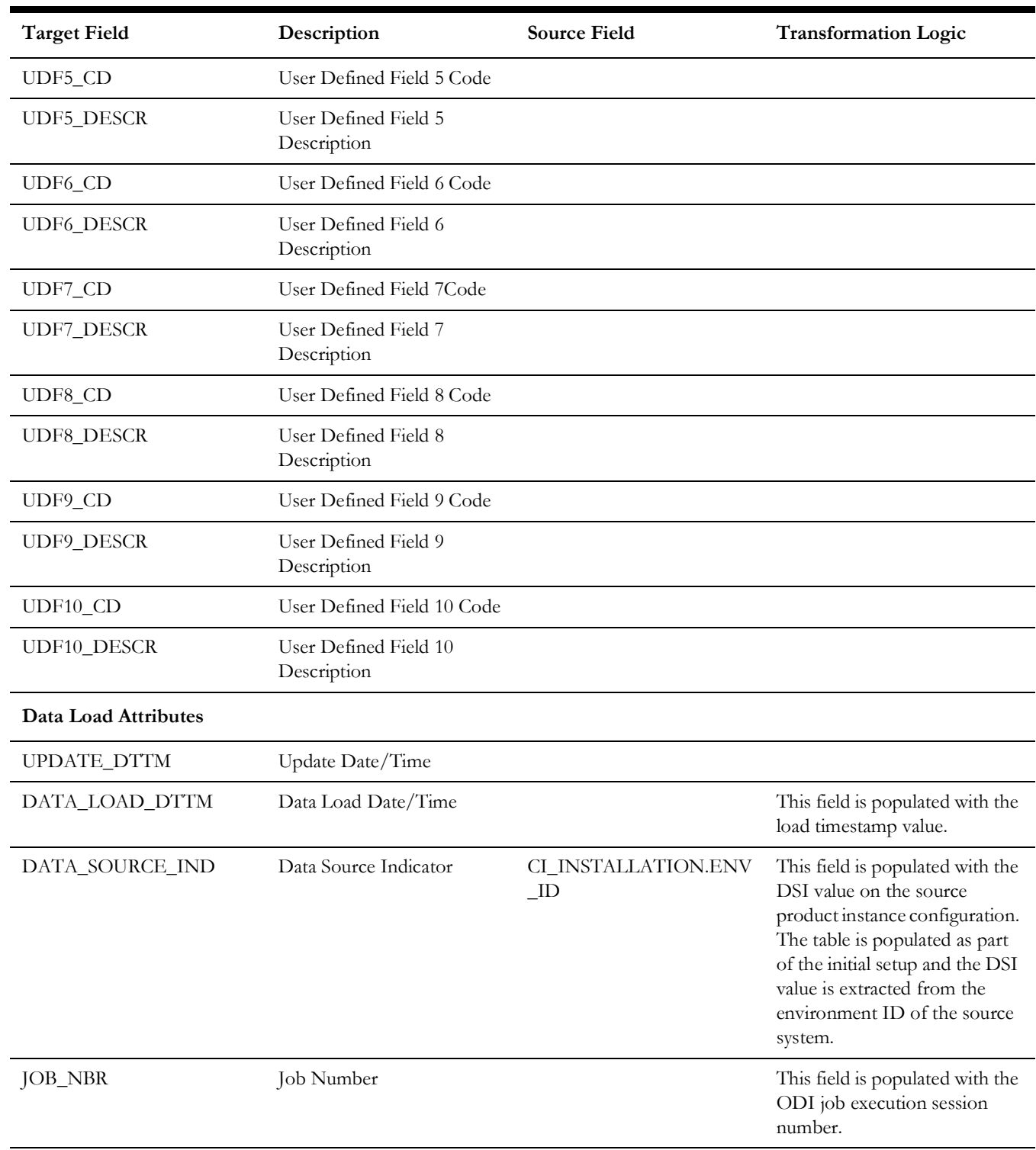

**Note**: This bucket dimension is configured as one time load only. For information about data reload, see **Reloading the Bucket Configuration** section in the *Oracle Utilities Analytics Warehouse*

*Installation and Configuration Guide*.

# <span id="page-30-0"></span>**Shift BO Status**

Holds valid combination of status and reason for shifts.

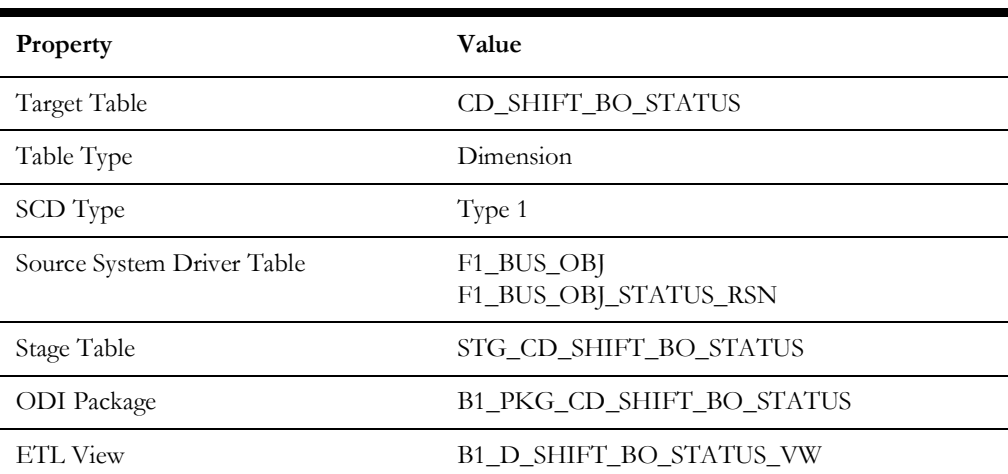

## **Properties**

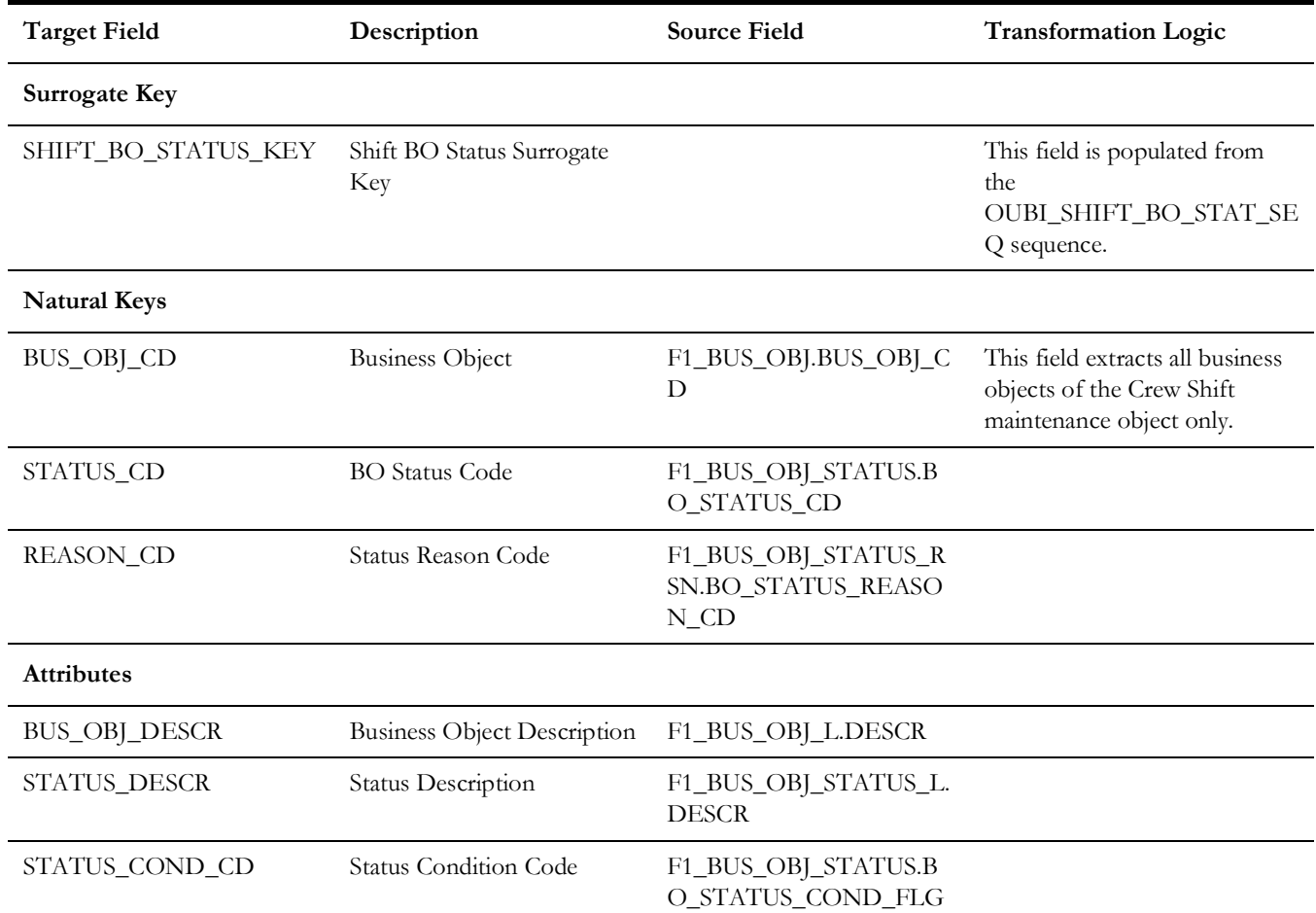

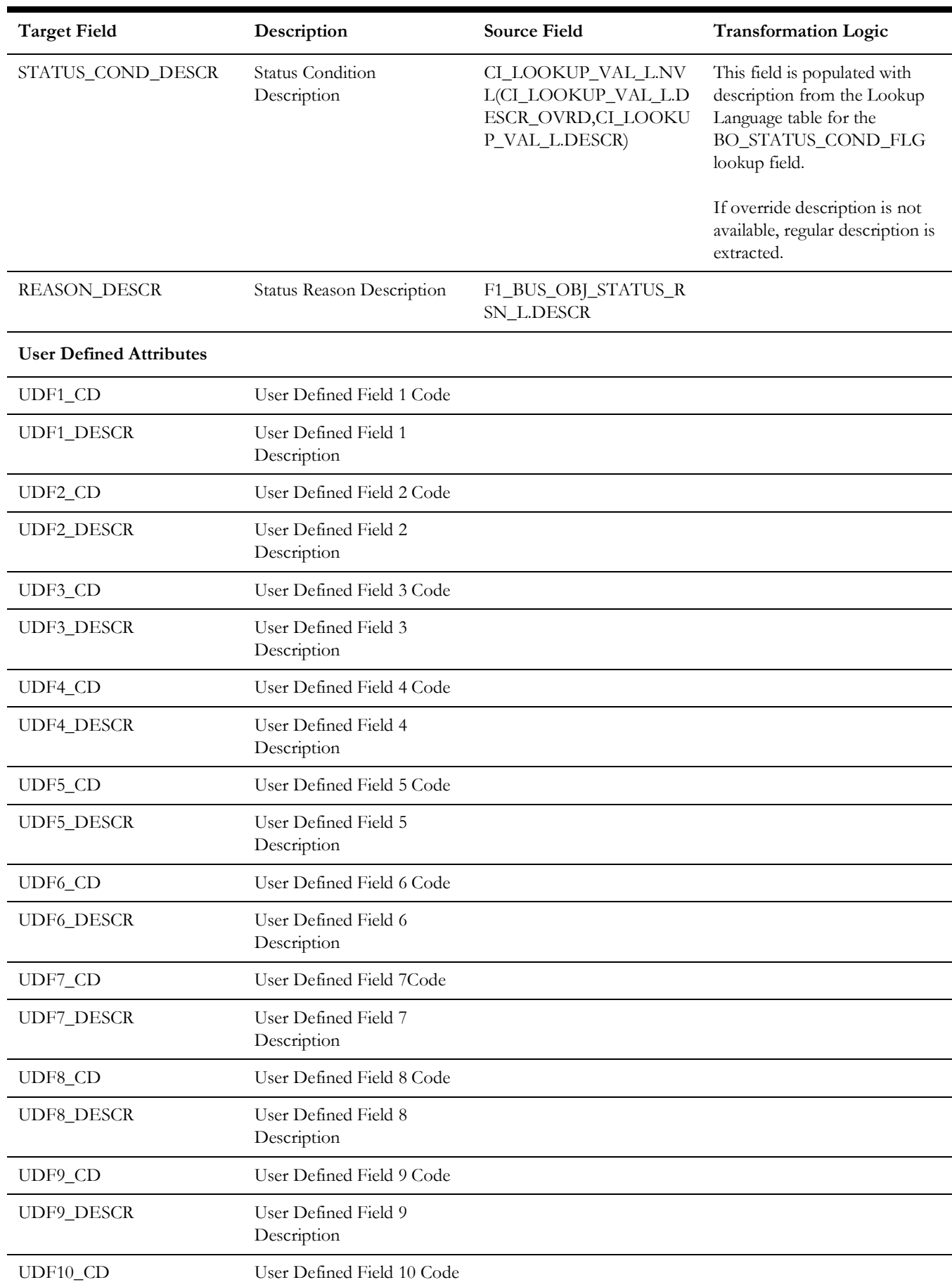

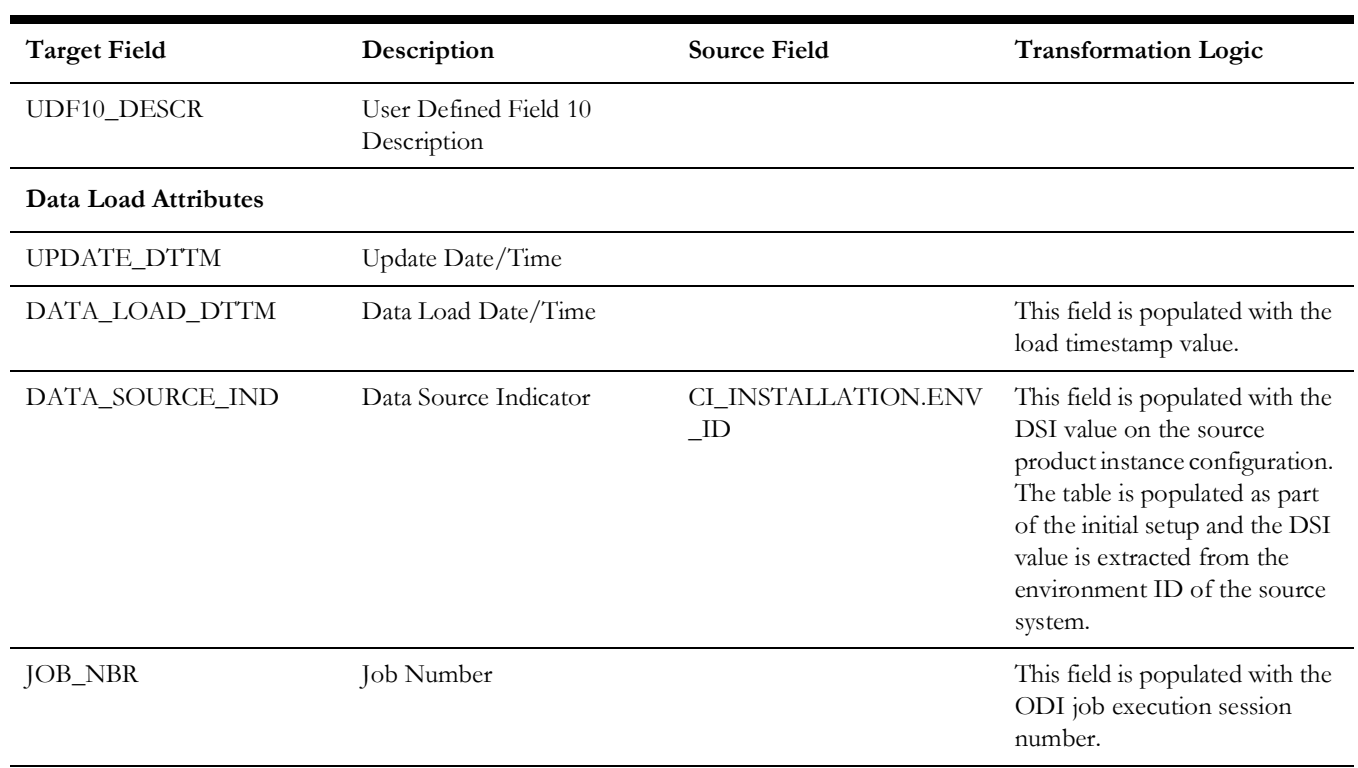

# <span id="page-32-0"></span>**Task BO Status**

Holds all valid combination of status and reasons for schedulable tasks.

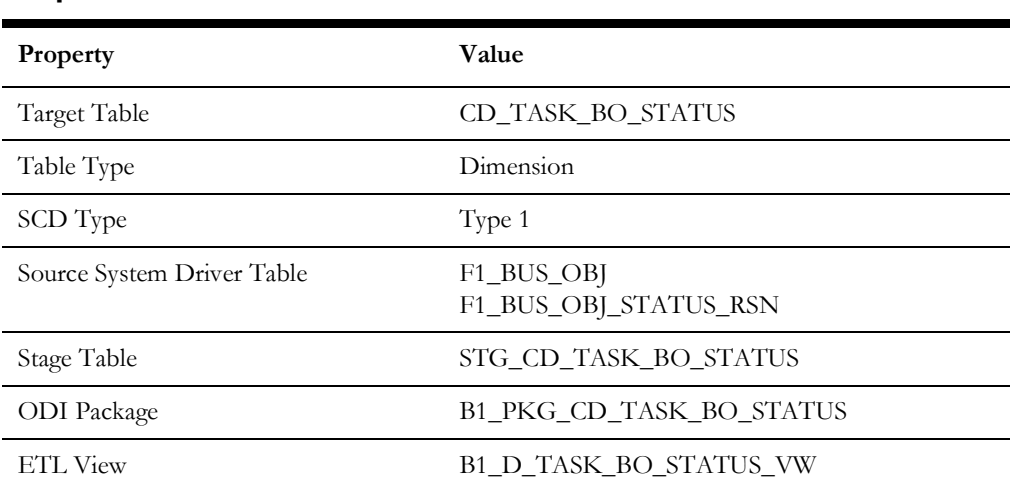

#### **Properties**

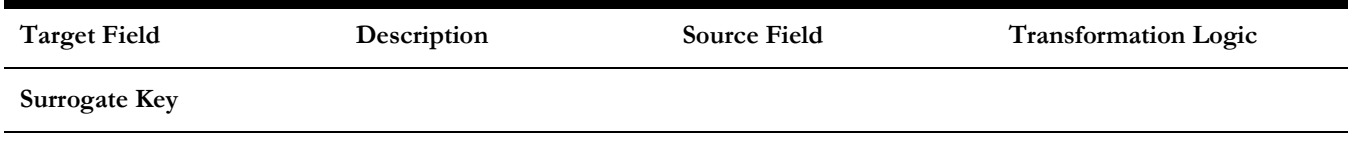

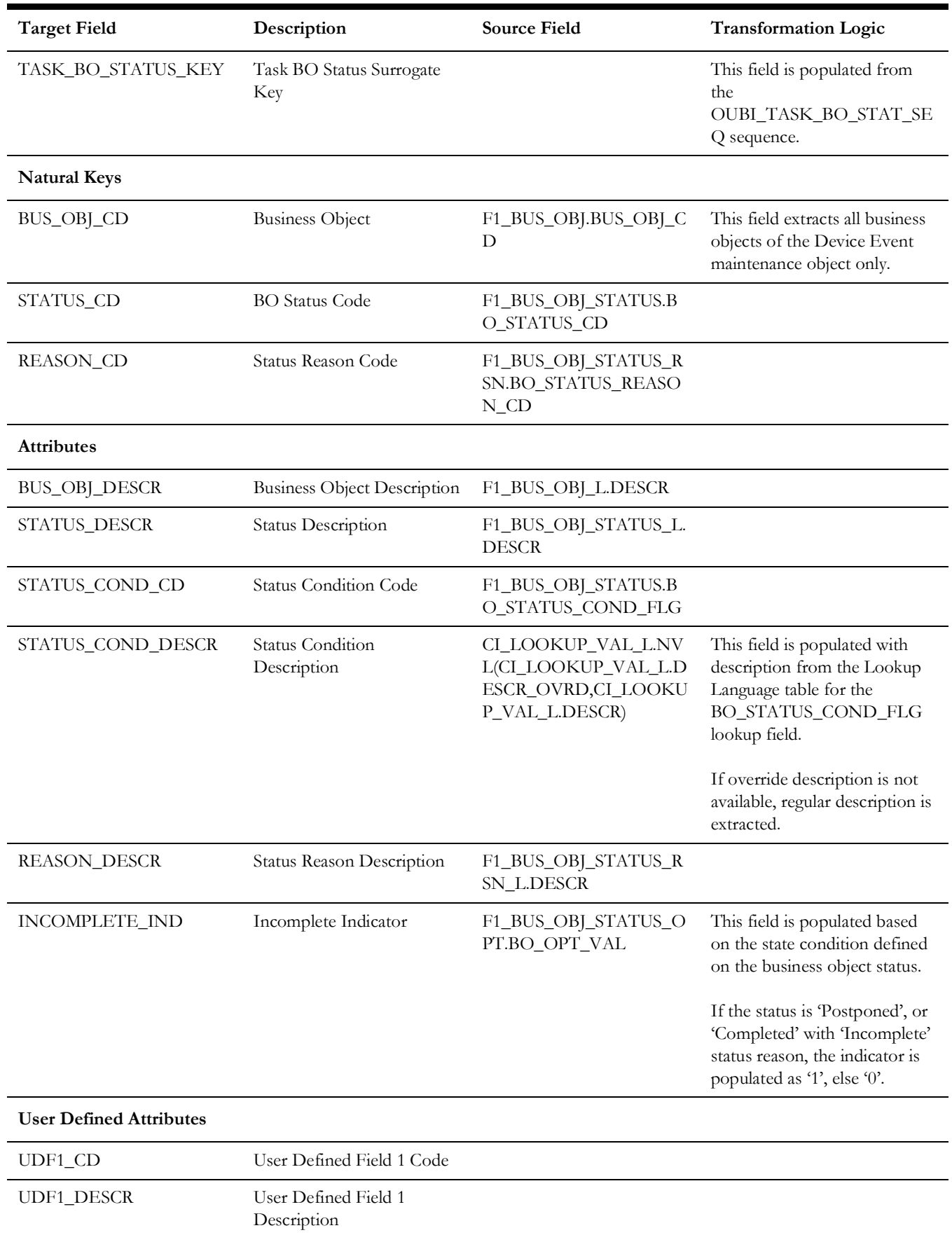

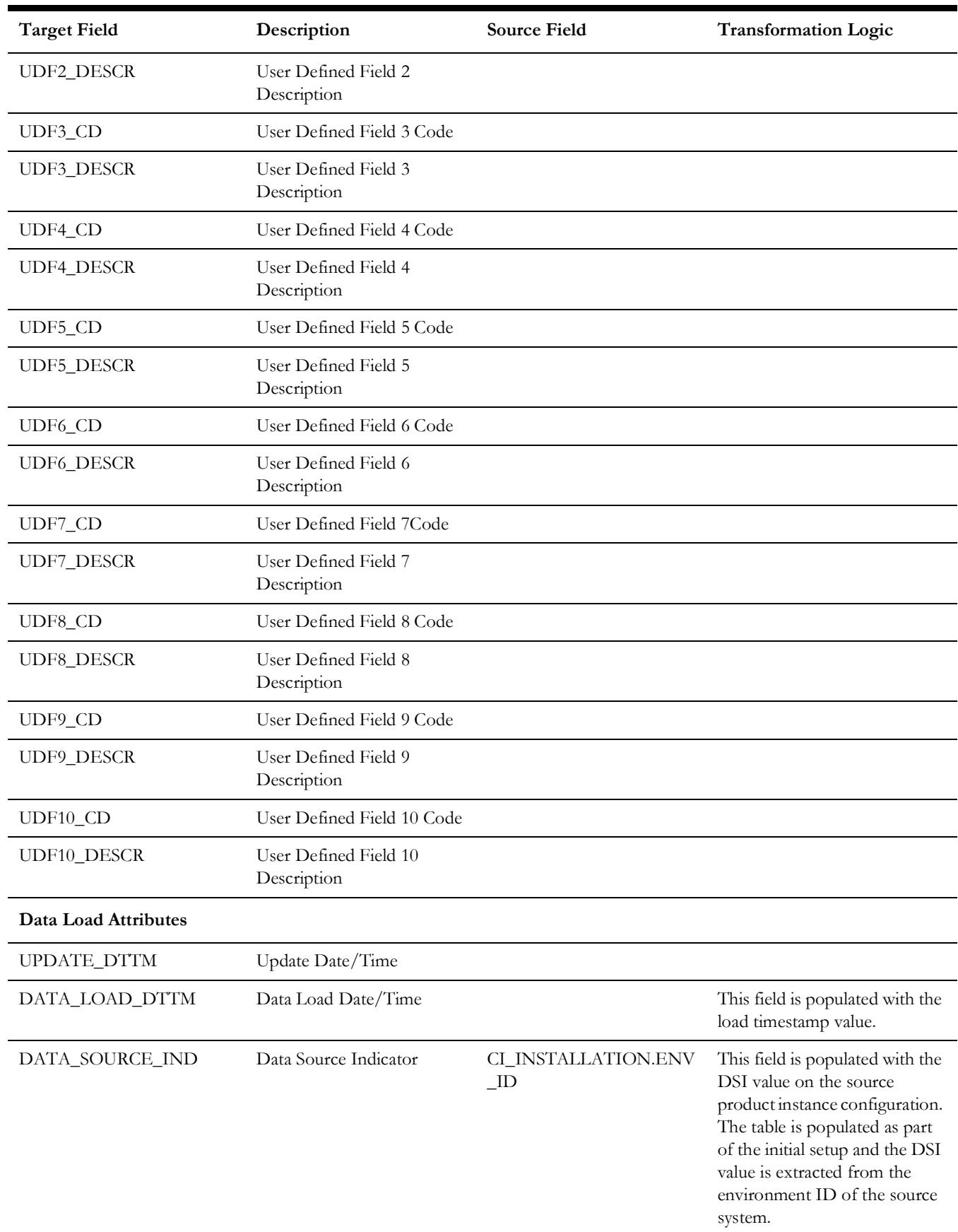

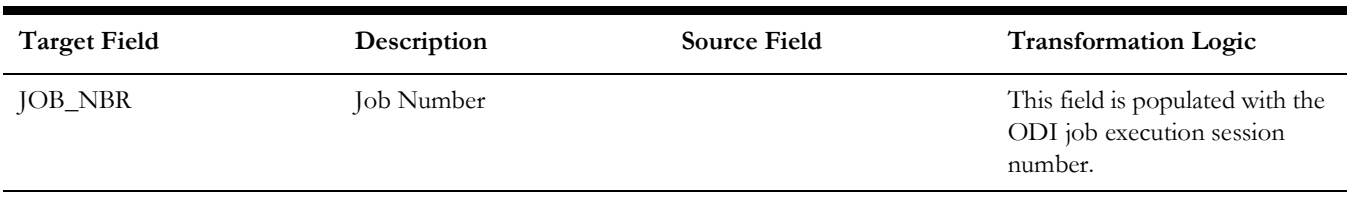

# <span id="page-35-0"></span>**Task Type**

Holds all task types defined in the Oracle Utilities Extractors and Schema for Oracle Utilities Mobile Workforce Management system along with their class, priority, service type, and SLA details.

#### **Properties**

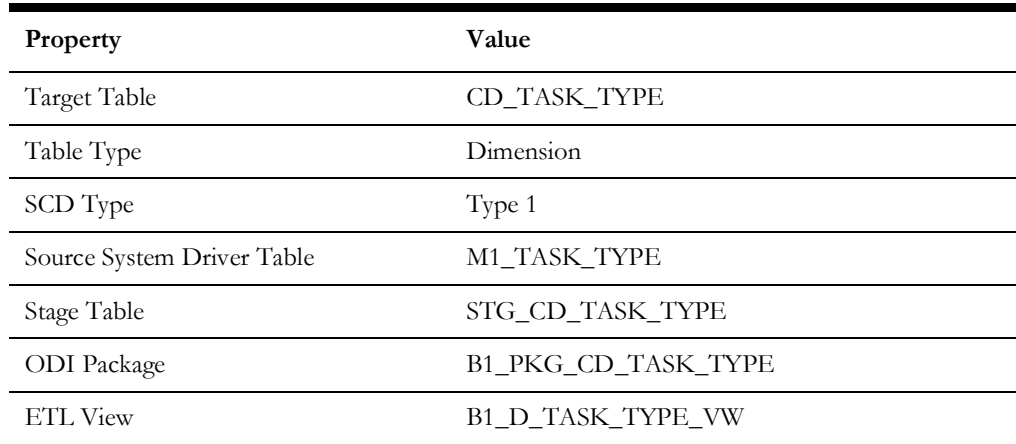

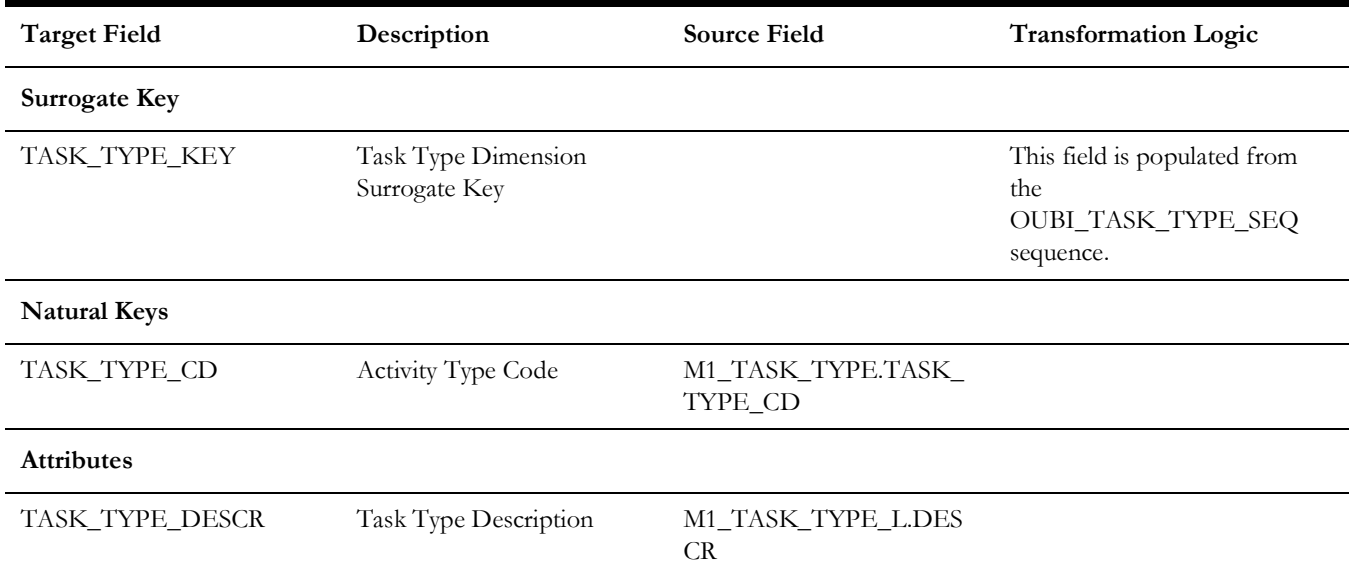
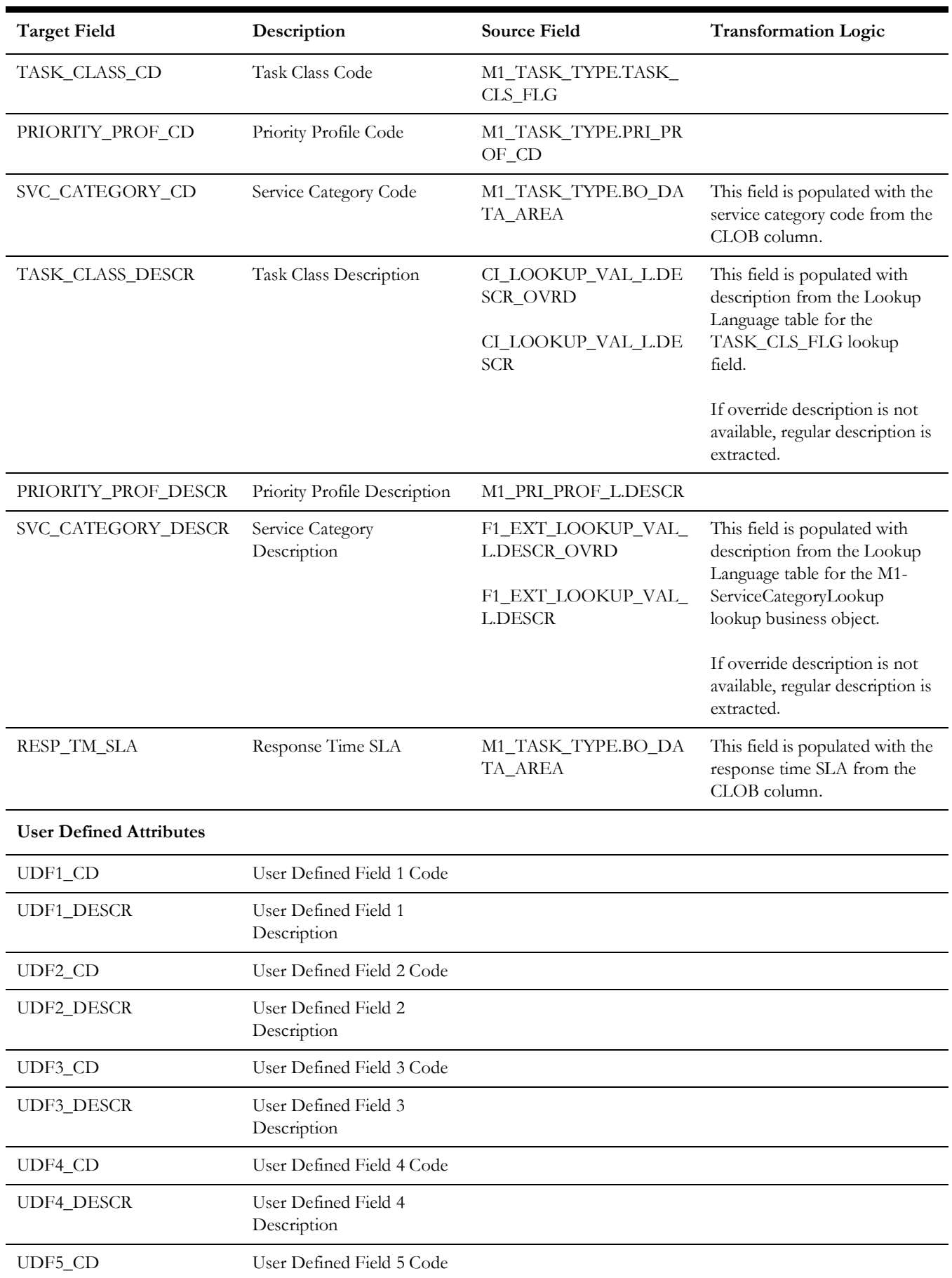

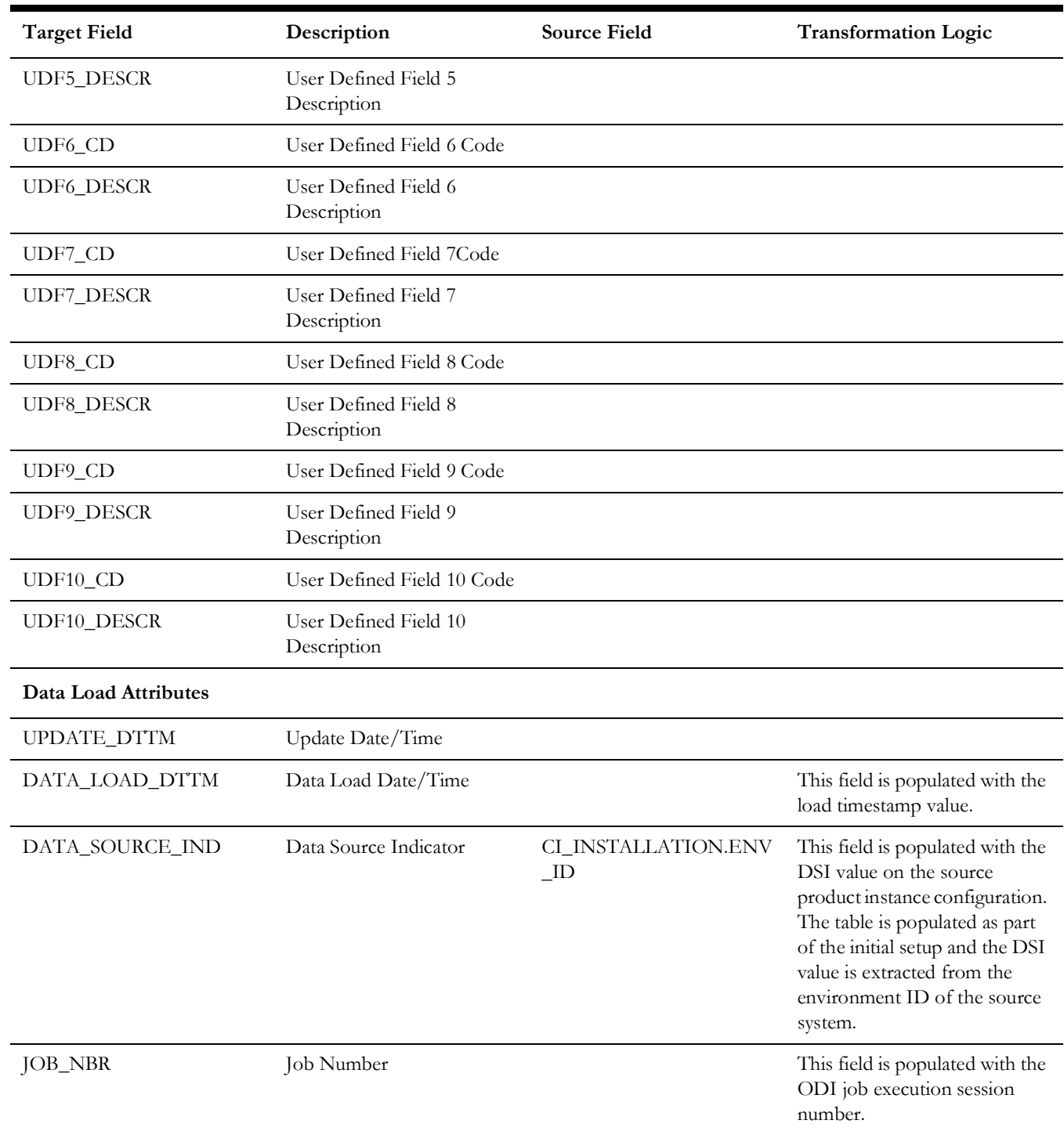

# **Travel Distance Deviation**

Stores the percentage ranges for deviations of actual distance relative to estimated distance traveled by the crew.

# **Properties**

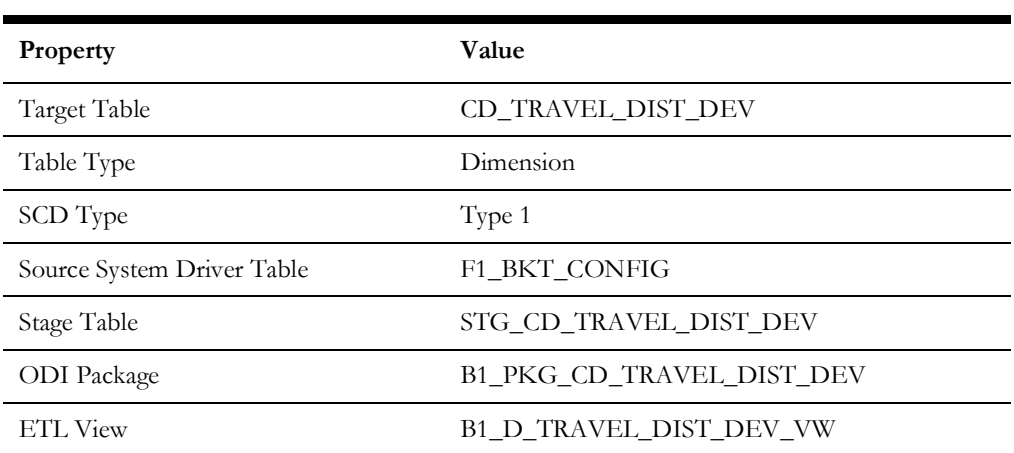

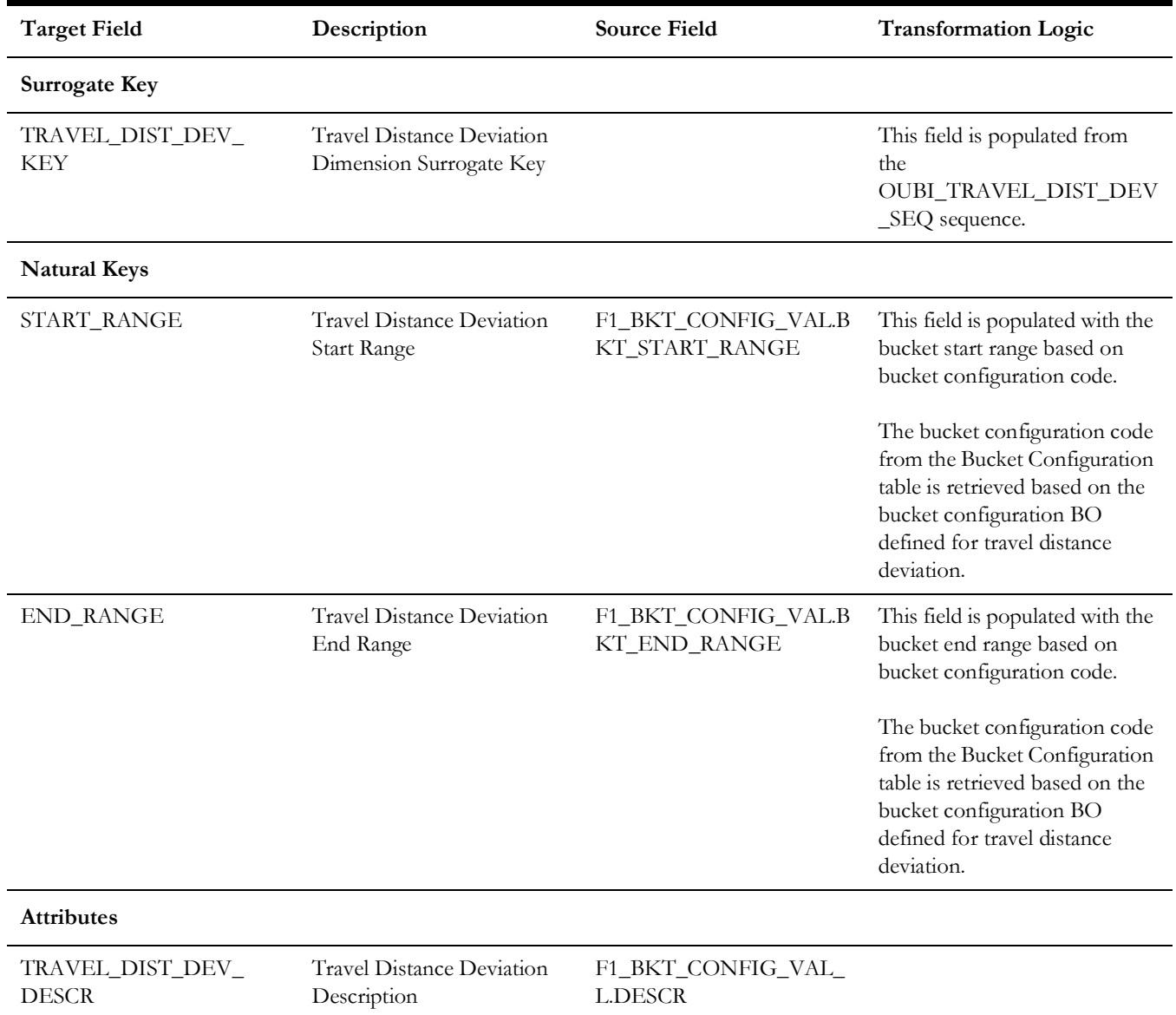

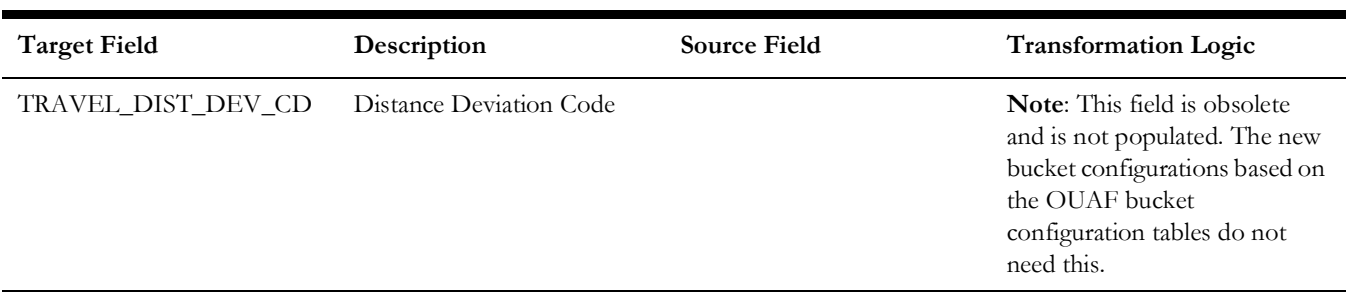

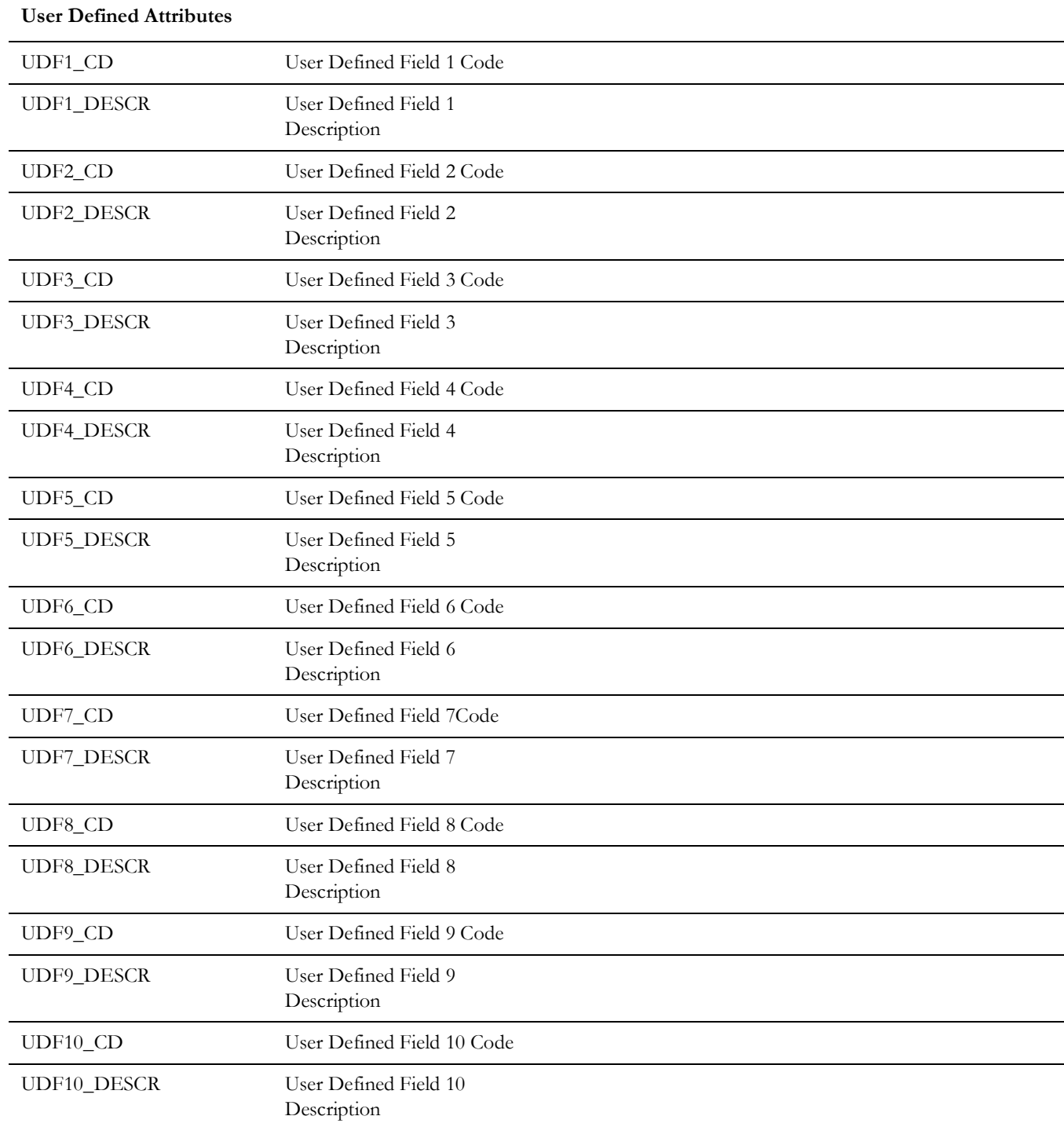

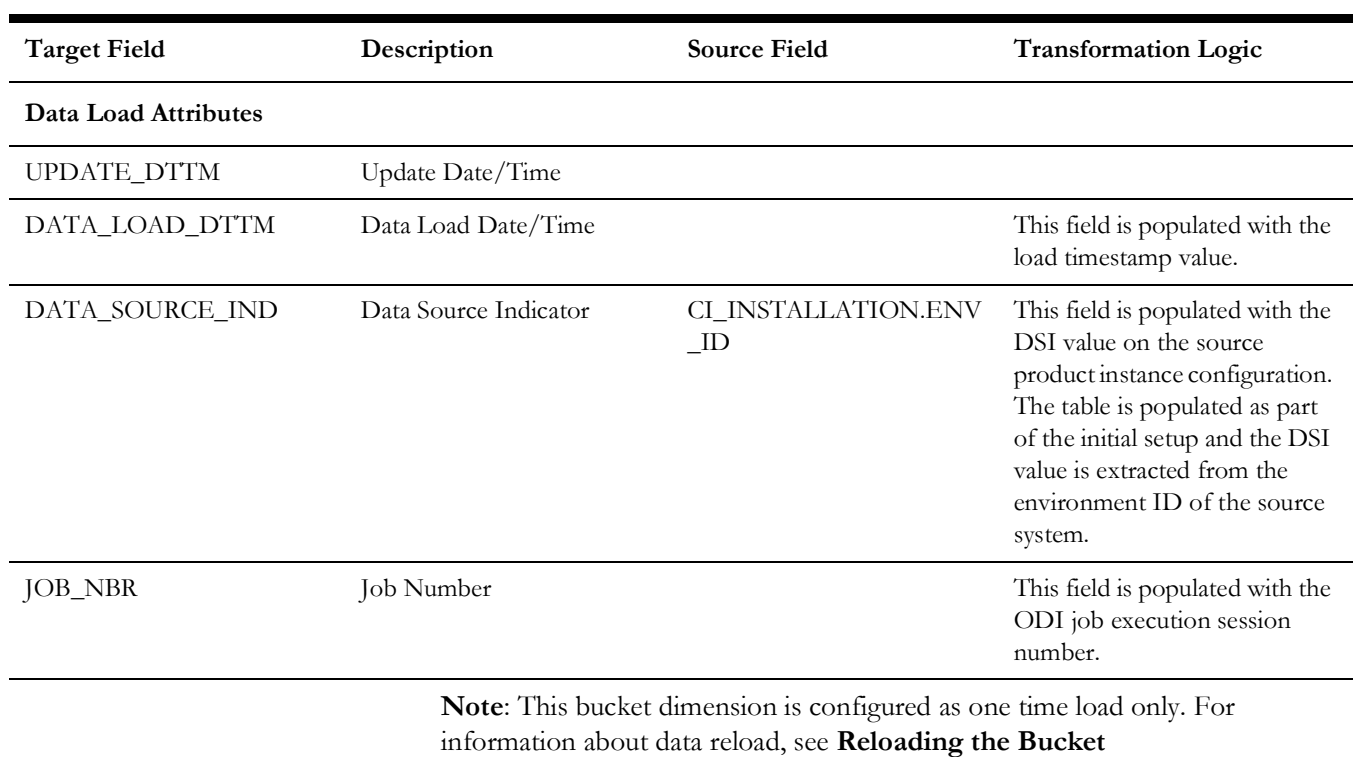

**Configuration** section in the *Oracle Utilities Analytics Warehouse Installation and Configuration Guide*.

# **Travel Duration Deviation**

Stores the percentage ranges for deviations of actual travel duration relative to estimated travel duration of crews.

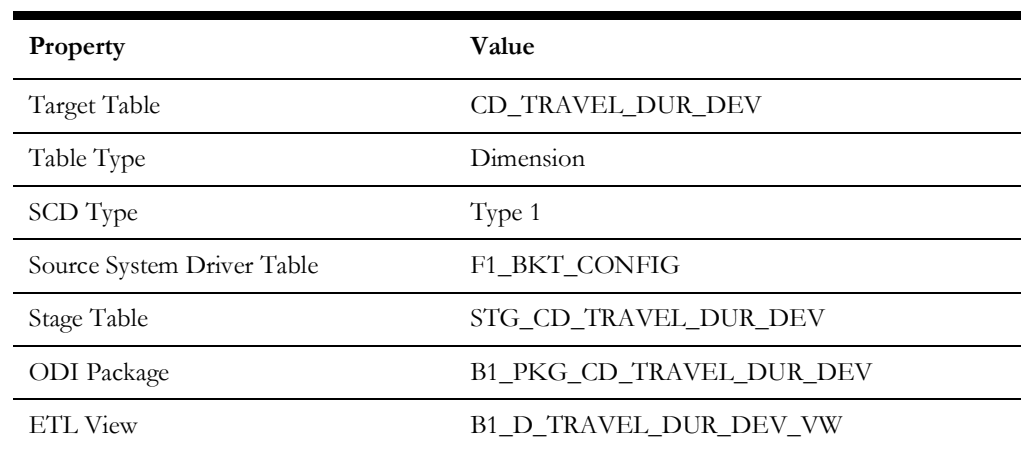

#### **Properties**

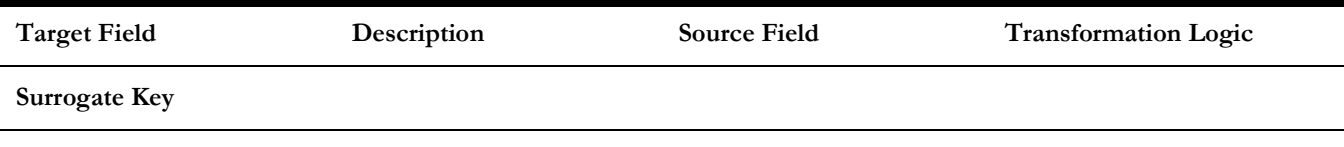

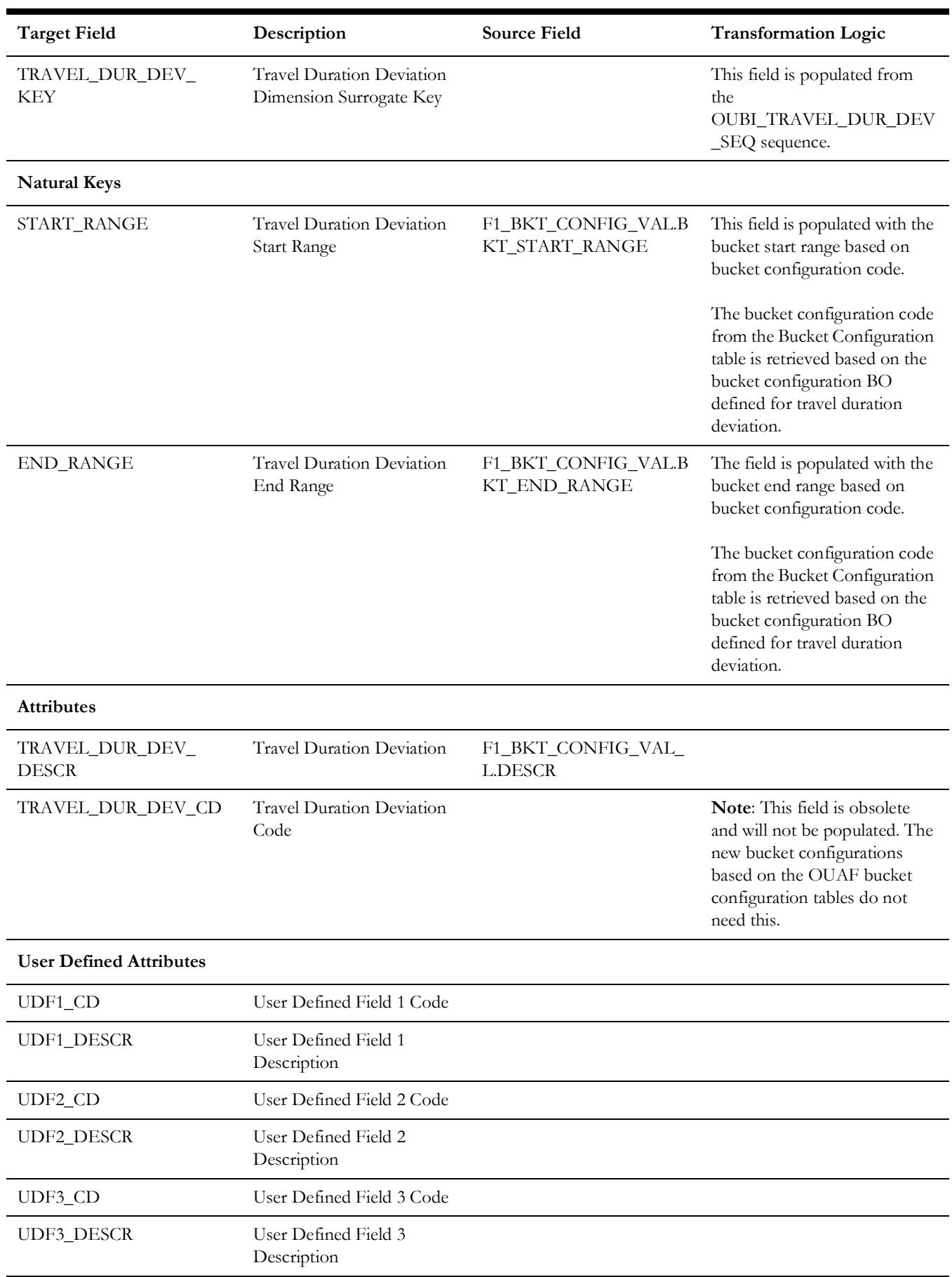

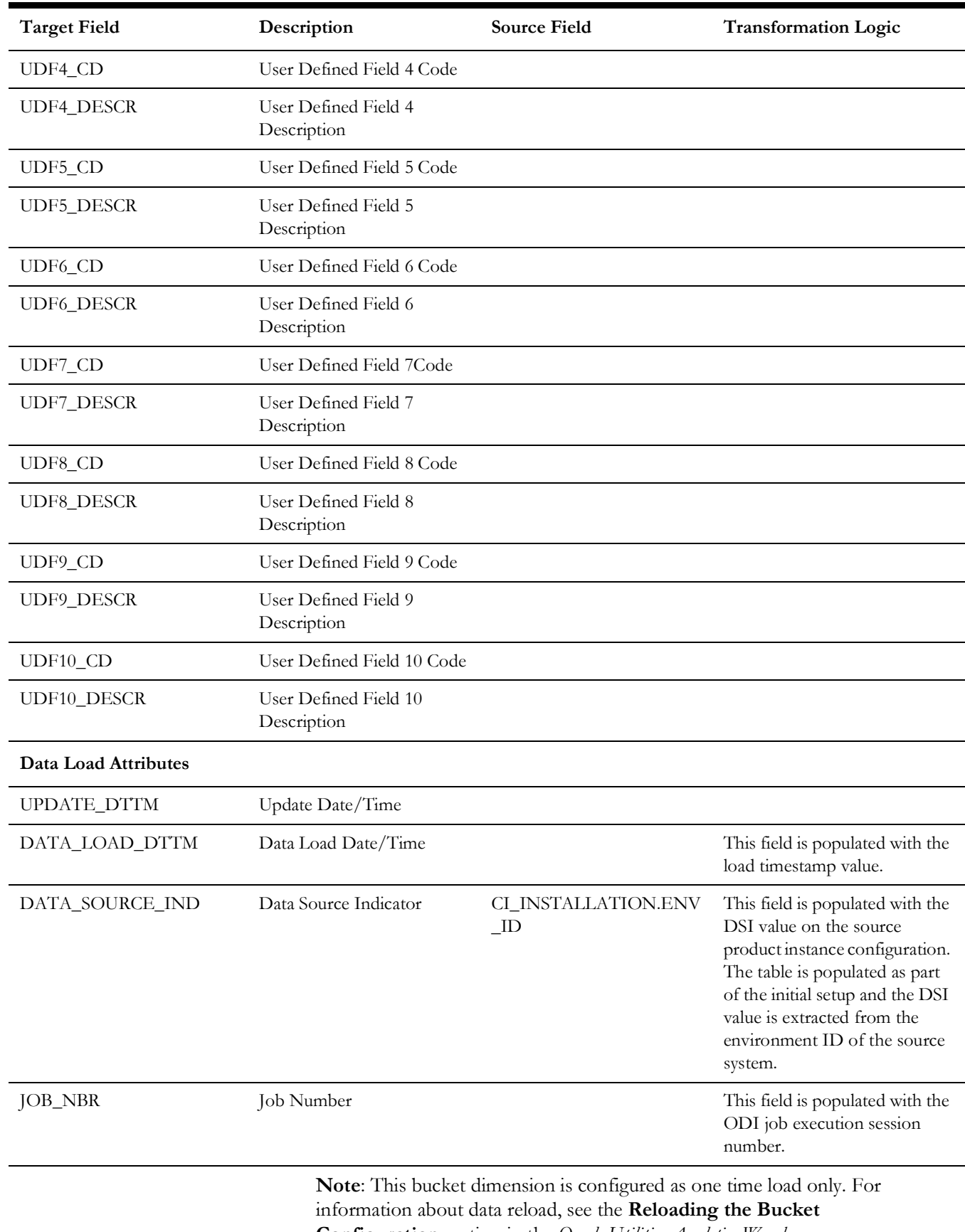

**Configuration** section in the *Oracle Utilities Analytics Warehouse Installation and Configuration Guide*.

## **Work Duration Deviation**

Stores the percentage ranges for deviations in actual work duration relative to estimated work duration of activities.

## **Properties**

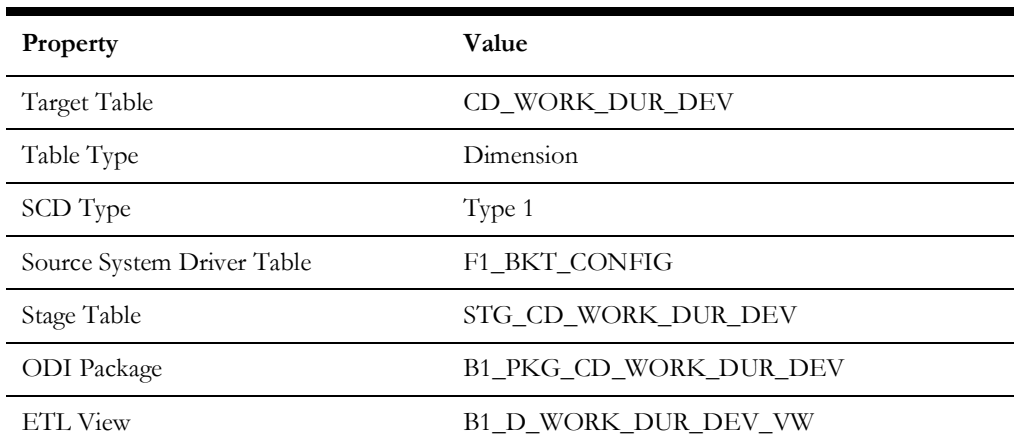

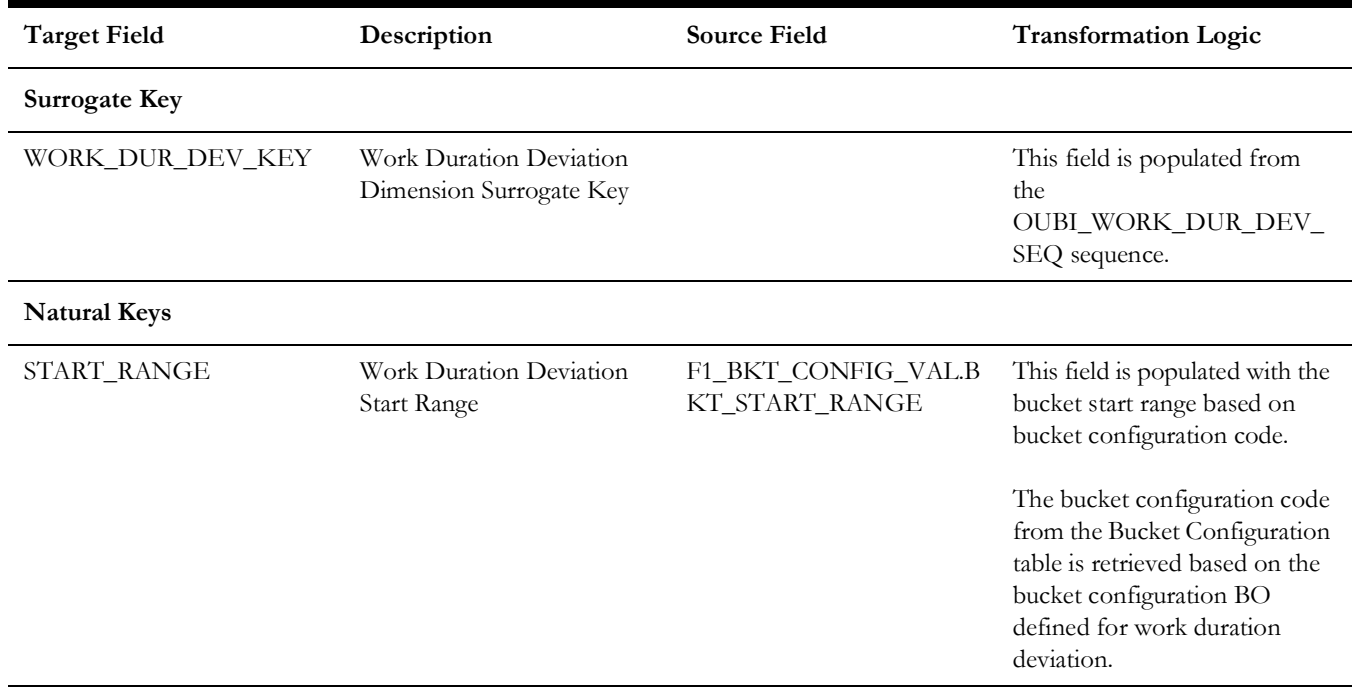

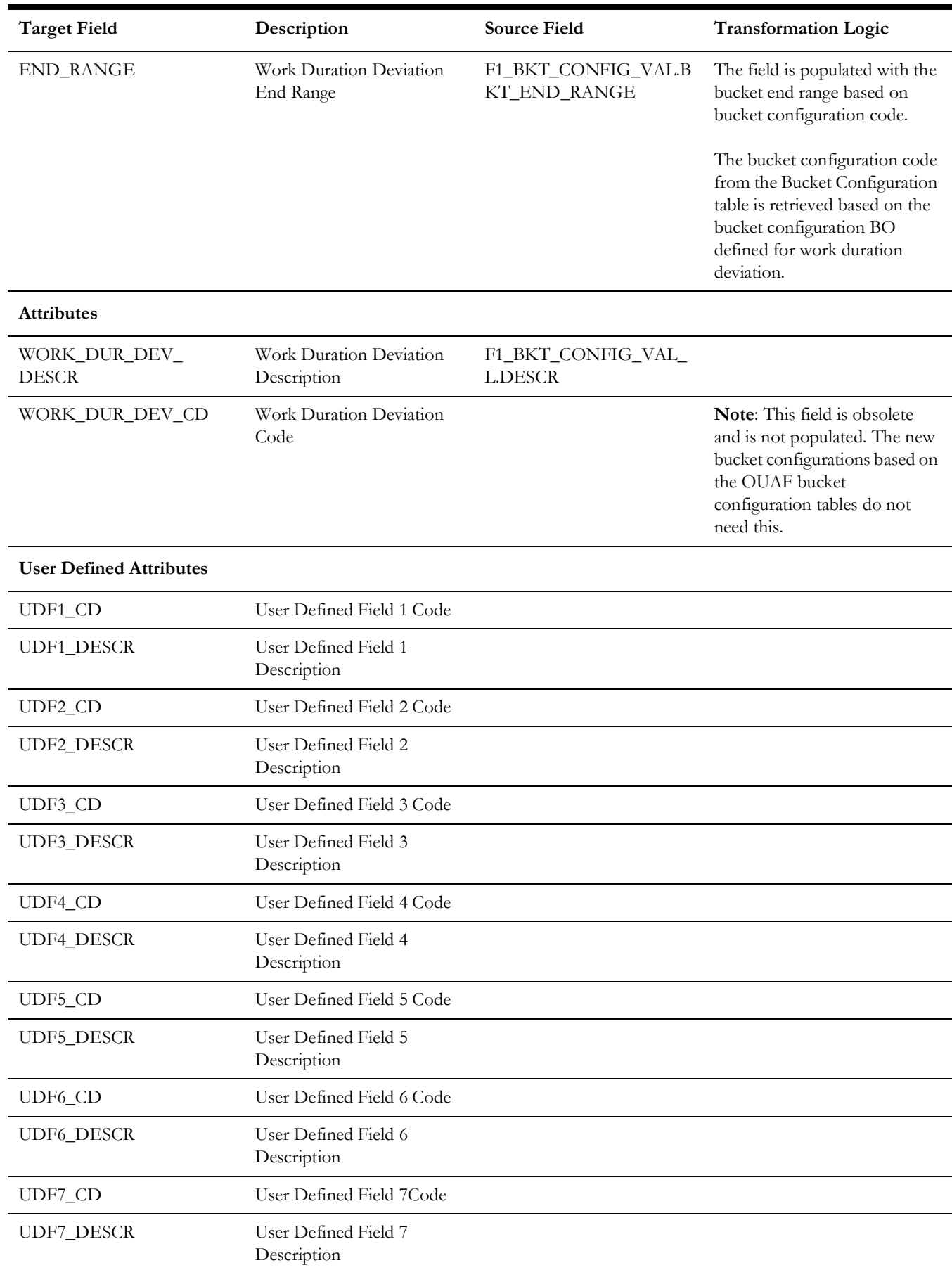

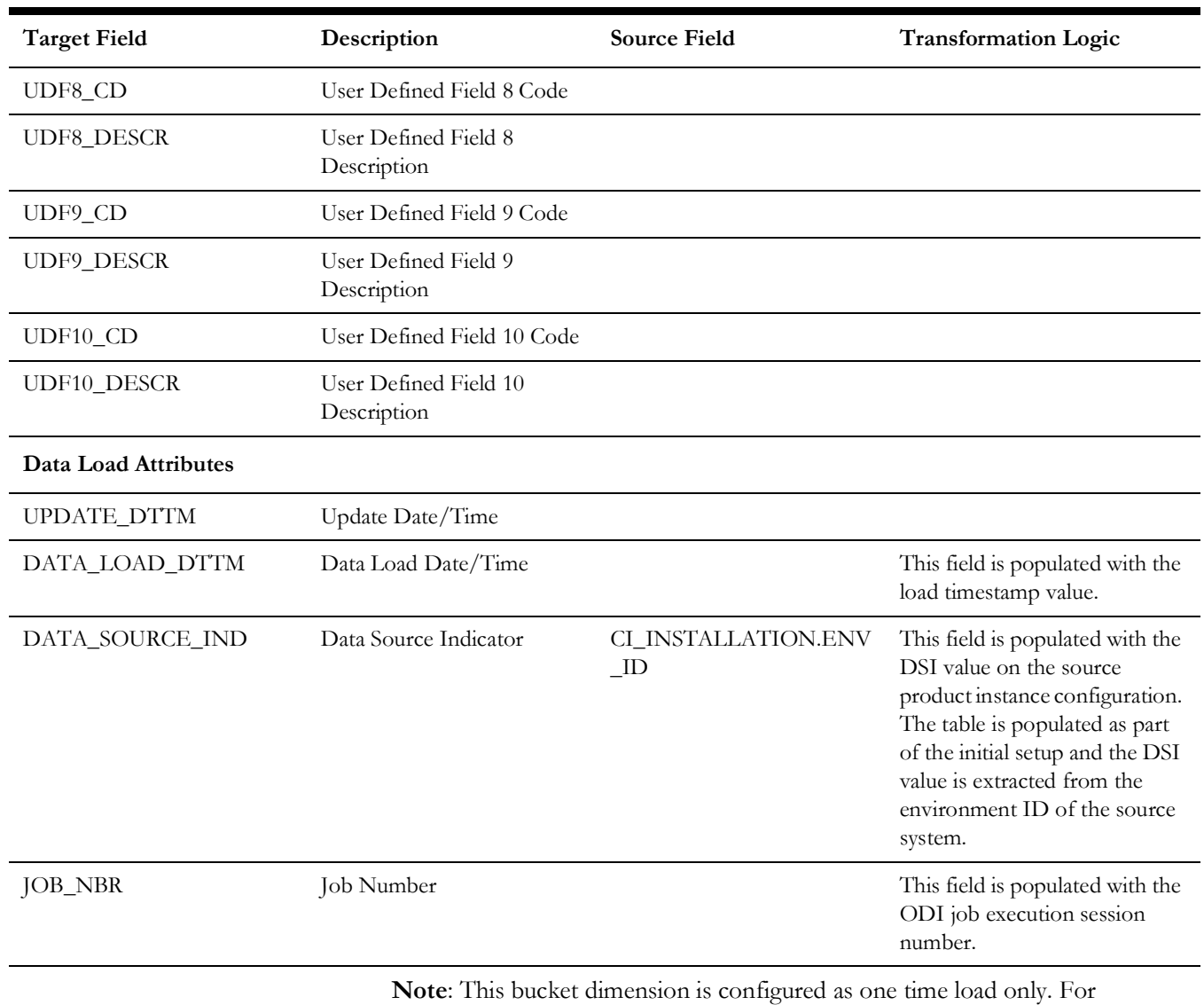

information about data reload, see the **Reloading the Bucket Configuration** section in *Oracle Utilities Analytics Warehouse Installation and Configuration Guide*.

# **Shared Dimensions**

The dimensions that are used in the star schemas of other source products as well are called the **shared** dimensions. The other products also populate these shared dimensions with their data. The data source indicator (DSI) column plays a vital role in identifying the records belonging to a specific source product.

# **Account**

Though Account dimension is referenced in the Oracle Utilities Mobile Workforce Management facts, it is populated only by the Oracle Utilities Customer Care and Billing source product. The ETL processes of the Oracle Utilities Mobile Workforce Management facts map this dimension based on the integration between Oracle Utilities Mobile Workforce Management and Oracle Utilities Customer Care and Billing.

Since this dimension is not populated by Oracle Utilities Mobile Workforce Management, the source mapping details are not provided in the document. See the *Oracle Utilities Extractors and Schema for Oracle Utilities Customer Care and Billing* for the mapping details.

# **Address**

Includes a record for every address (such as location, task, POU, and resources) defined in the Oracle Utilities Mobile Workforce Management system.

This dimension is also populated by Oracle Utilities Operational Device Management, Oracle Utilities Meter Data Management, Oracle Utilities Customer Care and Billing, Oracle Utilities Network Management System, and Oracle Utilities Work and Asset Management.

# **Properties**

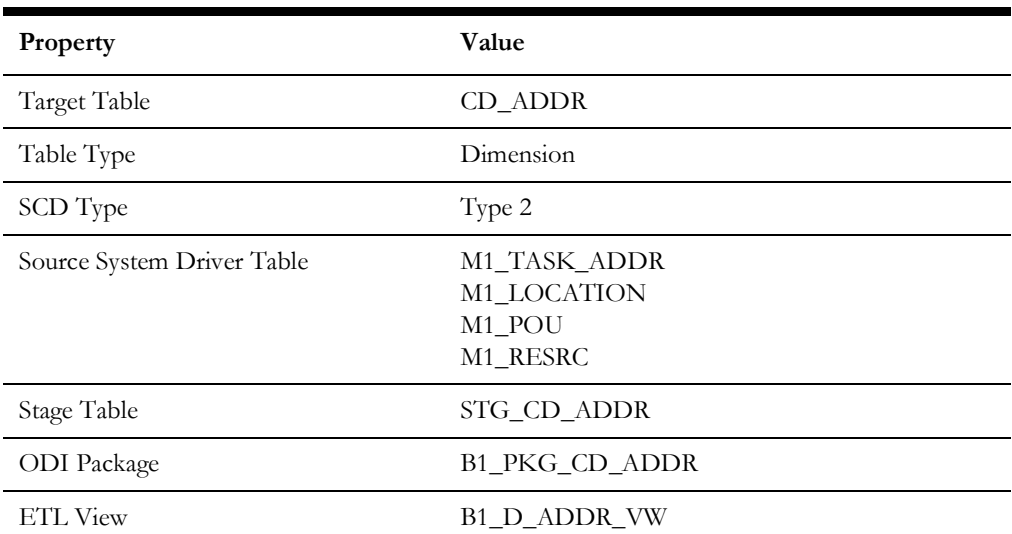

# **Fields**

#### **Source 1 - Task Address (M1\_TASK ADDR)**

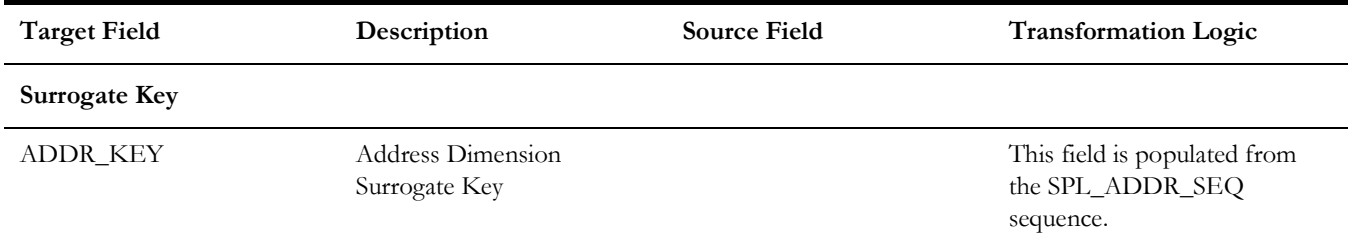

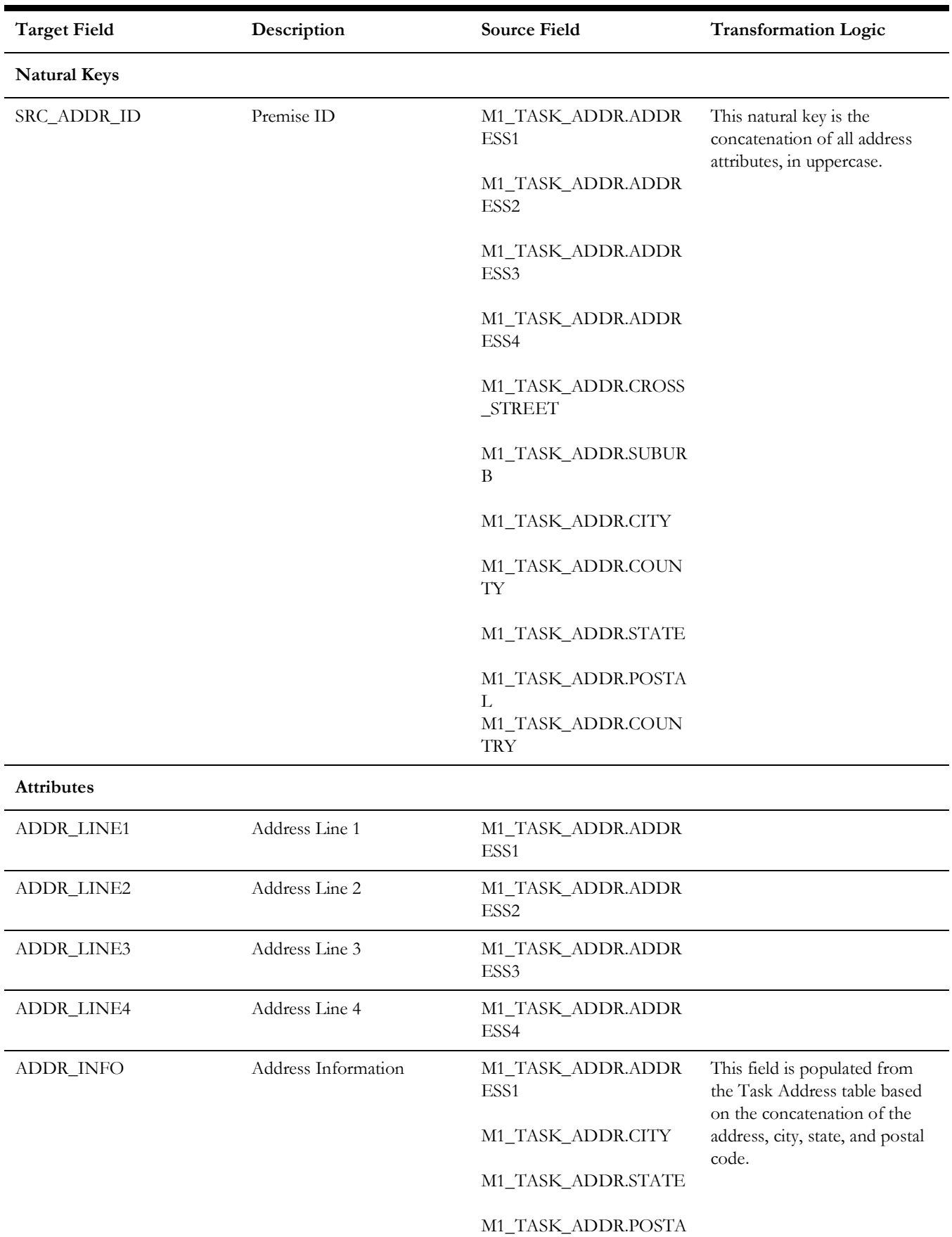

Data Maps for Oracle Utilities Mobile Workforce Management 2 - 40 Oracle Utilities Extractors and Schema for Oracle Utilities Mobile Workforce Management Data Mapping Guide

L

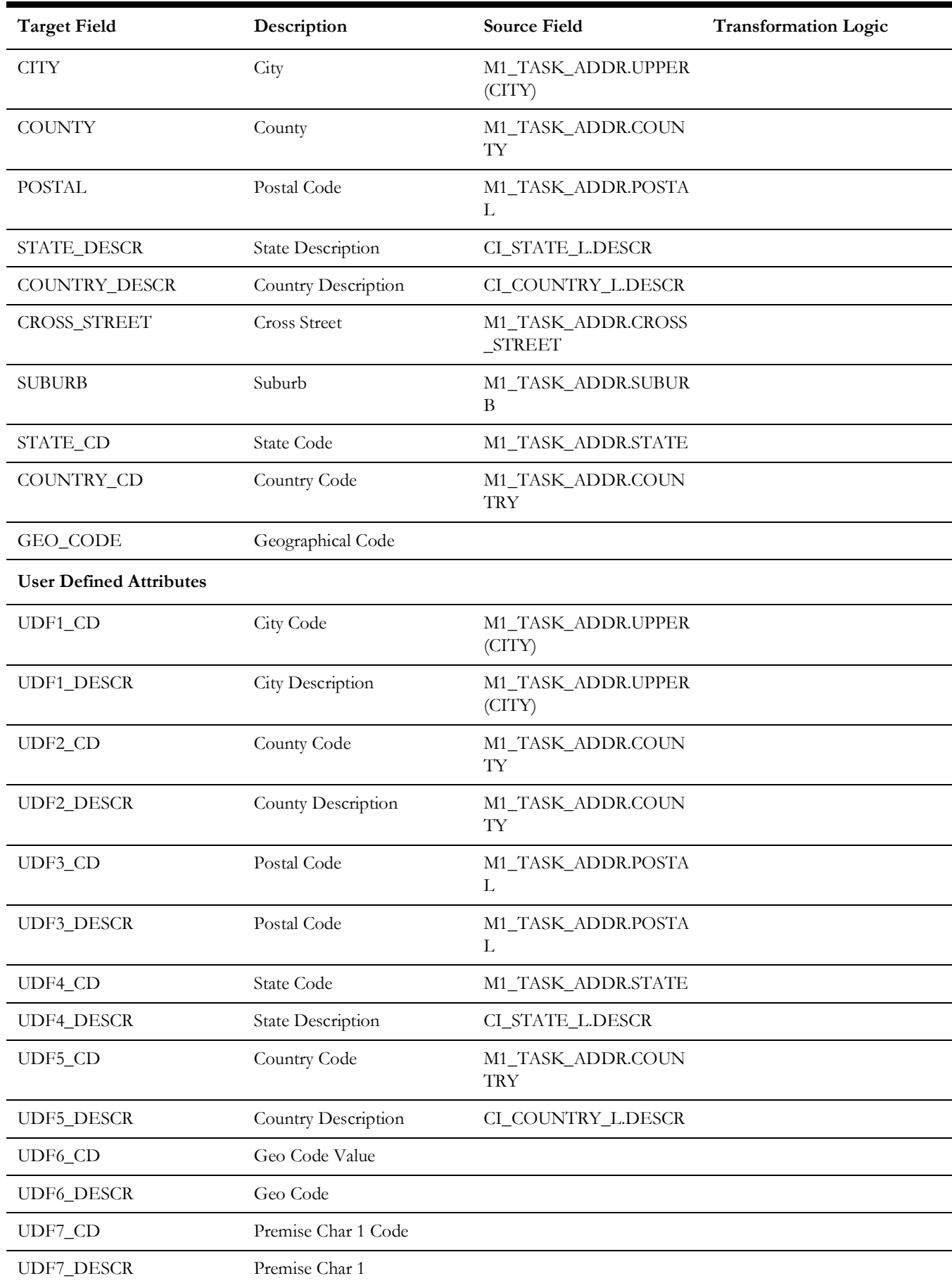

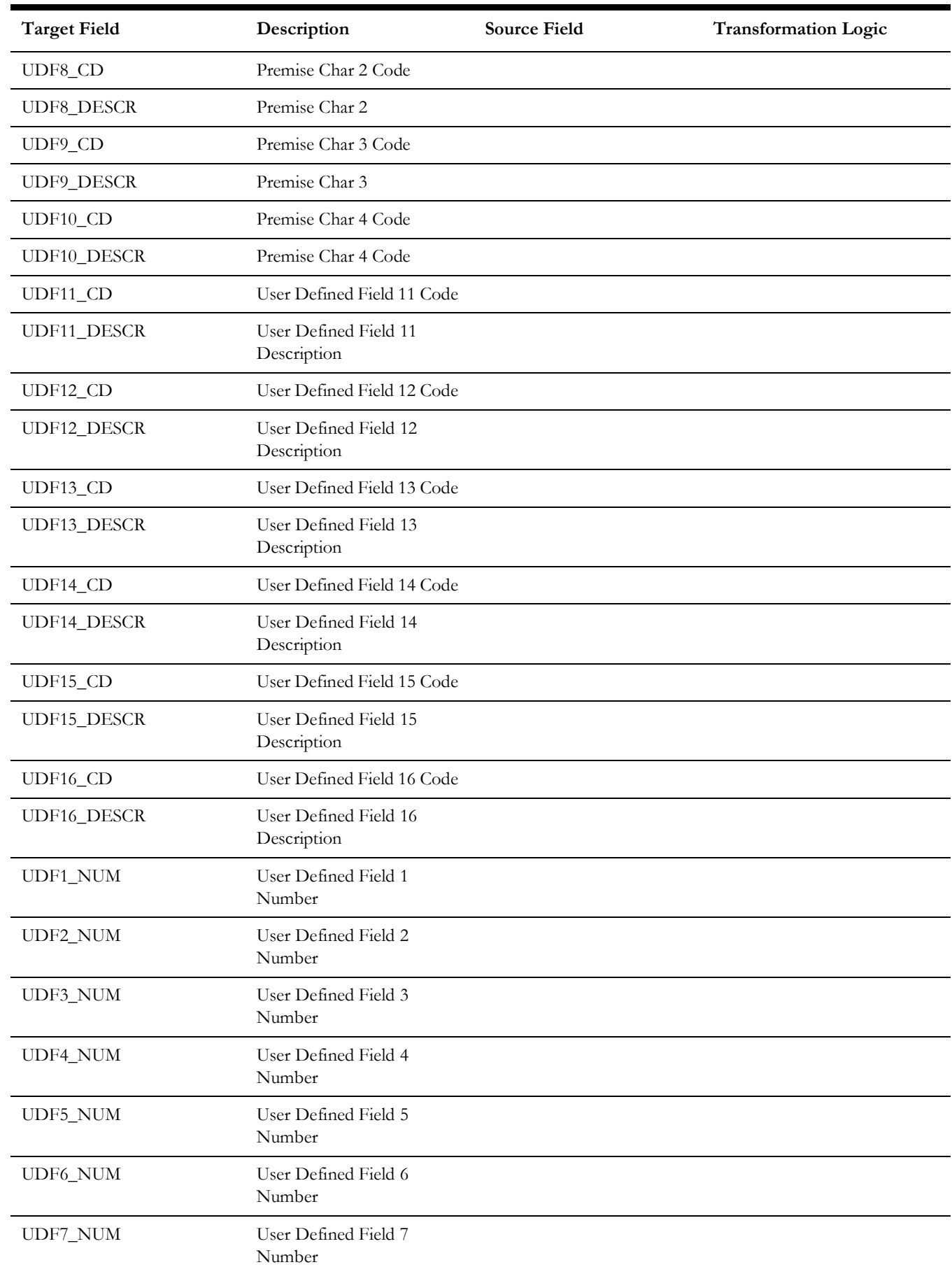

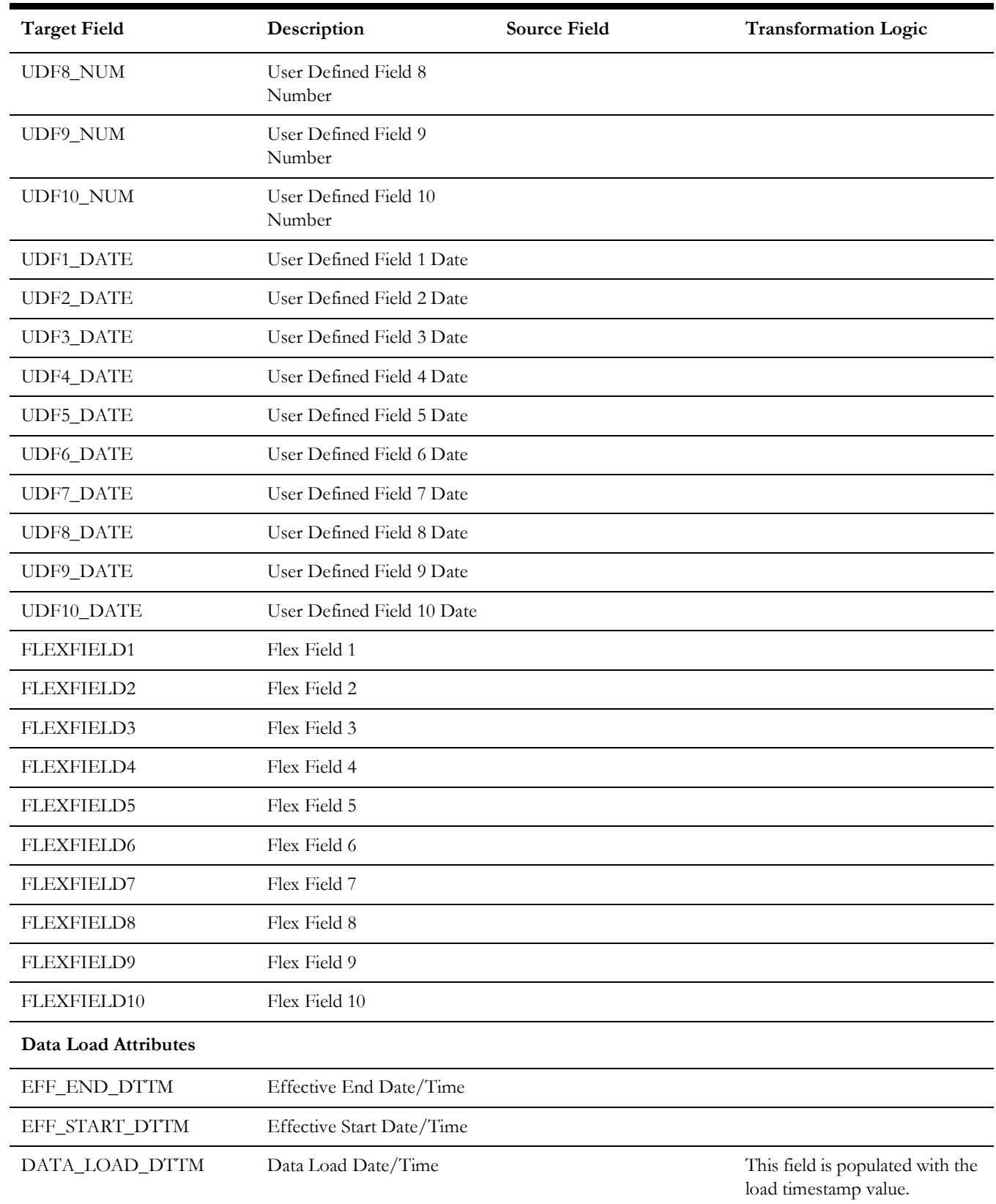

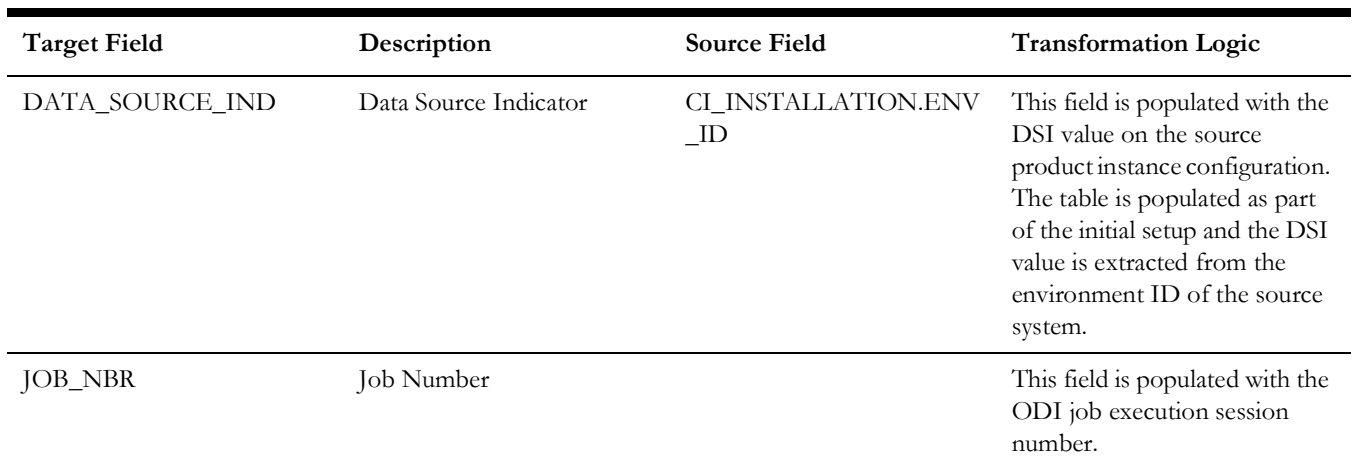

#### **Source 2 - Location (M1\_LOCATION)**

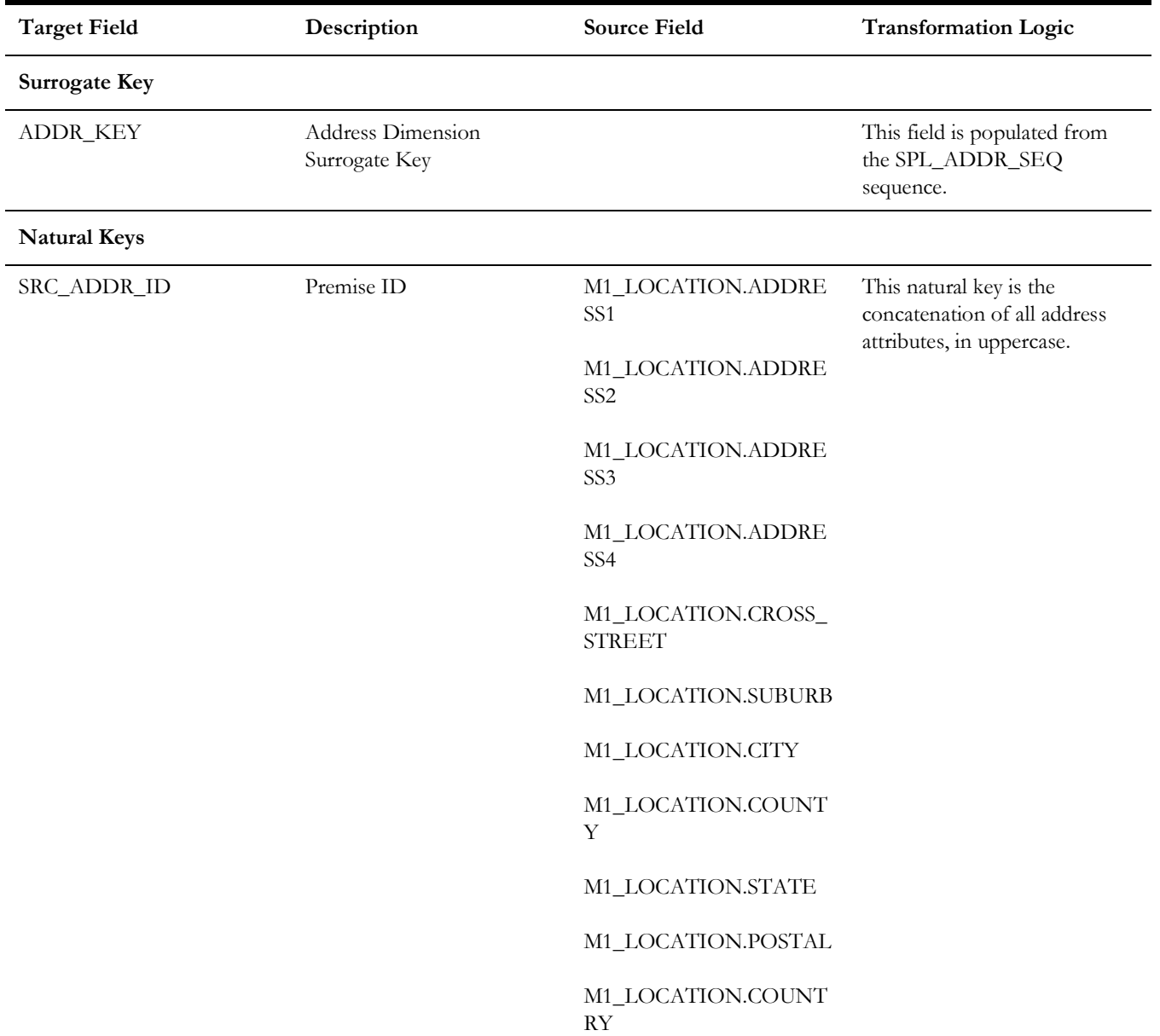

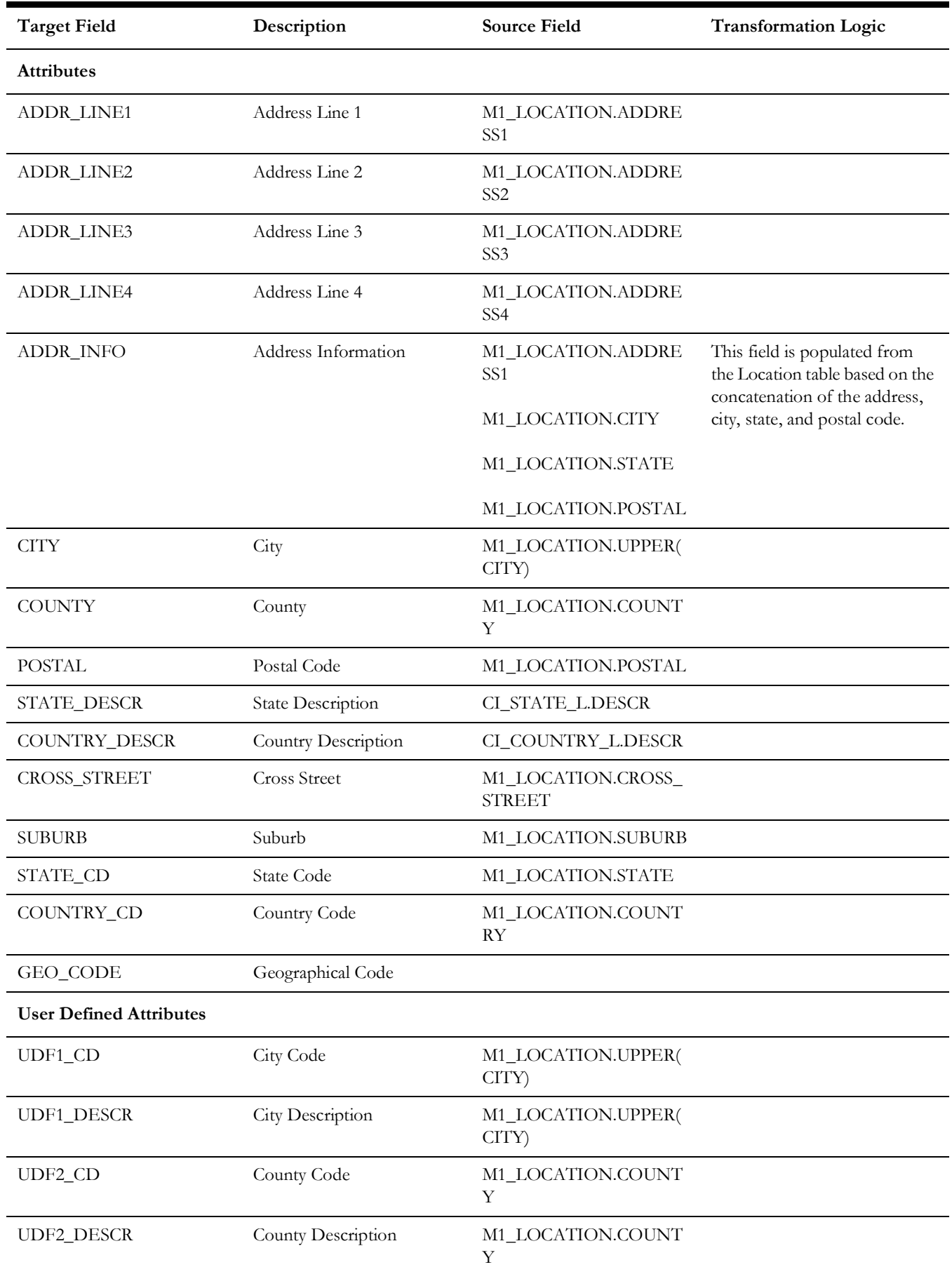

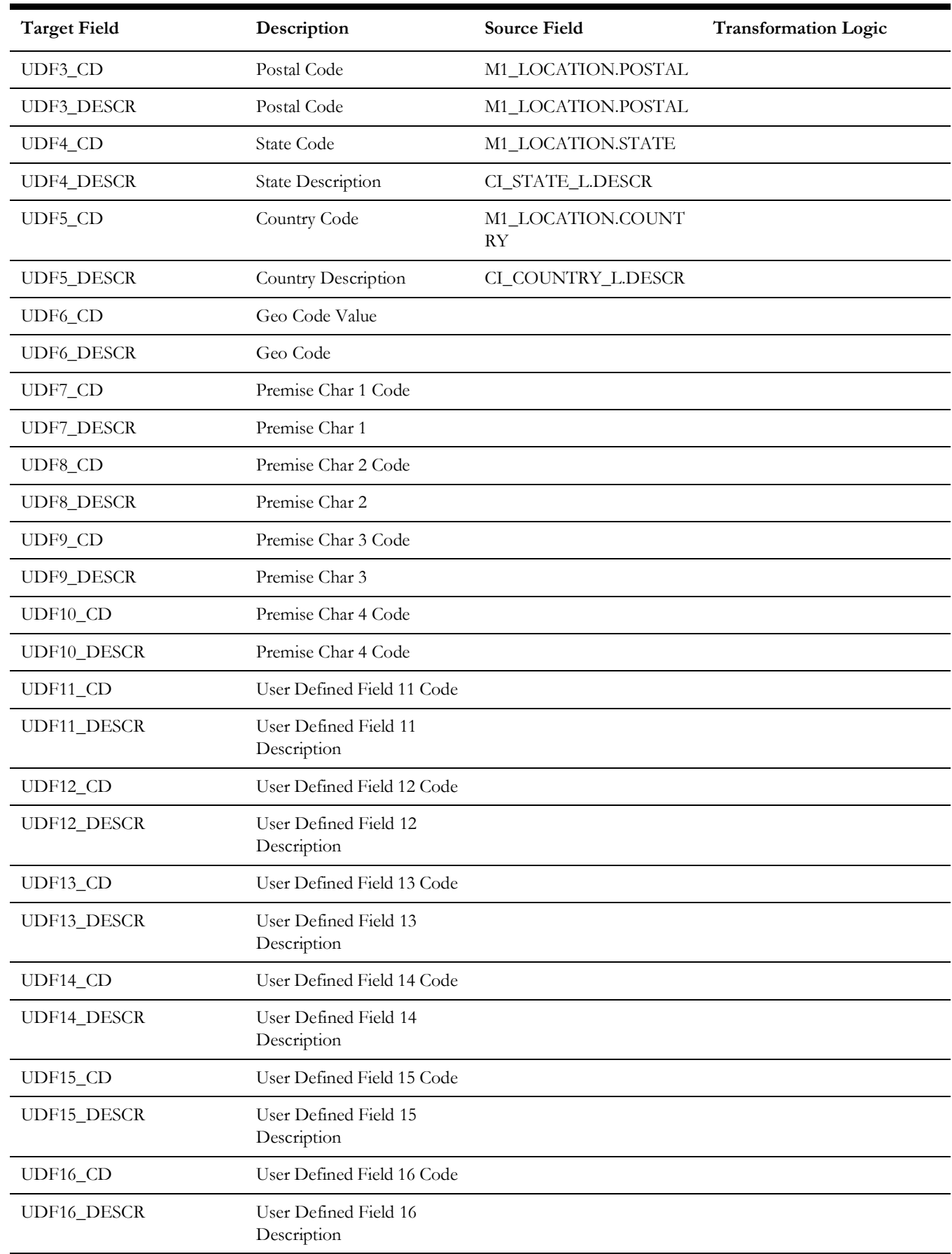

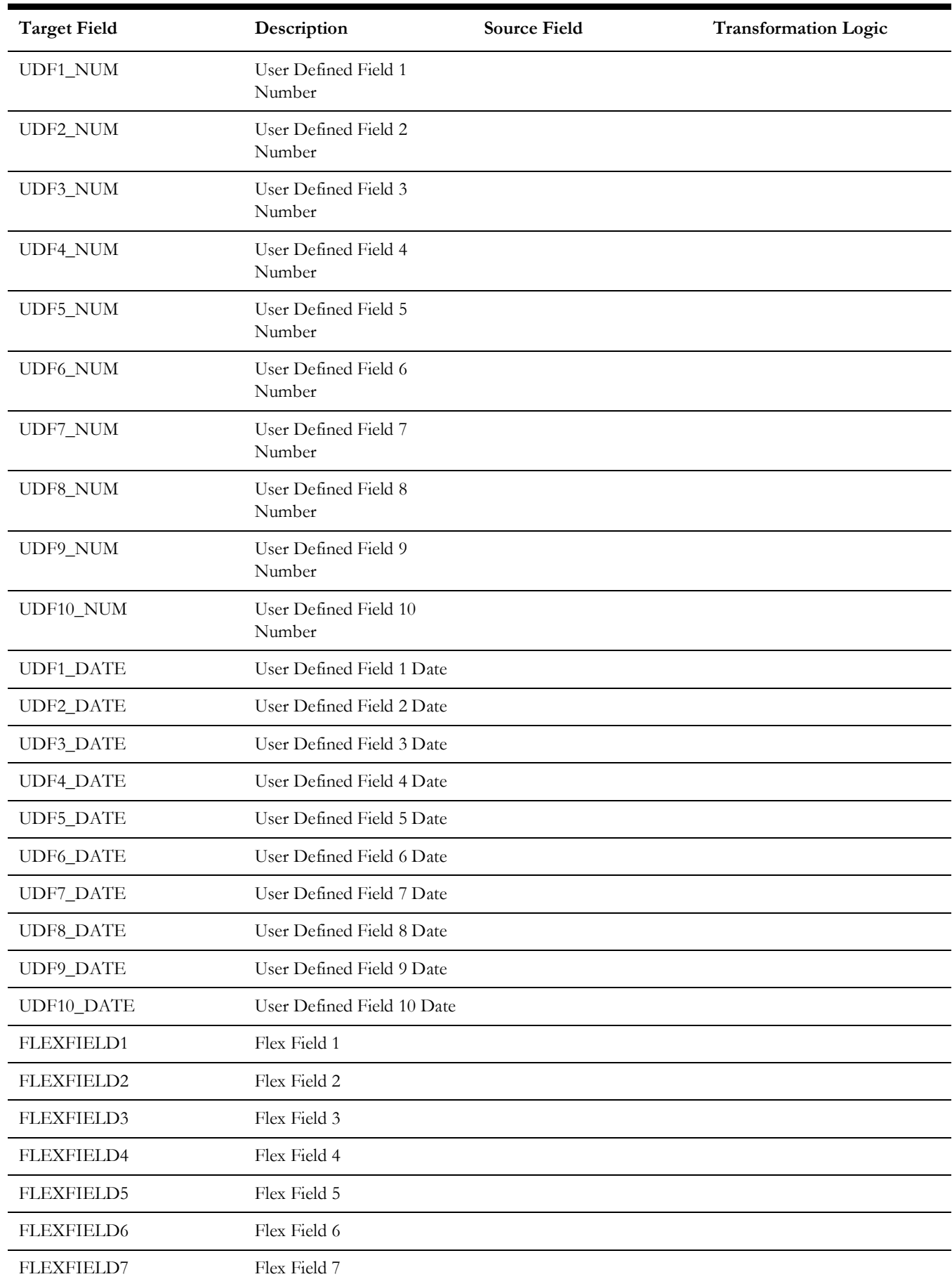

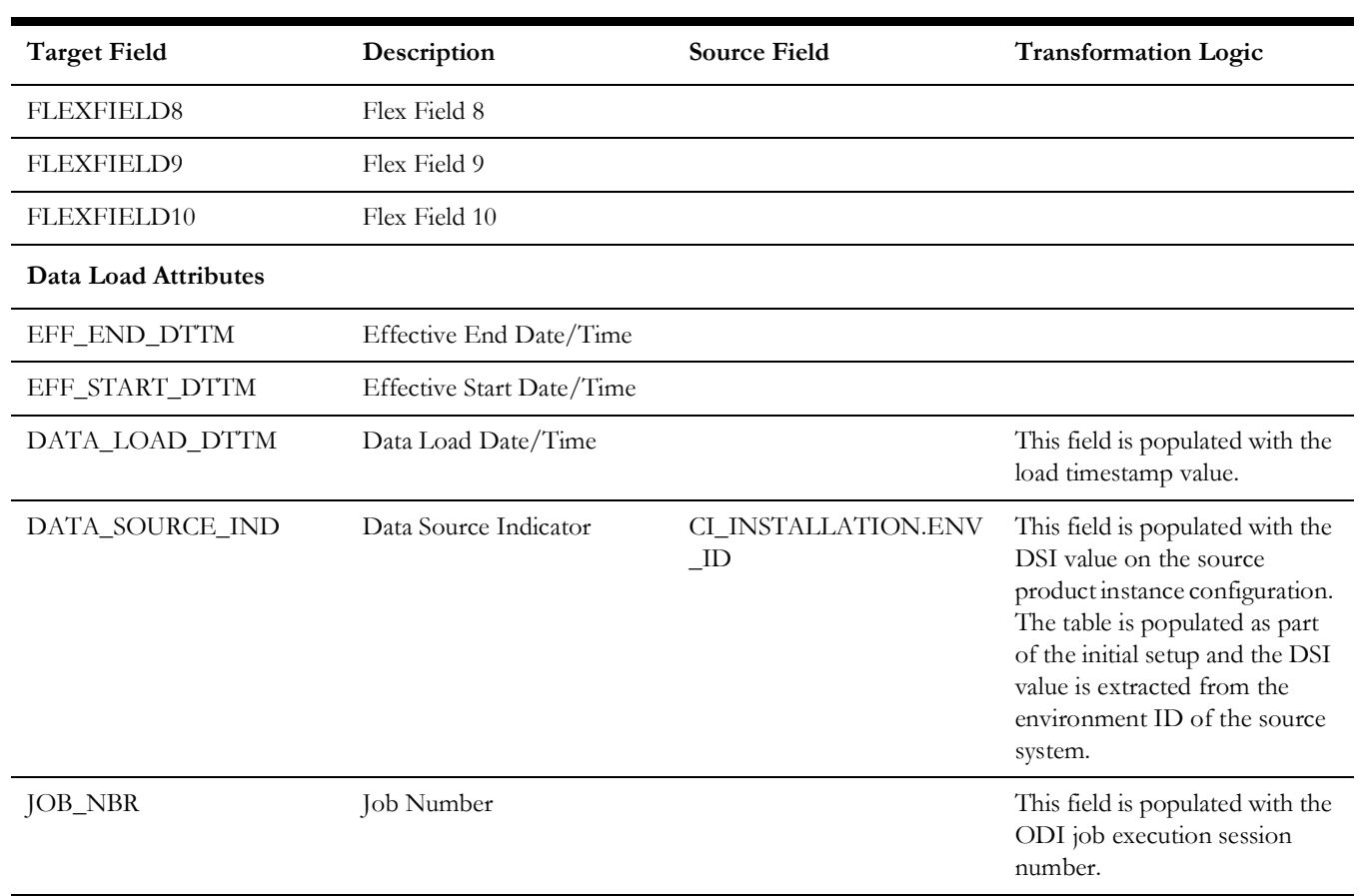

# **Source 3 - POU (M1\_POU)**

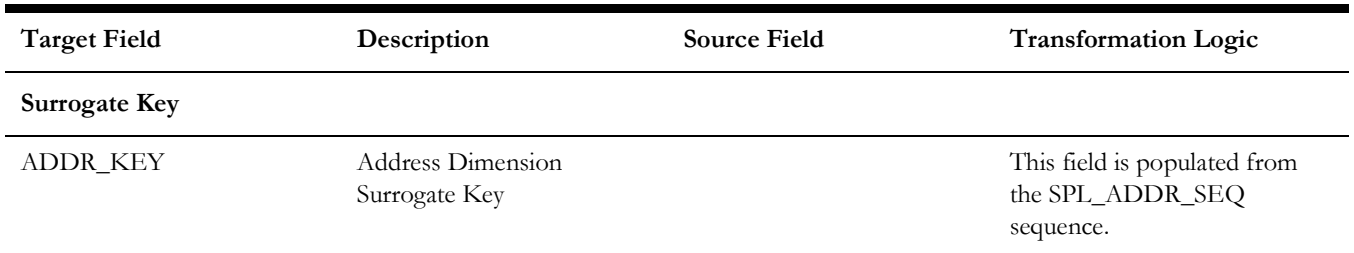

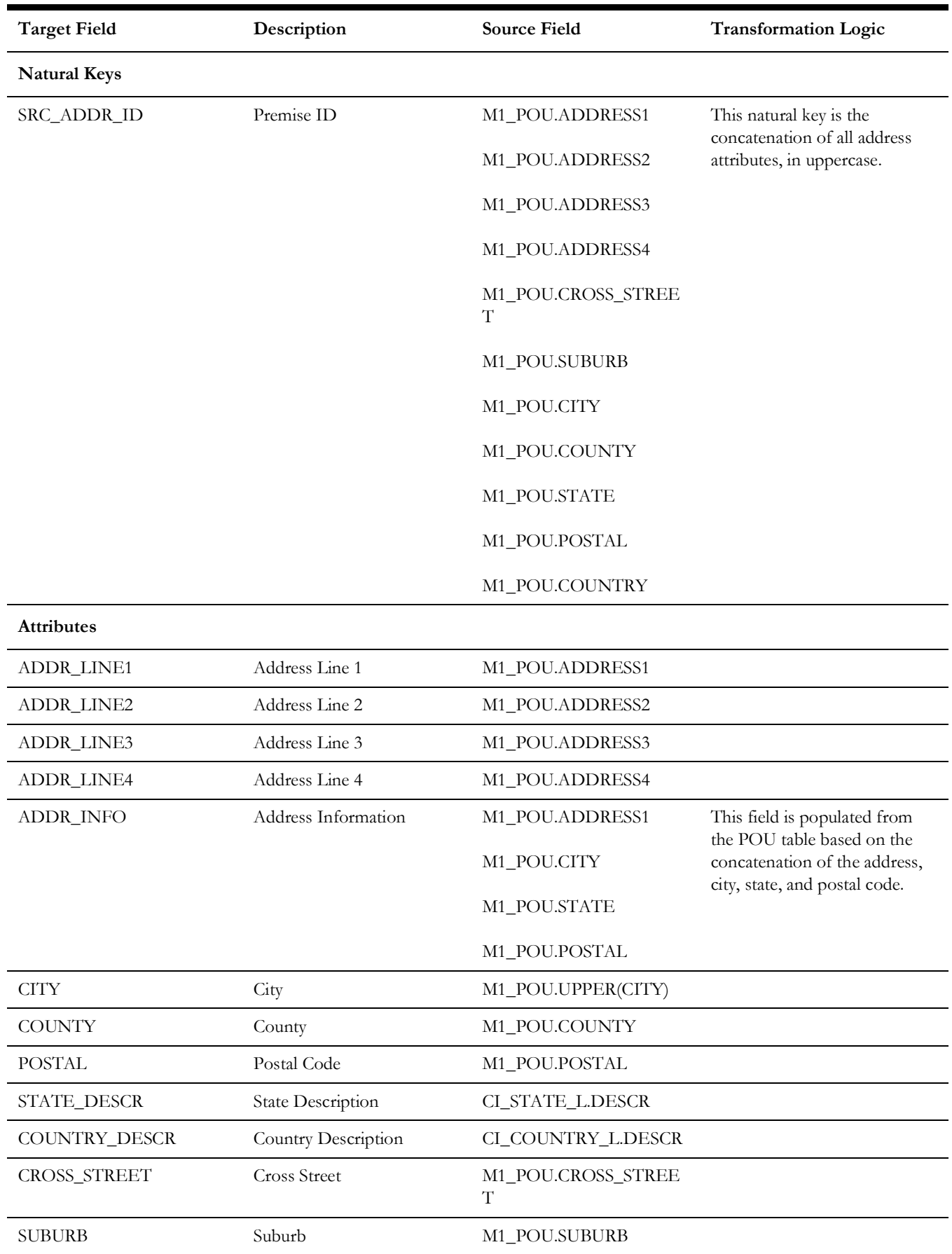

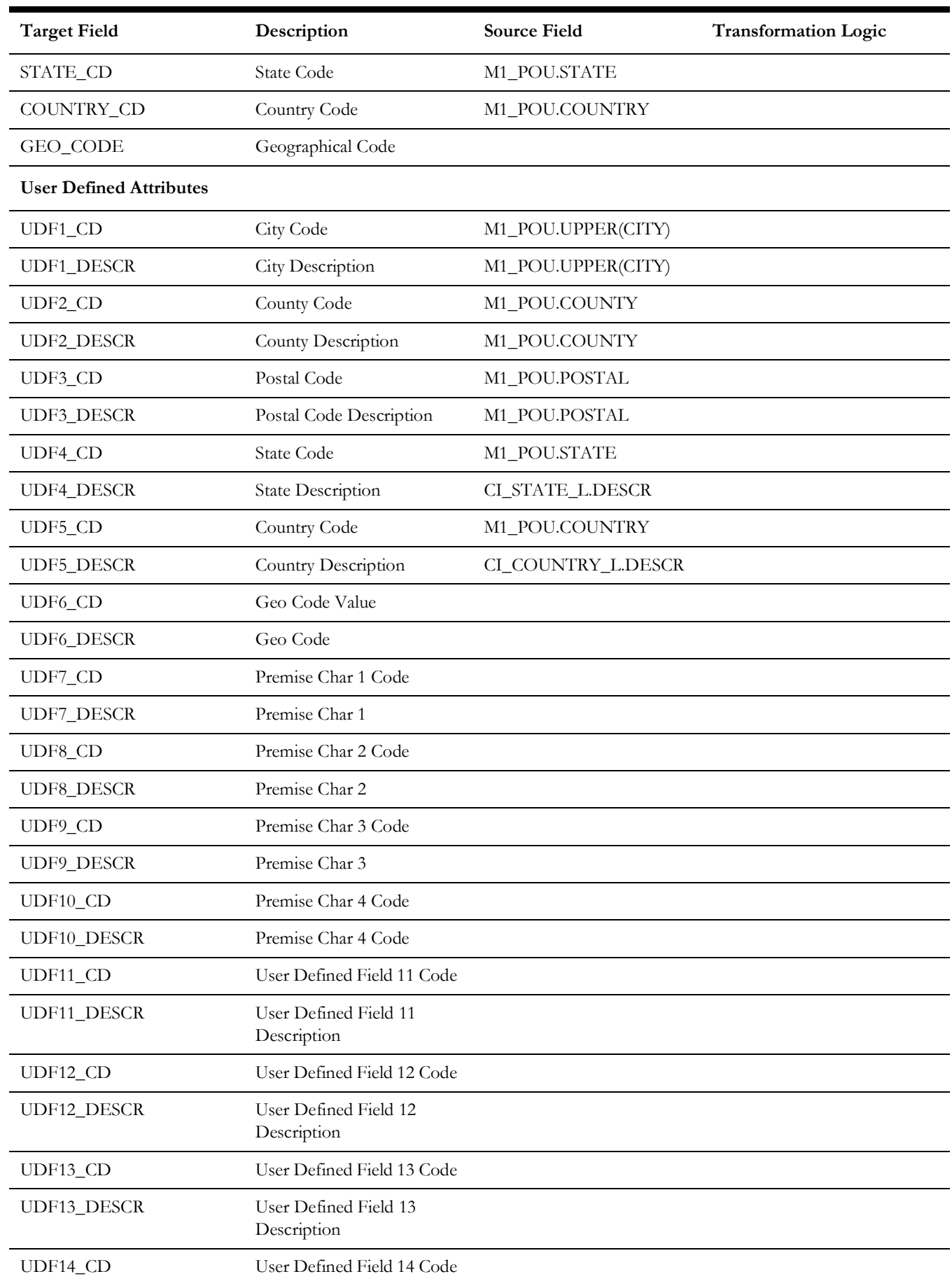

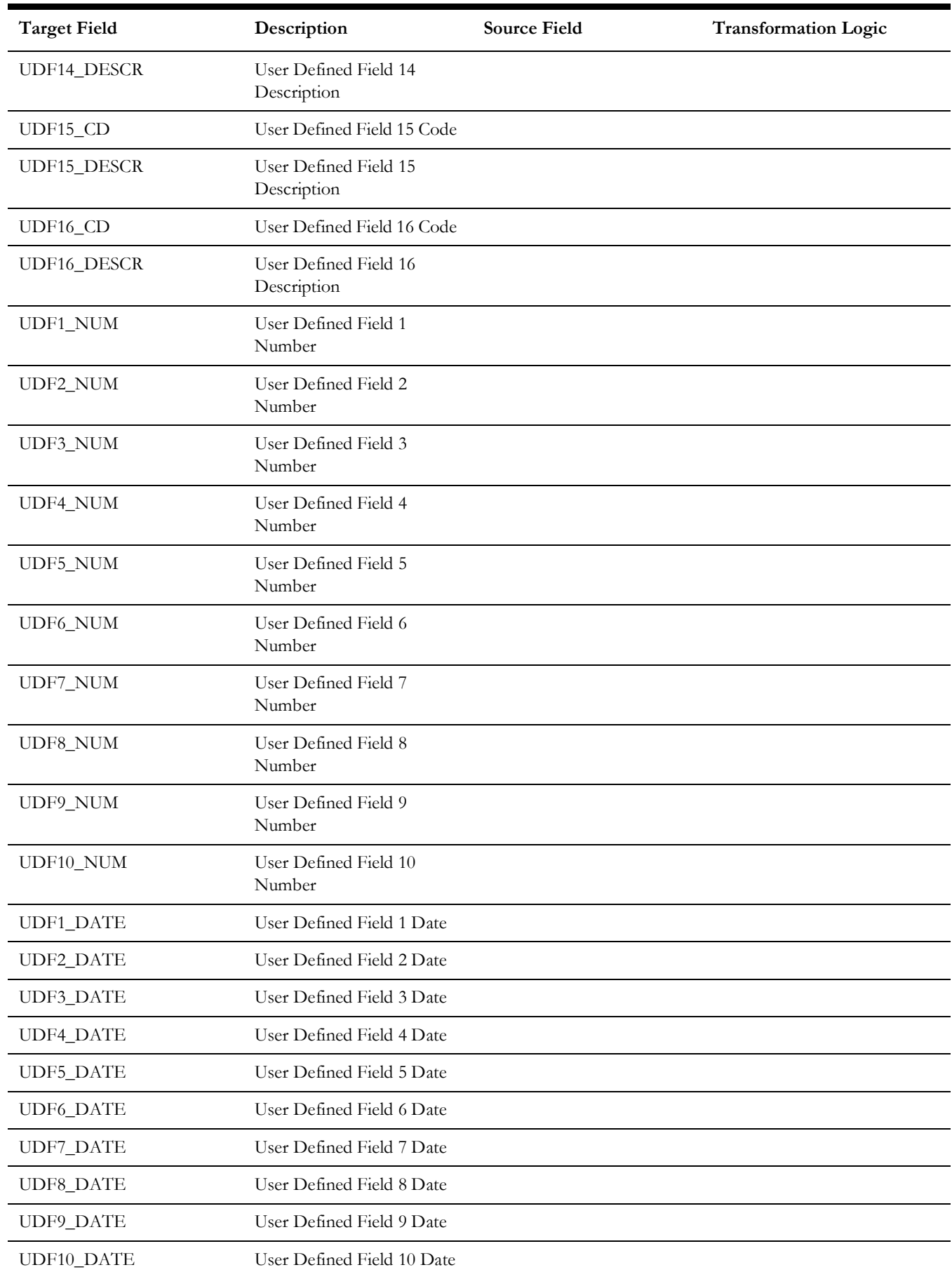

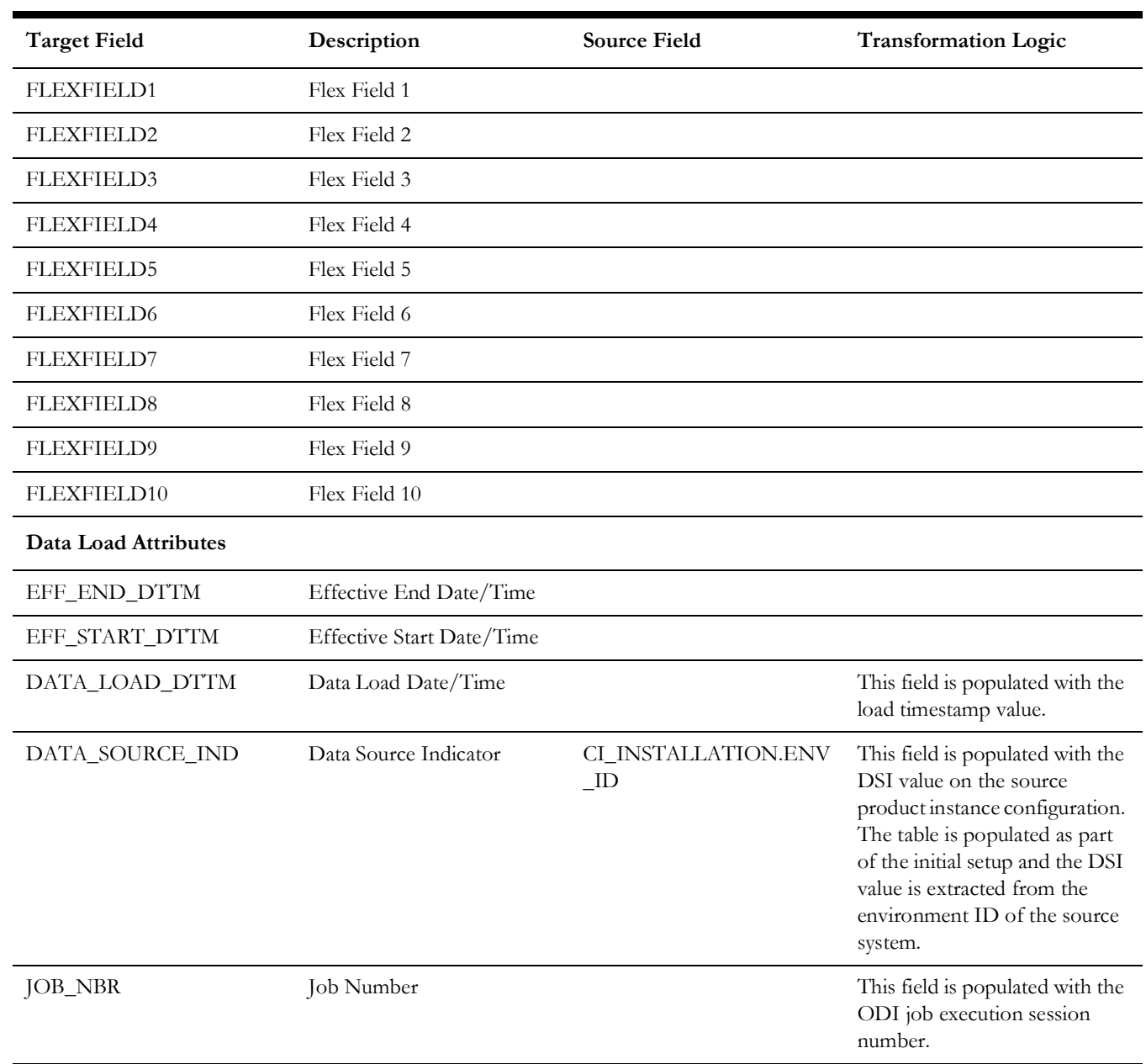

# **Source 4 - Resource (M1\_RESRC)**

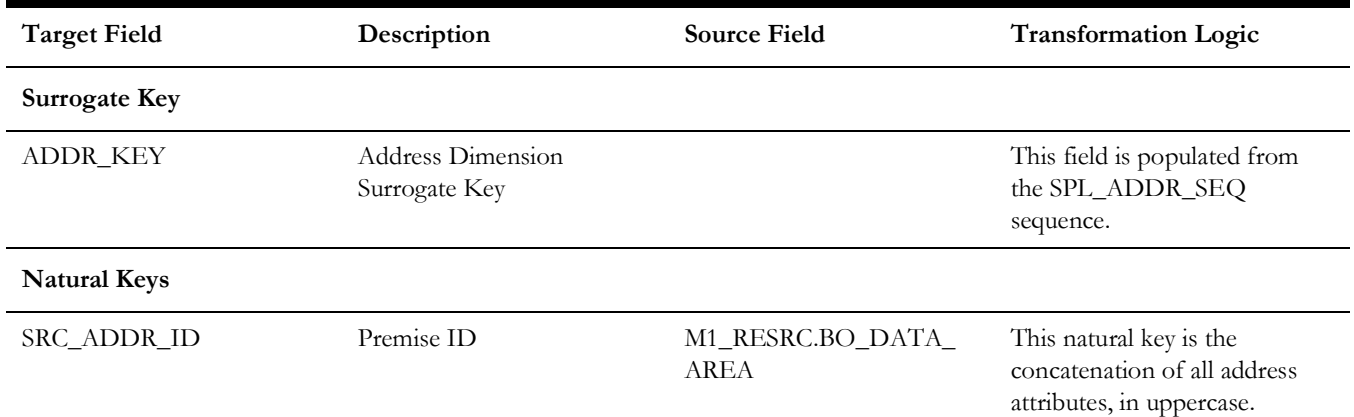

Data Maps for Oracle Utilities Mobile Workforce Management 2 - 52 Oracle Utilities Extractors and Schema for Oracle Utilities Mobile Workforce Management Data Mapping Guide

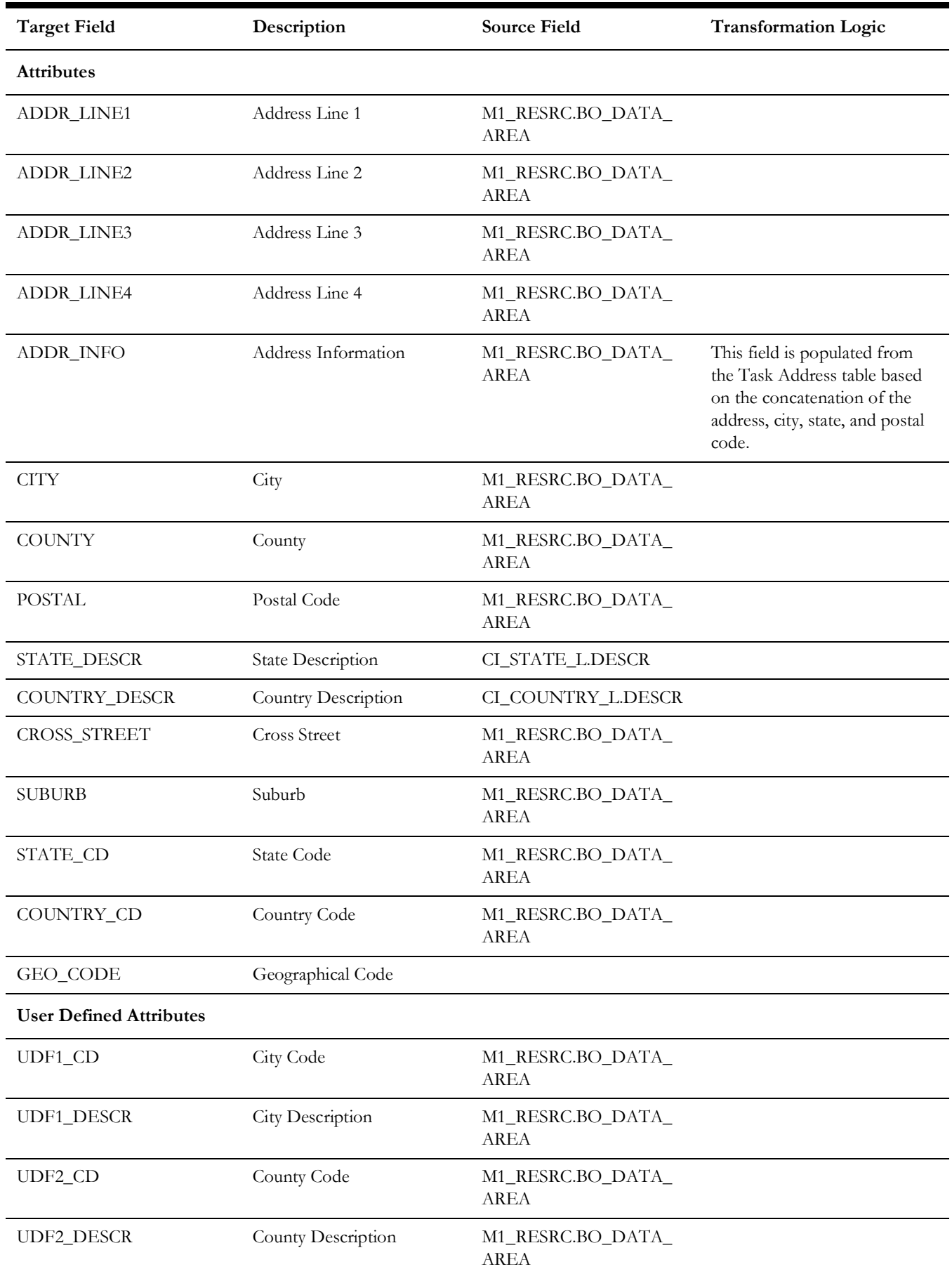

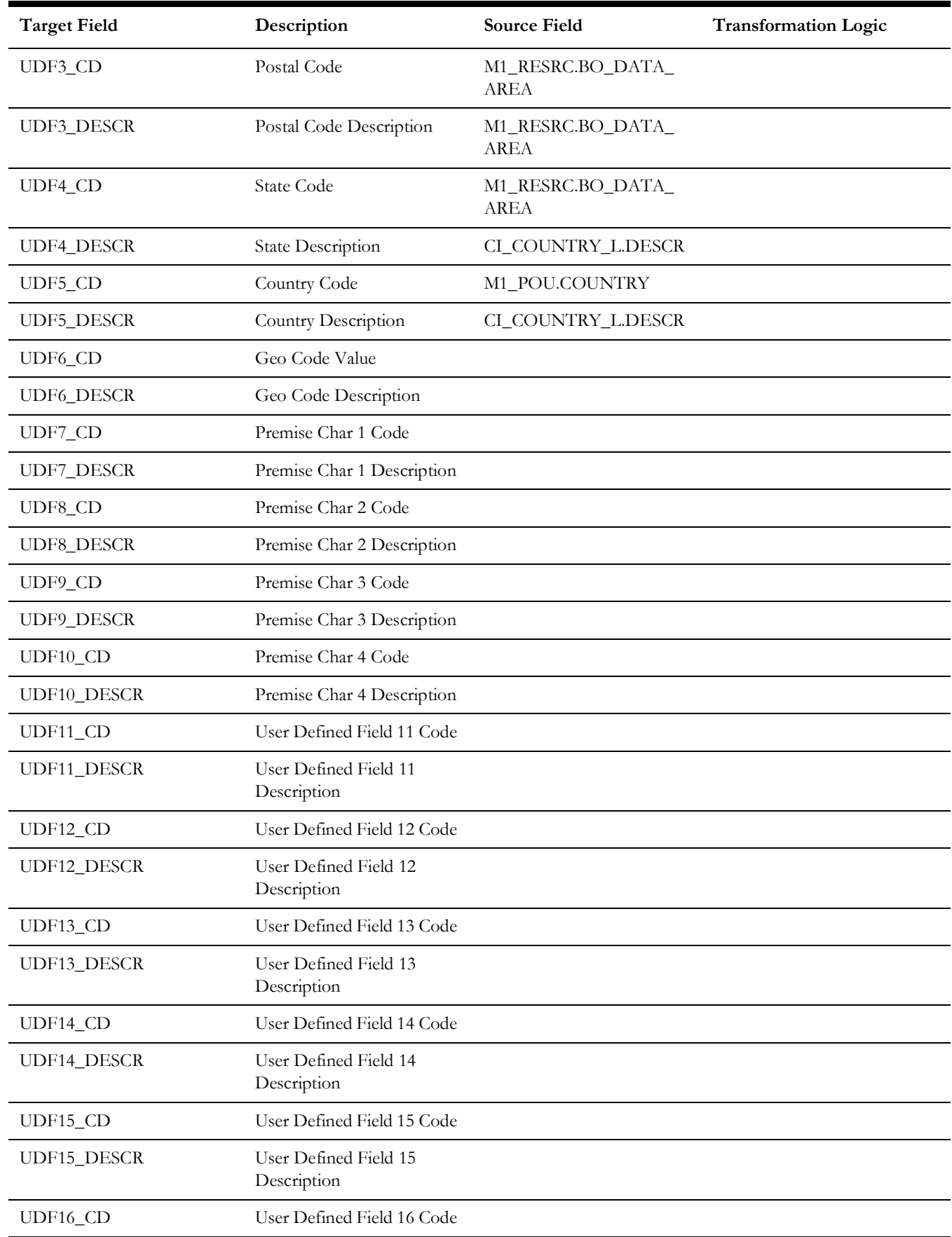

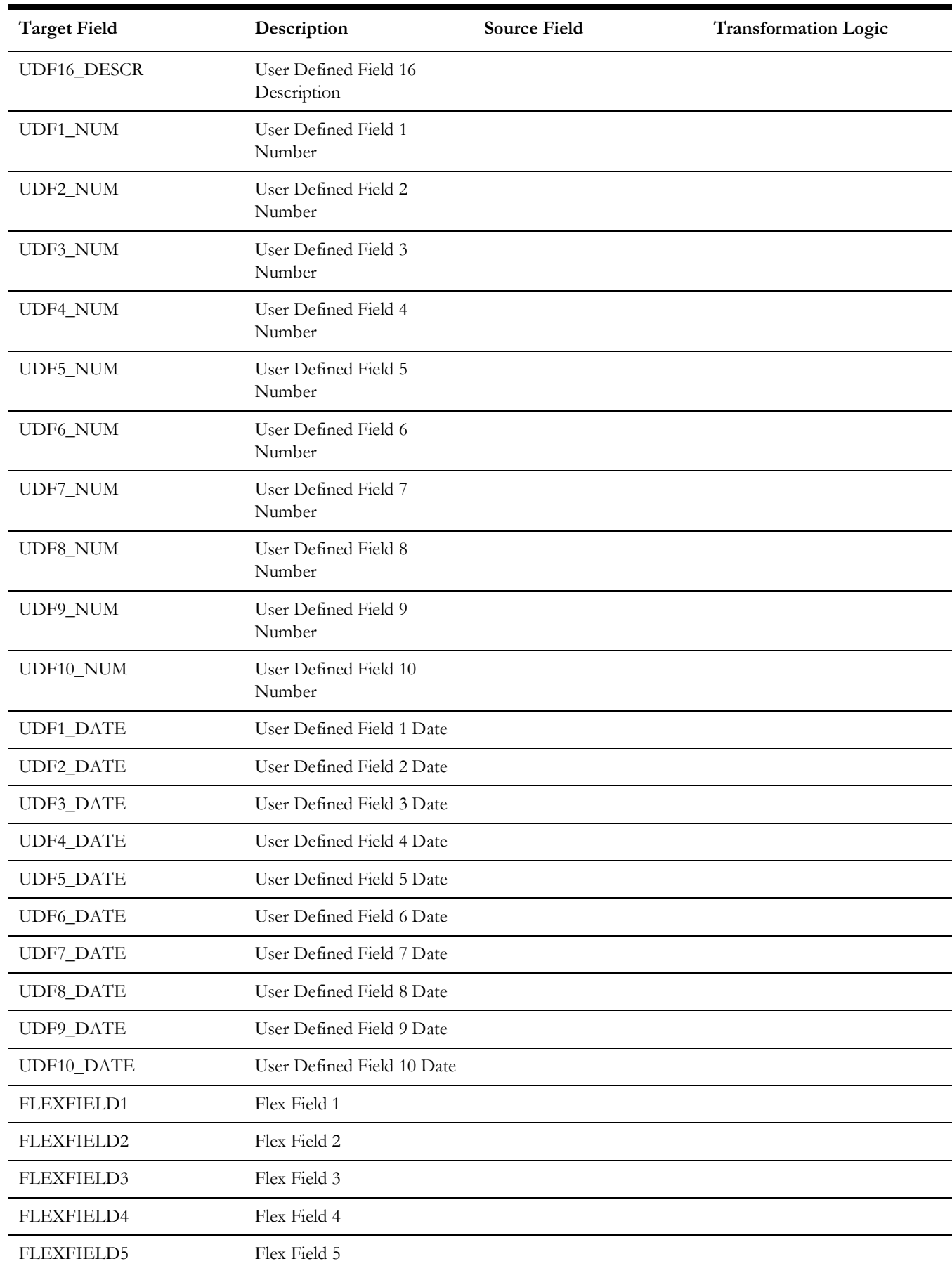

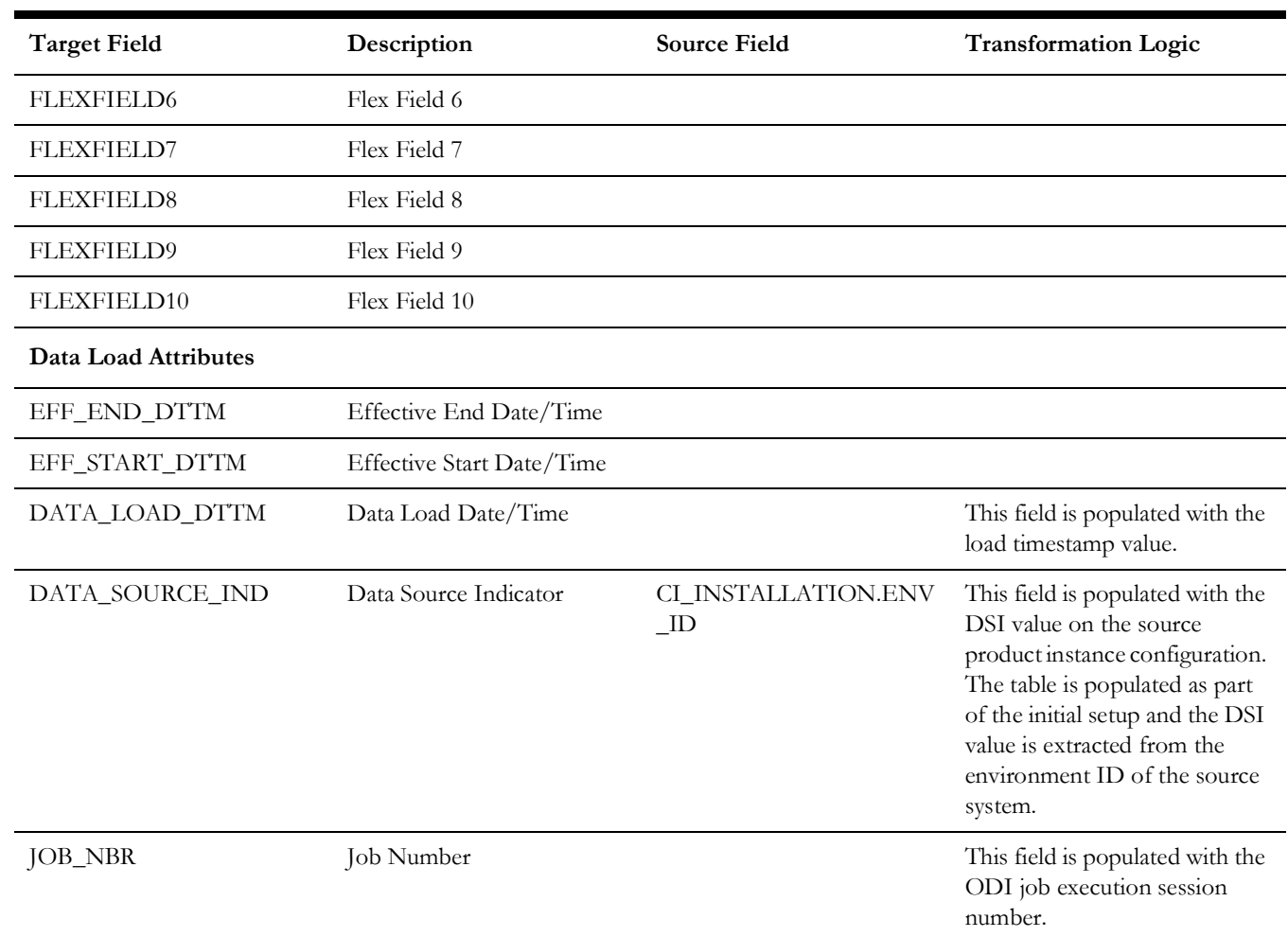

## **Crew**

The Crew dimension includes the details of all crews defined in the source system up to three levels of crew hierarchy.

This dimension is also populated by Oracle Utilities Network Management System.

# **Properties**

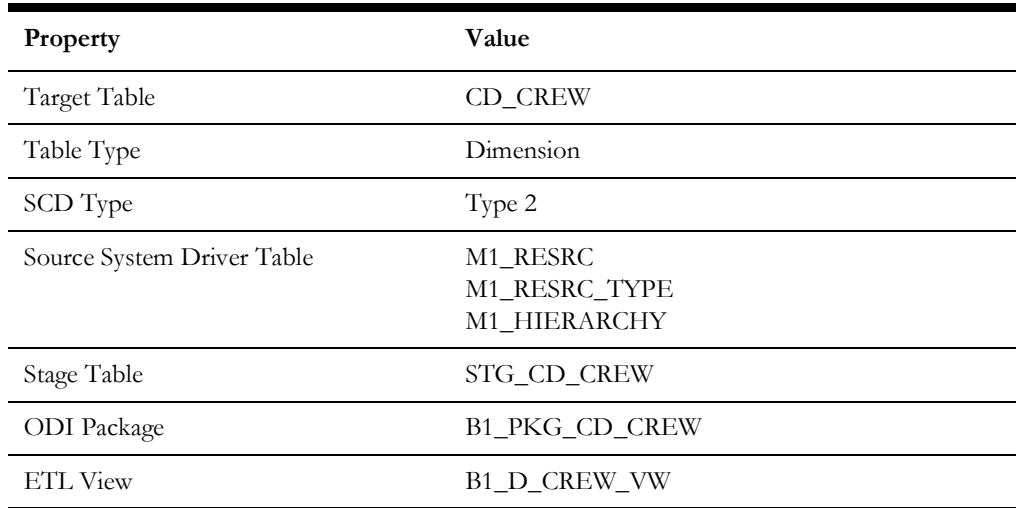

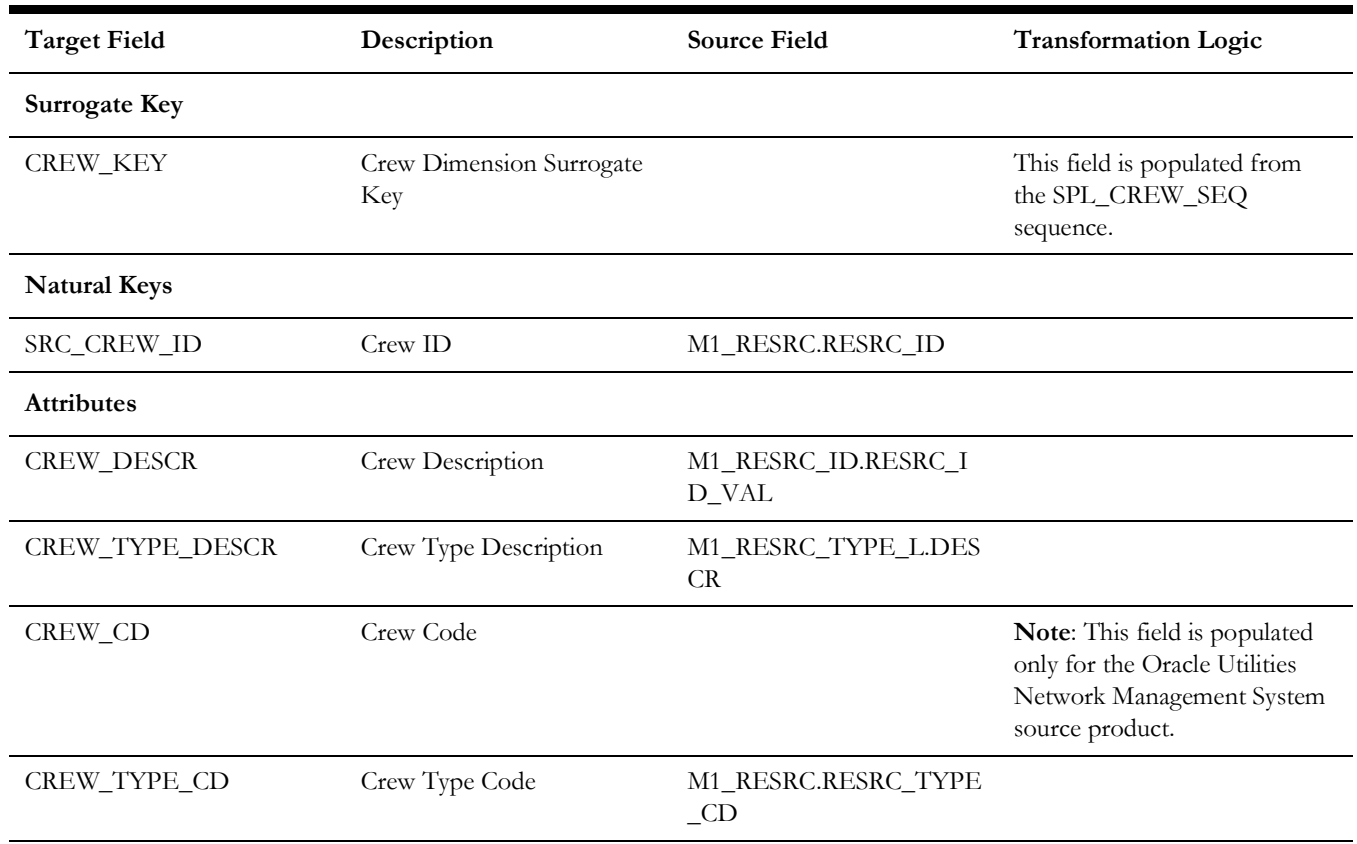

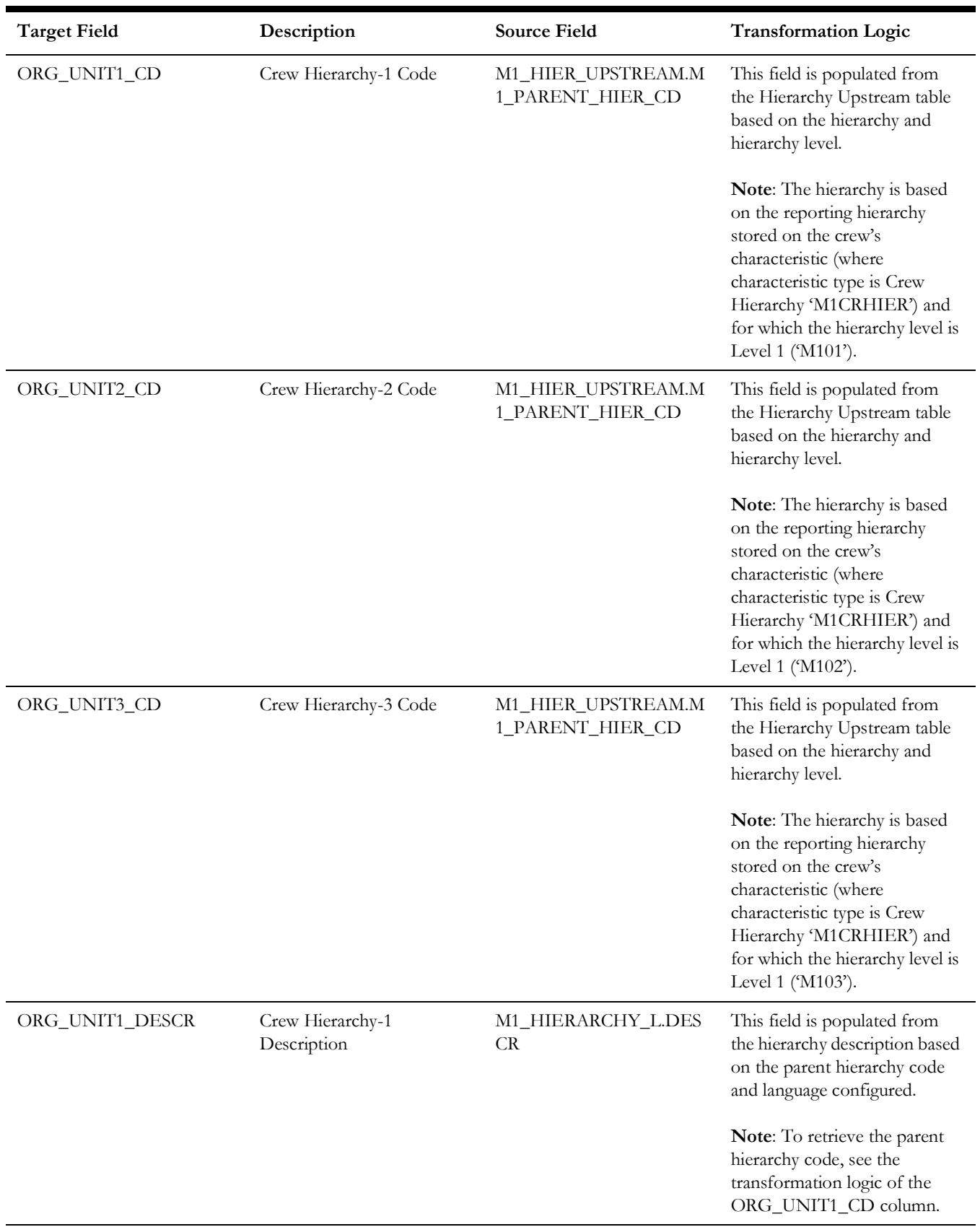

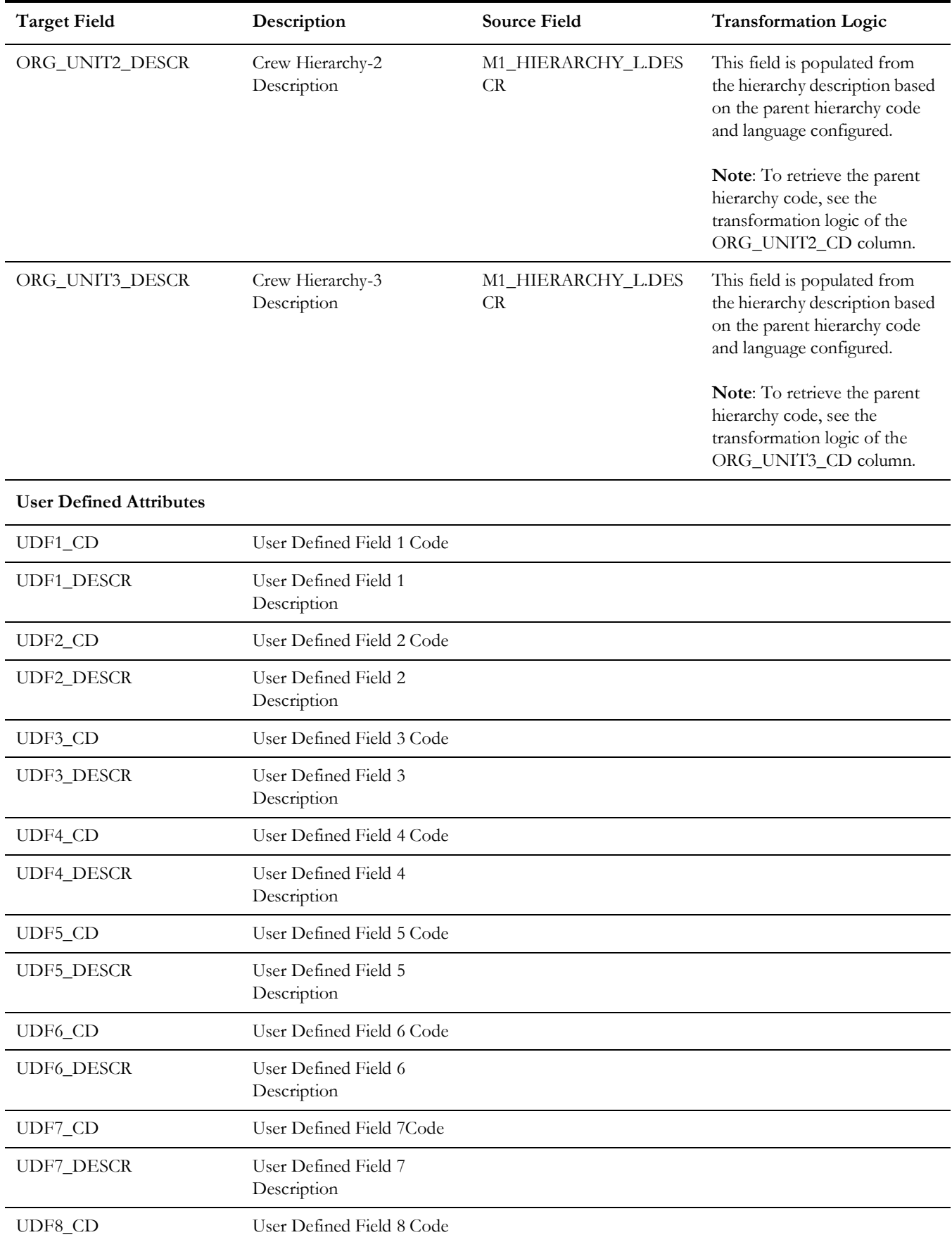

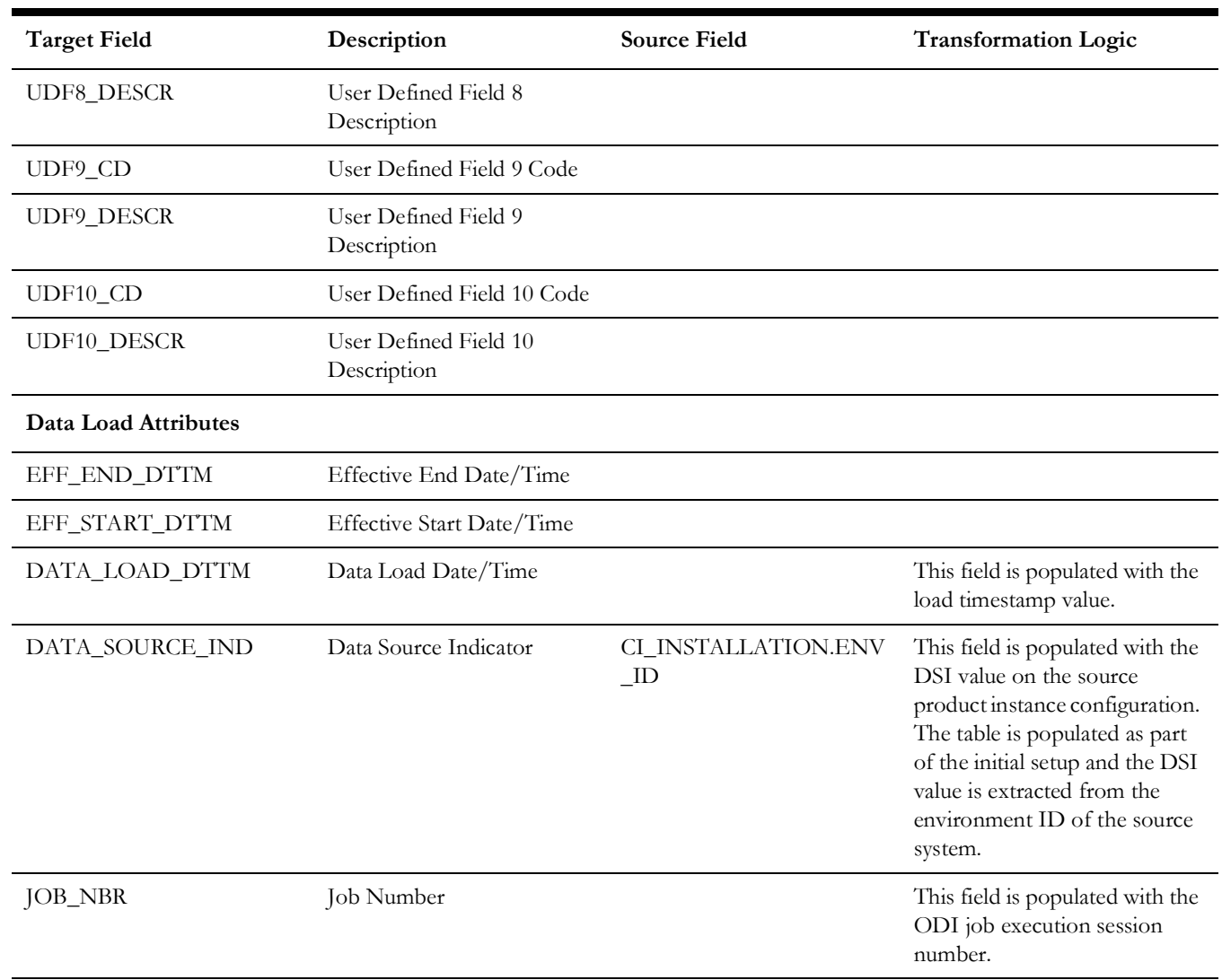

#### **Contact**

Though Contact dimension is referenced in the Oracle Utilities Mobile Workforce Management facts, it is populated only by the Oracle Utilities Meter Data Management source product. The ETL processes of the Oracle Utilities Mobile Workforce Management facts map this dimension based on the integration between Oracle Utilities Mobile Workforce Management and Oracle Utilities Meter Data Management.

Since this dimension is not populated by Oracle Utilities Mobile Workforce Management, the source mapping details are not provided in the document. See the *Oracle Utilities Extractors and Schema for Oracle Utilities Meter Data Management Data Mapping Guide* for the mapping details.

### **Device**

Though Device dimension is referenced in the Oracle Utilities Mobile Workforce Management facts, it is populated only by the Oracle Utilities Meter Data Management source product. The ETL processes of the Oracle Utilities Mobile Workforce

Management facts map this dimension based on the integration between Oracle Utilities Mobile Workforce Management and Oracle Utilities Meter Data Management.

Since this dimension is not populated by Oracle Utilities Mobile Workforce Management, the source mapping details are not provided in the document. See the *Oracle Utilities Extractors and Schema for Oracle Utilities Meter Data Management Data Mapping Guide* for the mapping details.

#### **Person**

Though Person dimension is referenced in the Oracle Utilities Meter Data Management facts, it is populated only by the Oracle Utilities Customer Care and Billing source product. The ETL processes of the Oracle Utilities Meter Data Management facts map this dimension based on the integration between Oracle Utilities Meter Data Management and Oracle Utilities Customer Care and Billing.

Since this dimension is not populated by Oracle Utilities Meter Data Management, the source mapping details are not provided in the document. See the *Oracle Utilities Extractors and Schema for Oracle Utilities Customer Care and Billing Data Mapping Guide* for the mapping details.

## **Premise**

Though Premise dimension is referenced in the Oracle Utilities Meter Data Management facts, it is populated only by the Oracle Utilities Customer Care and Billing source product. The ETL processes of the Oracle Utilities Meter Data Management facts map this dimension based on the integration between Oracle Utilities Meter Data Management and Oracle Utilities Customer Care and Billing.

Since this dimension is not populated by Oracle Utilities Meter Data Management, the source mapping details are not provided in the document. See the *Oracle Utilities Extractors and Schema for Oracle Utilities Customer Care and Billing Data Mapping Guide* for the mapping details.

#### **Service Agreement**

Though Service Agreement dimension is referenced in the Oracle Utilities Meter Data Management facts, it is populated only by the Oracle Utilities Customer Care and Billing source product. The ETL processes of the Oracle Utilities Meter Data Management facts map this dimension based on the integration between Oracle Utilities Meter Data Management and Oracle Utilities Customer Care and Billing.

Since this dimension is not populated by Oracle Utilities Meter Data Management, the source mapping details are not provided in the document. See the *Oracle Utilities Extractors and Schema for Oracle Utilities Customer Care and Billing Data Mapping Guide* for the mapping details.

### **Service Point**

Though Service Point dimension is referenced in the Oracle Utilities Mobile Workforce Management facts, it is populated only by the Oracle Utilities Meter Data Management source product. The ETL processes of the Oracle Utilities Mobile Workforce

Management facts map this dimension based on the integration between Oracle Utilities Mobile Workforce Management and Oracle Utilities Meter Data Management.

Since this dimension is not populated by Oracle Utilities Mobile Workforce Management, the source mapping details are not provided in the document. See the *Oracle Utilities Extractors and Schema for Oracle Utilities Meter Data Management Data Mapping Guide* for the mapping details.

#### **Usage Subscription**

Though Usage Subscription dimension is referenced in the Oracle Utilities Mobile Workforce Management facts, it is populated only by the Oracle Utilities Meter Data Management source product. The ETL processes of the Oracle Utilities Mobile Workforce Management facts map this dimension based on the integration between Oracle Utilities Mobile Workforce Management and Oracle Utilities Meter Data Management.

Since this dimension is not populated by Oracle Utilities Mobile Workforce Management, the source mapping details are not provided in the document. See the *Oracle Utilities Extractors and Schema for Oracle Utilities Meter Data Management Data Mapping Guide* for the mapping details.

# **Facts**

# **Completed Shift**

The Completed Shift fact holds the details of all completed shifts from the Oracle Utilities Mobile Workforce Management system that show the number of crews late to logon and by how much they deviated from the planned time, the number of crews early to logoff and by how much they deviated from the planned time, how much time the crew work overtime, and what are the deviations in estimated travel mileage versus actual mileage. This fact is populated based on completed, real shifts.

### **Entity Relationship Diagram**

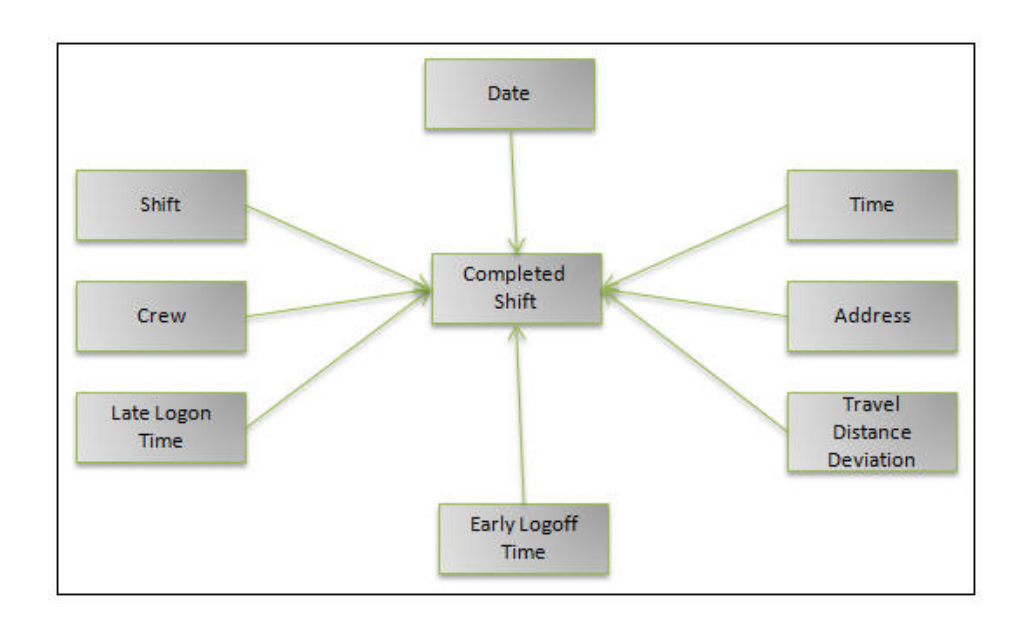
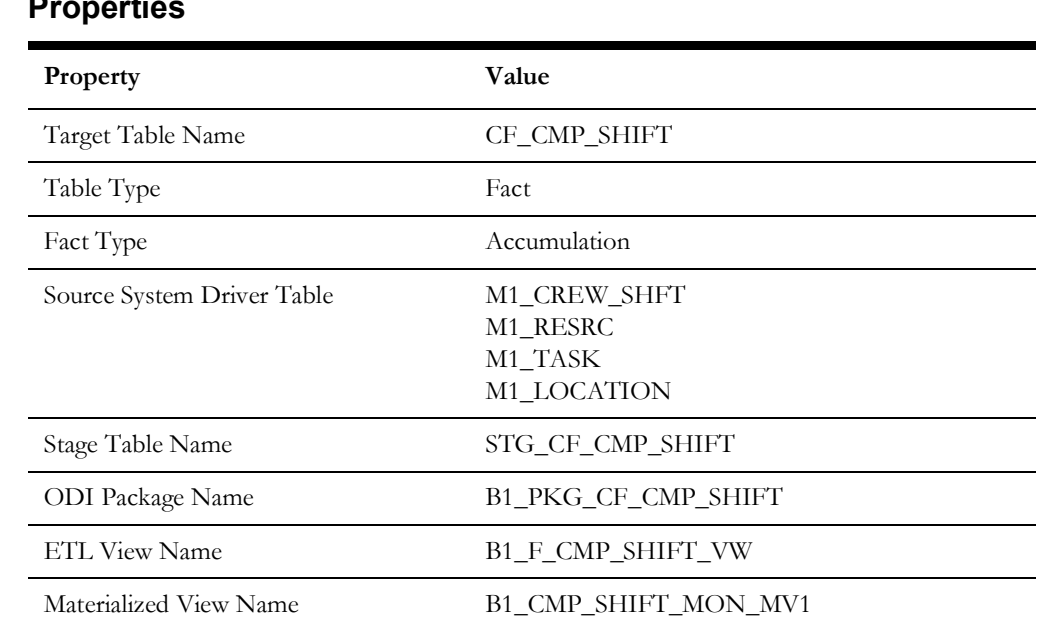

#### **Properties**

## **Fields**

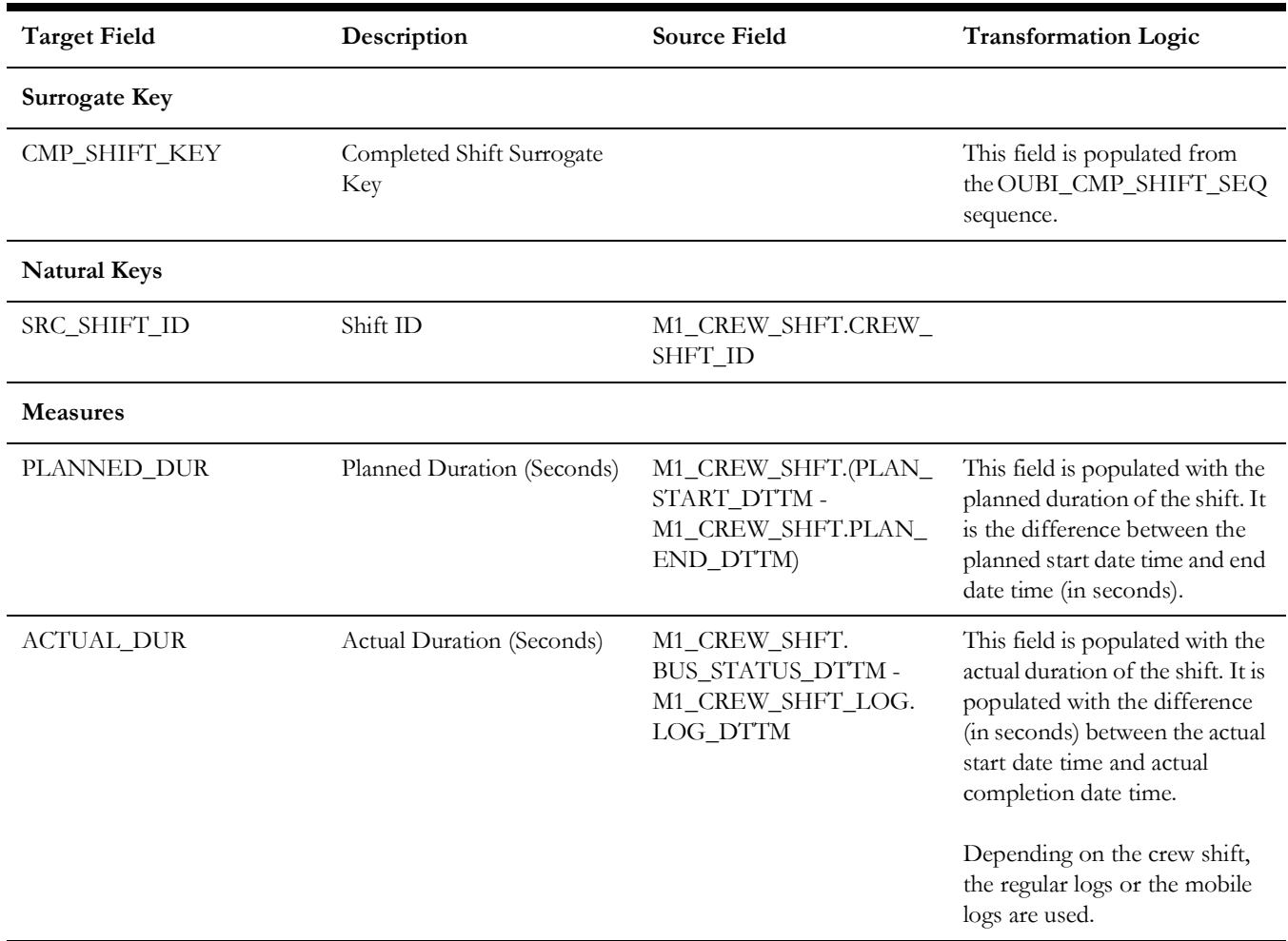

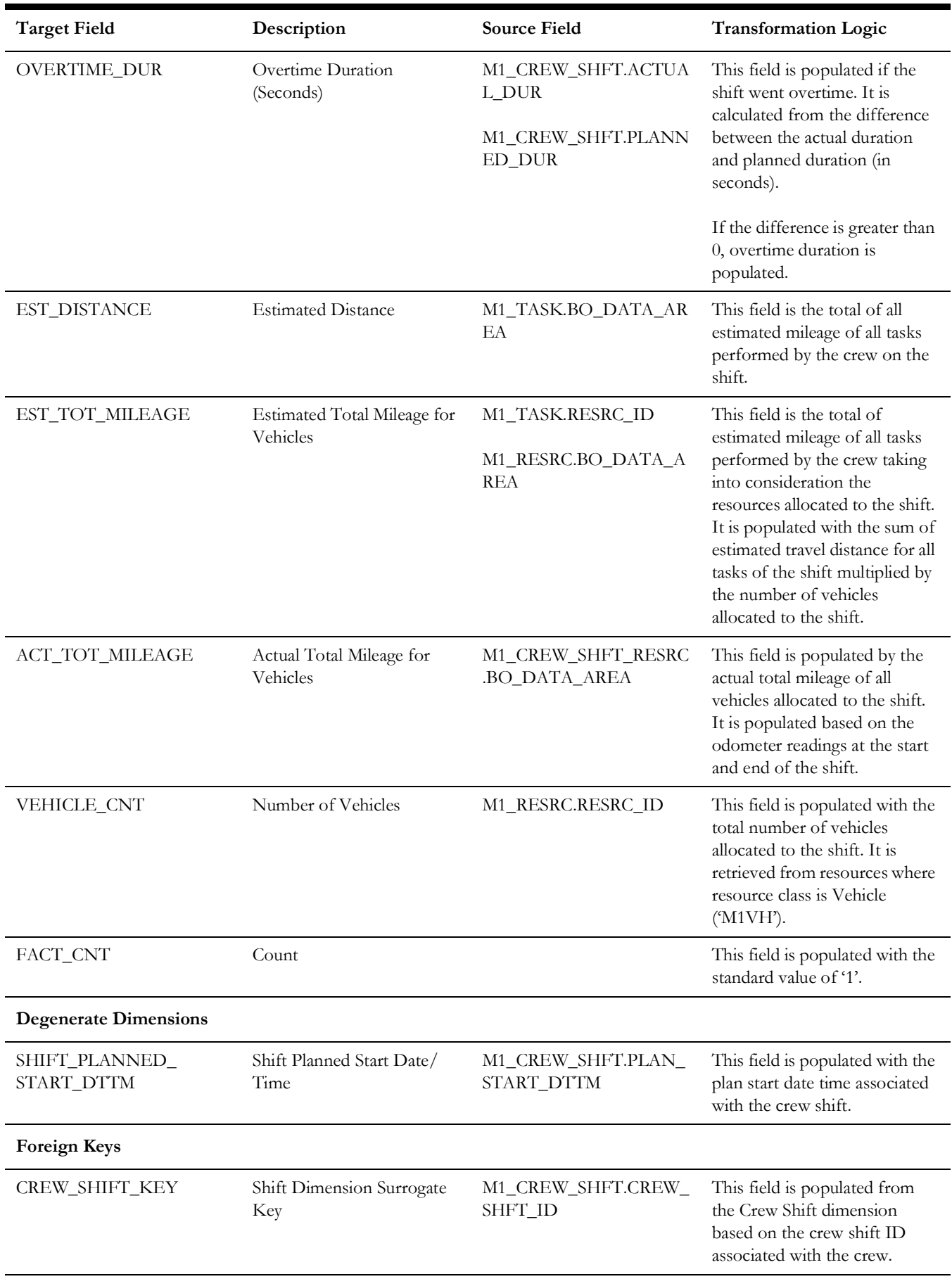

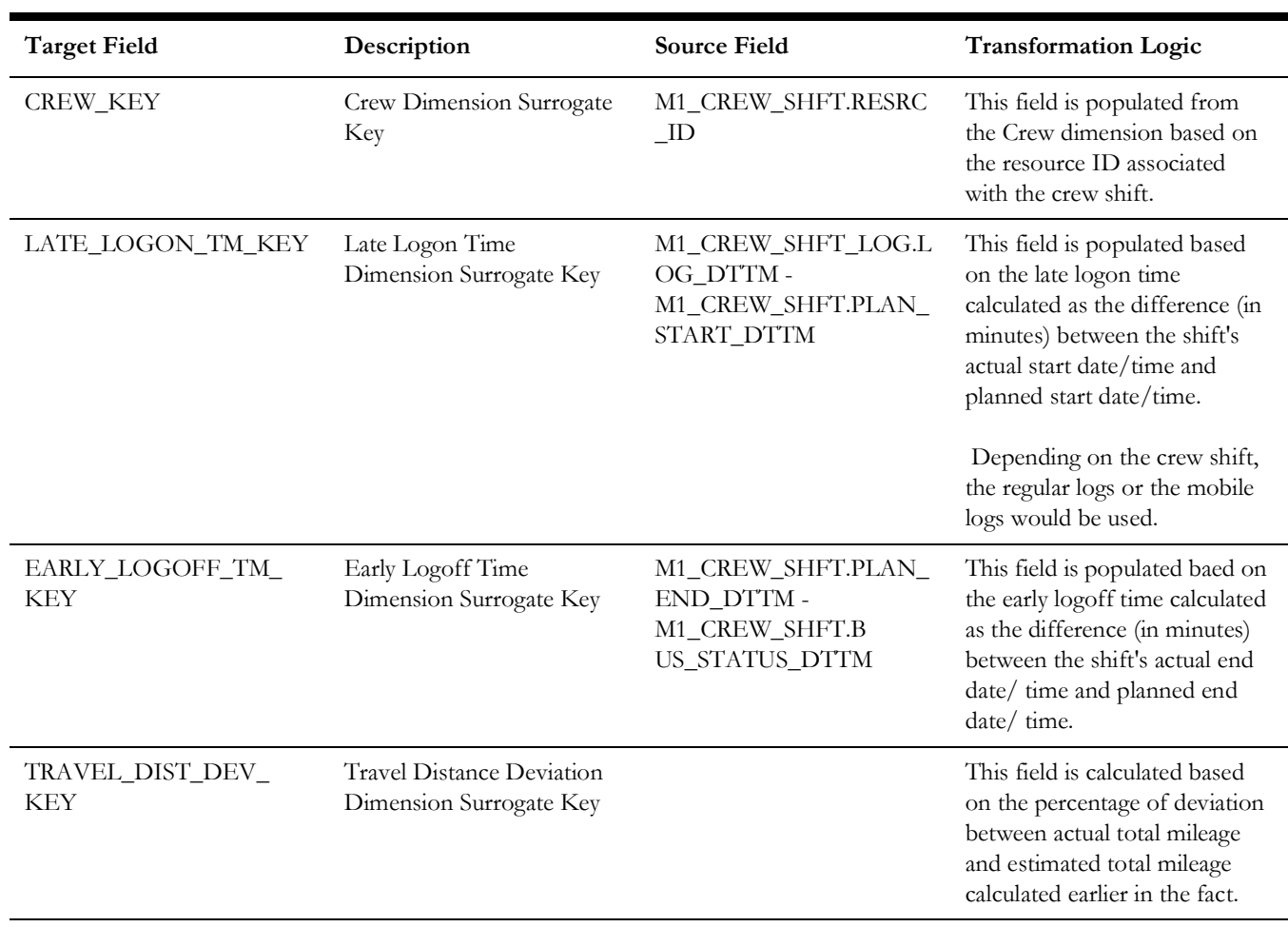

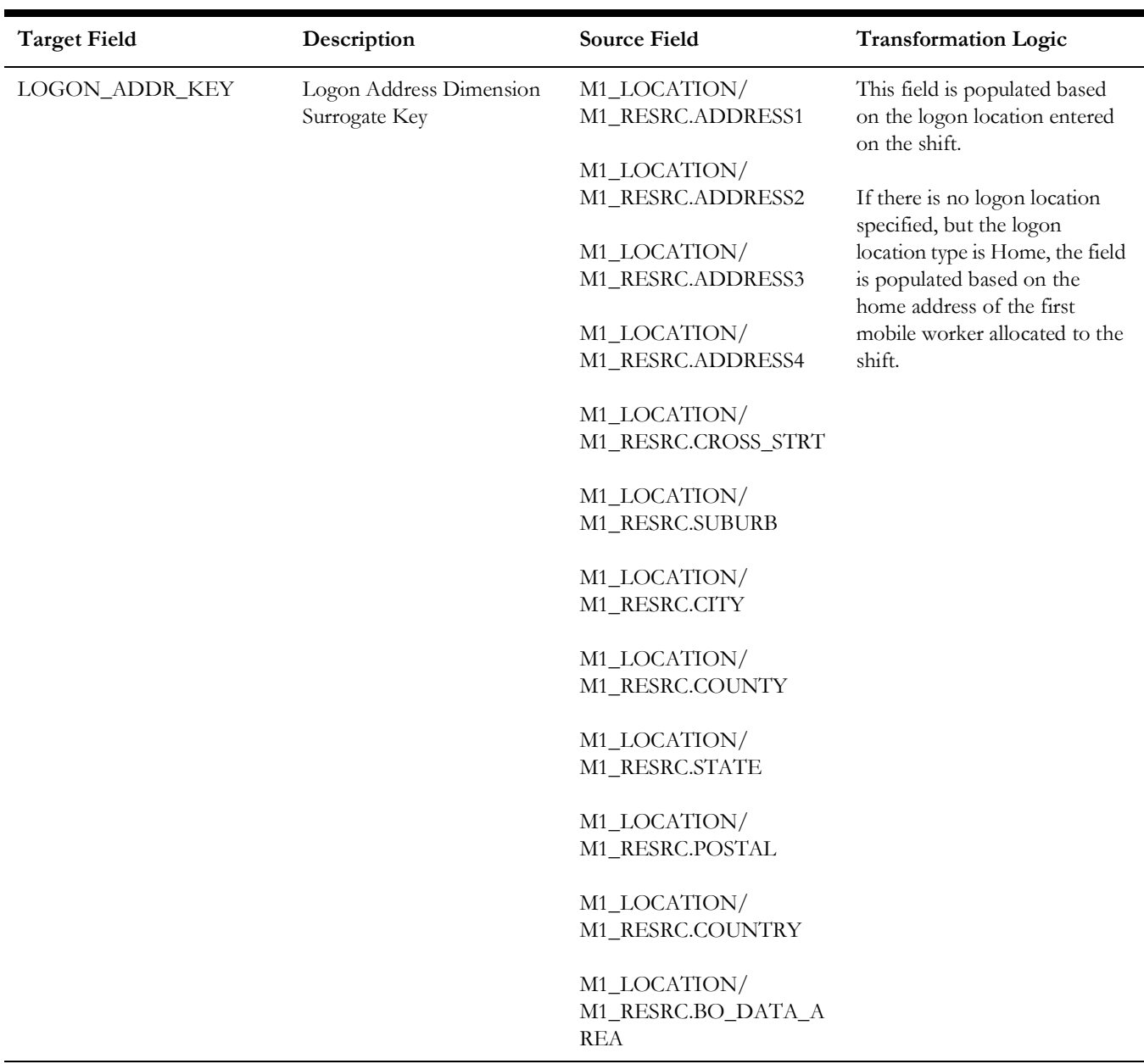

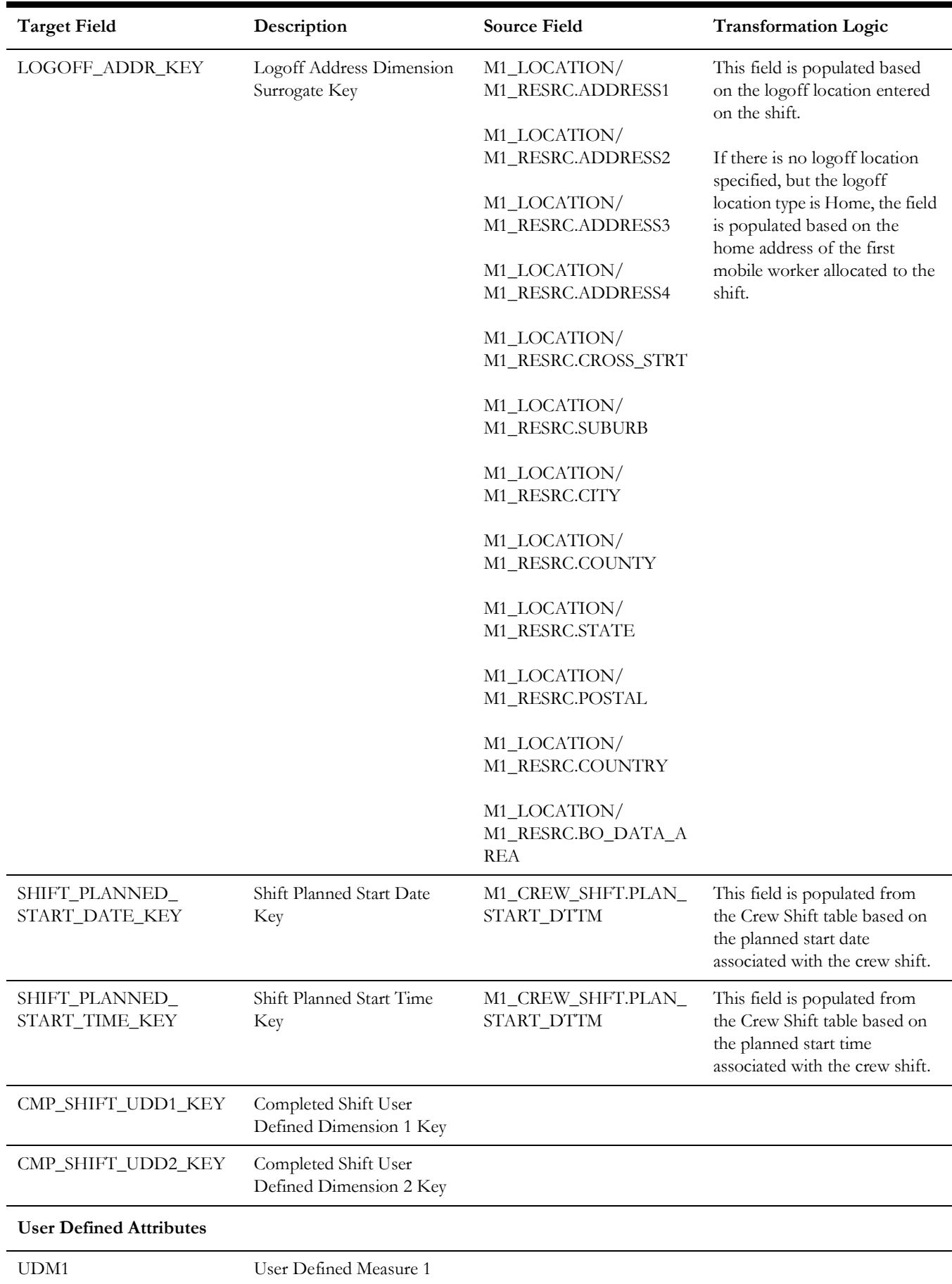

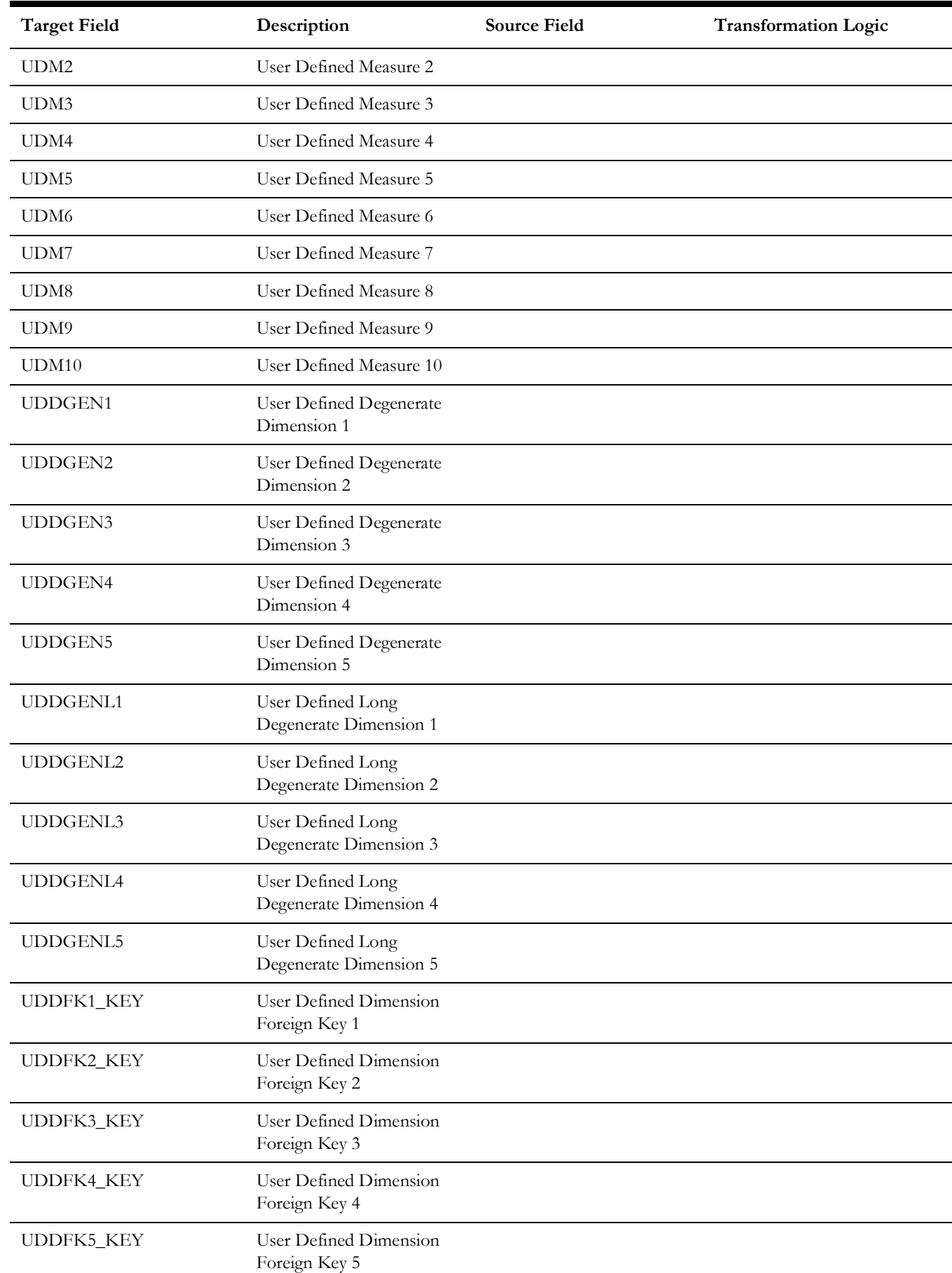

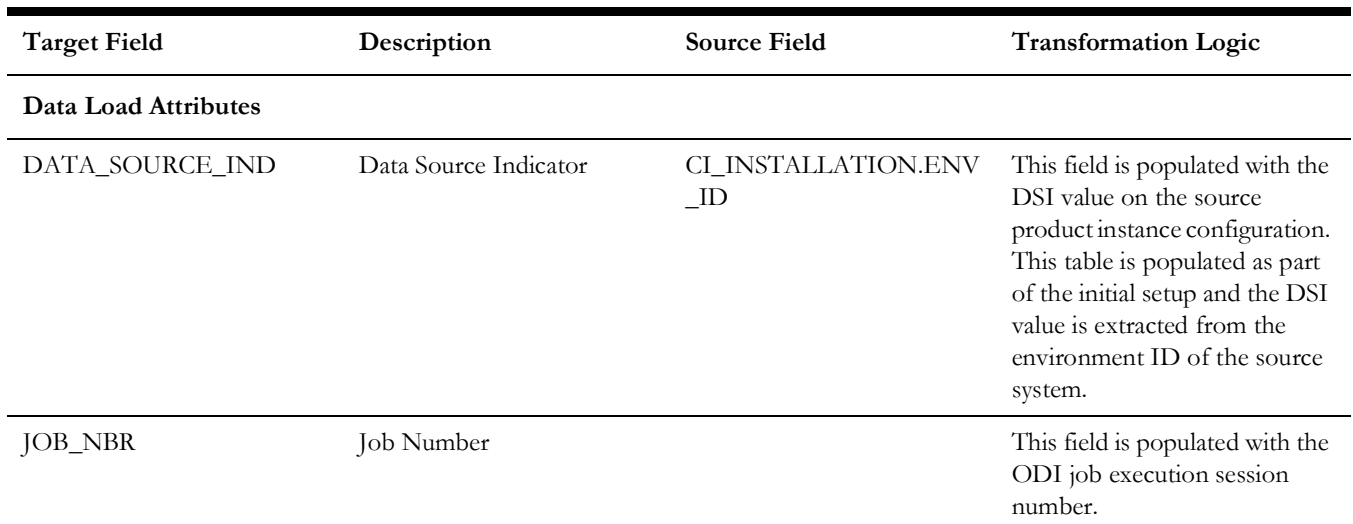

## **Crew Task**

The Crew Tasks fact has measures that show how much time the crews spend on productive versus non-productive tasks; how much time crews spend working on each task, as well as time spent in and out of services; how many times a crew makes or misses appointments, and if missed, by how much; and how many times crews arrive at an activity, but fail to complete it.

### **Entity Relationship Diagram**

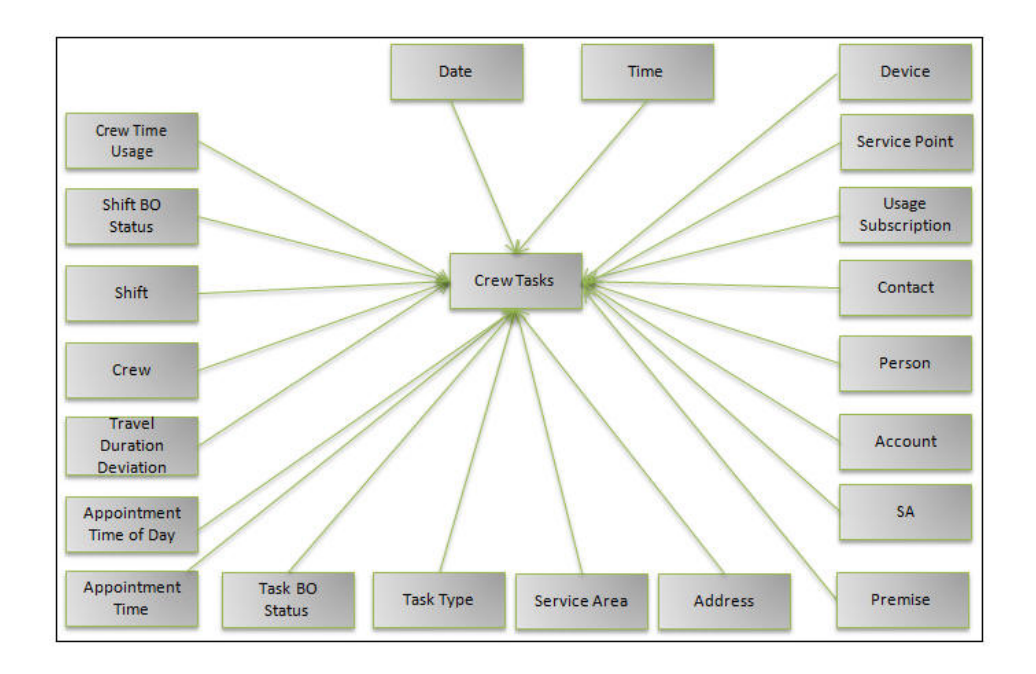

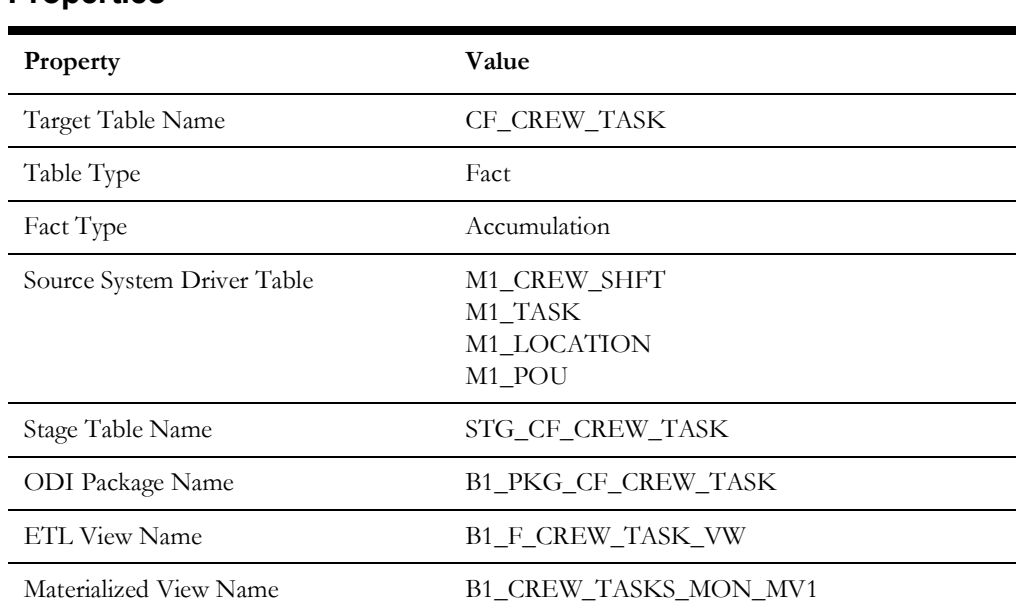

#### **Properties**

## **Fields**

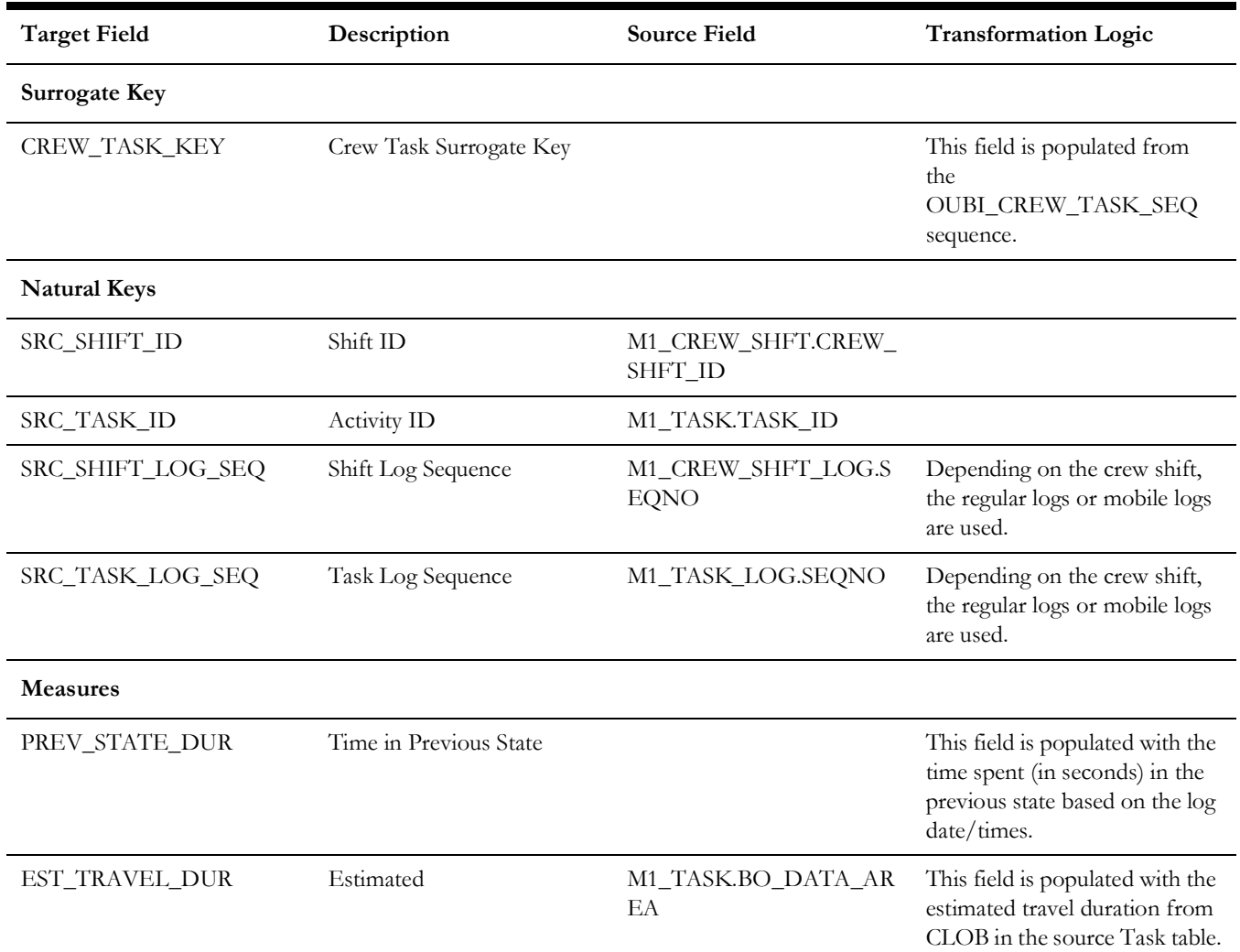

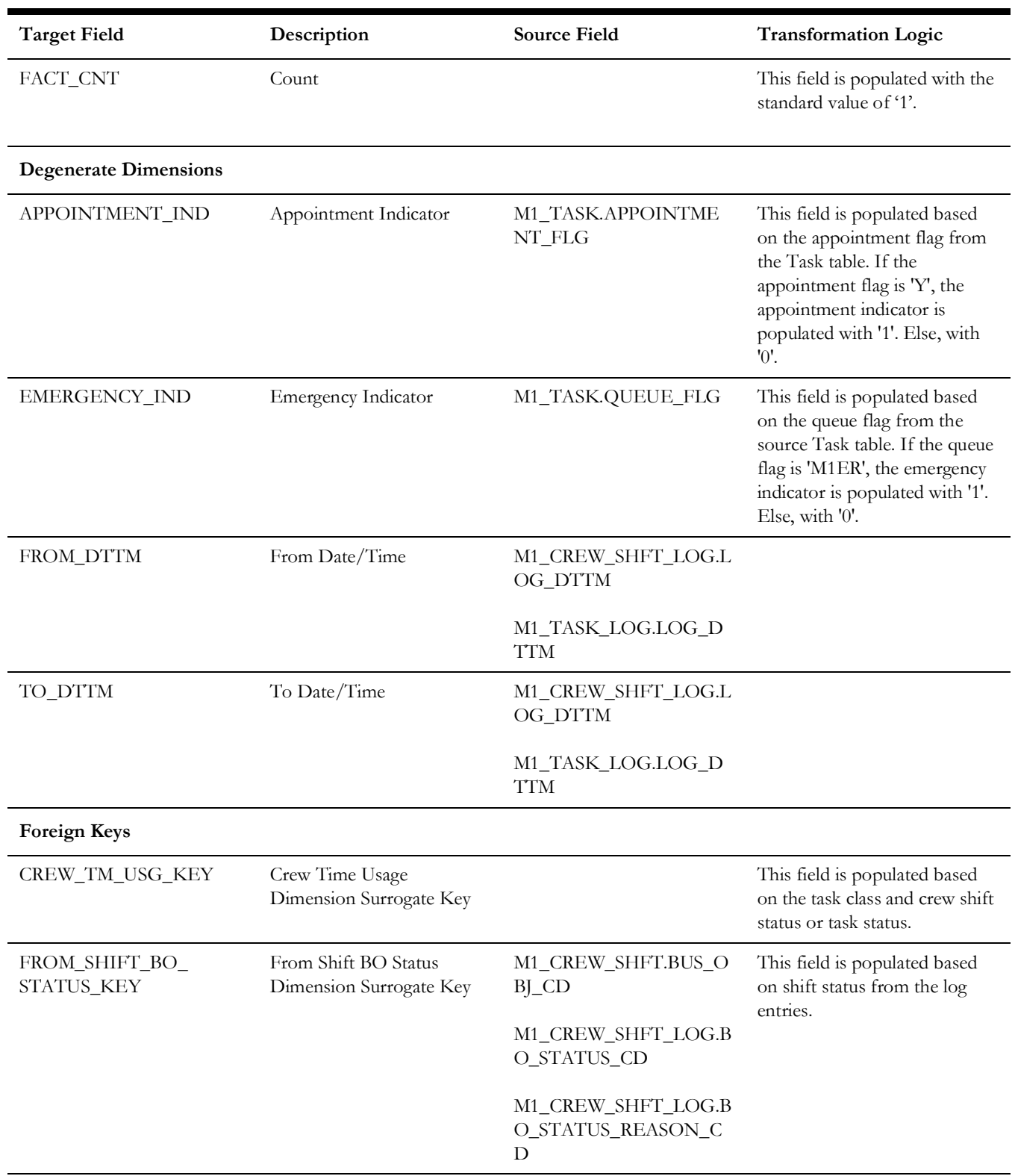

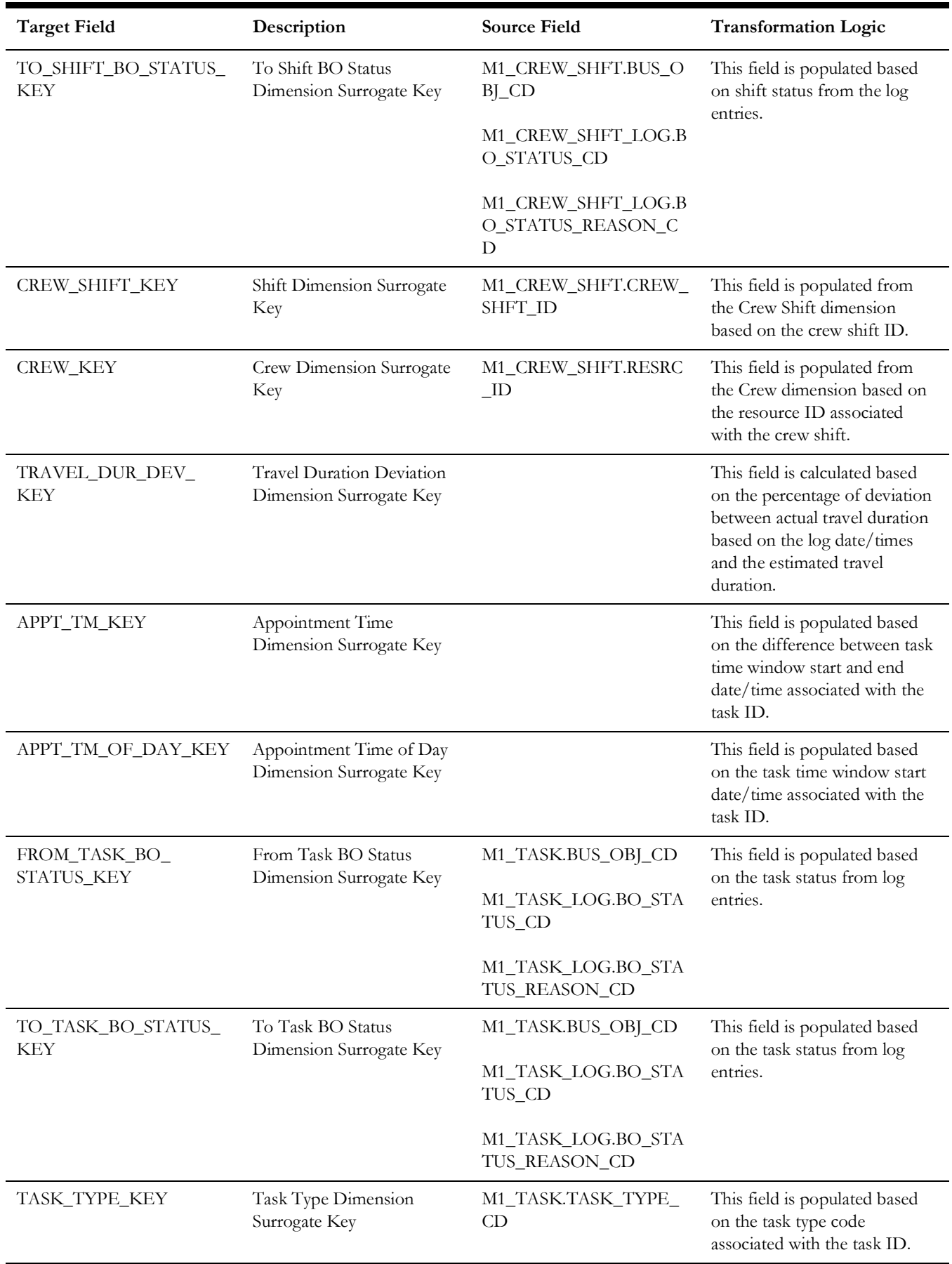

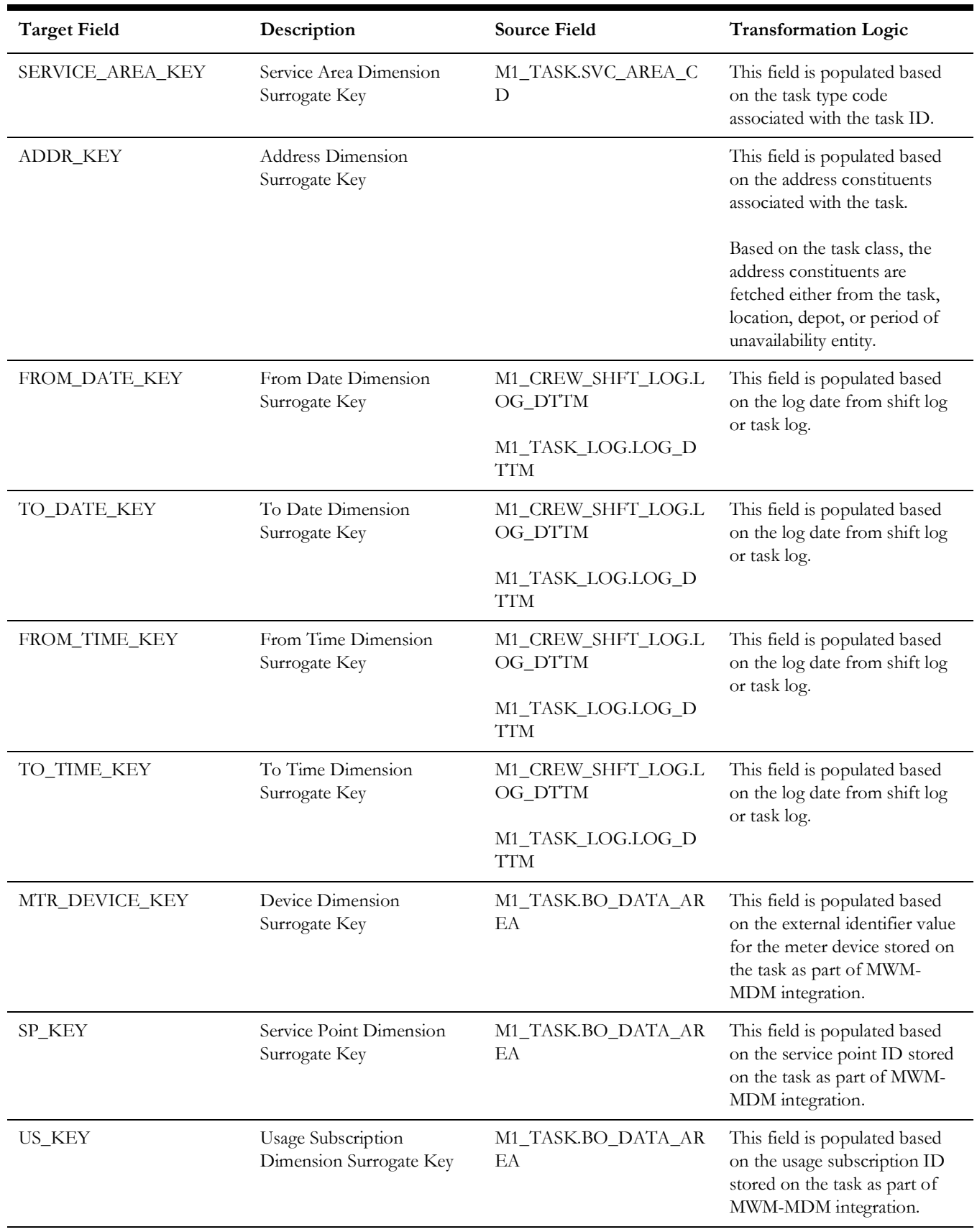

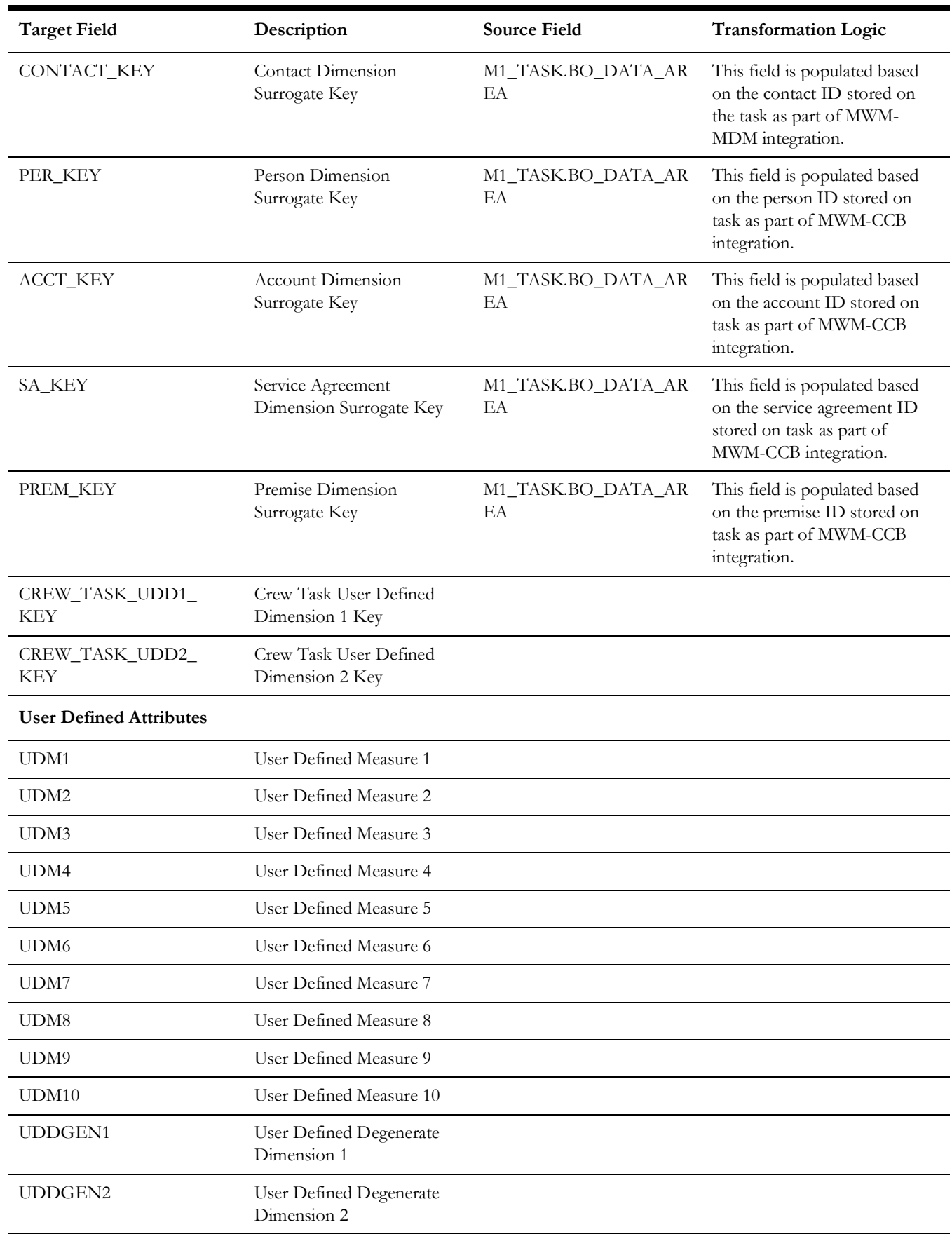

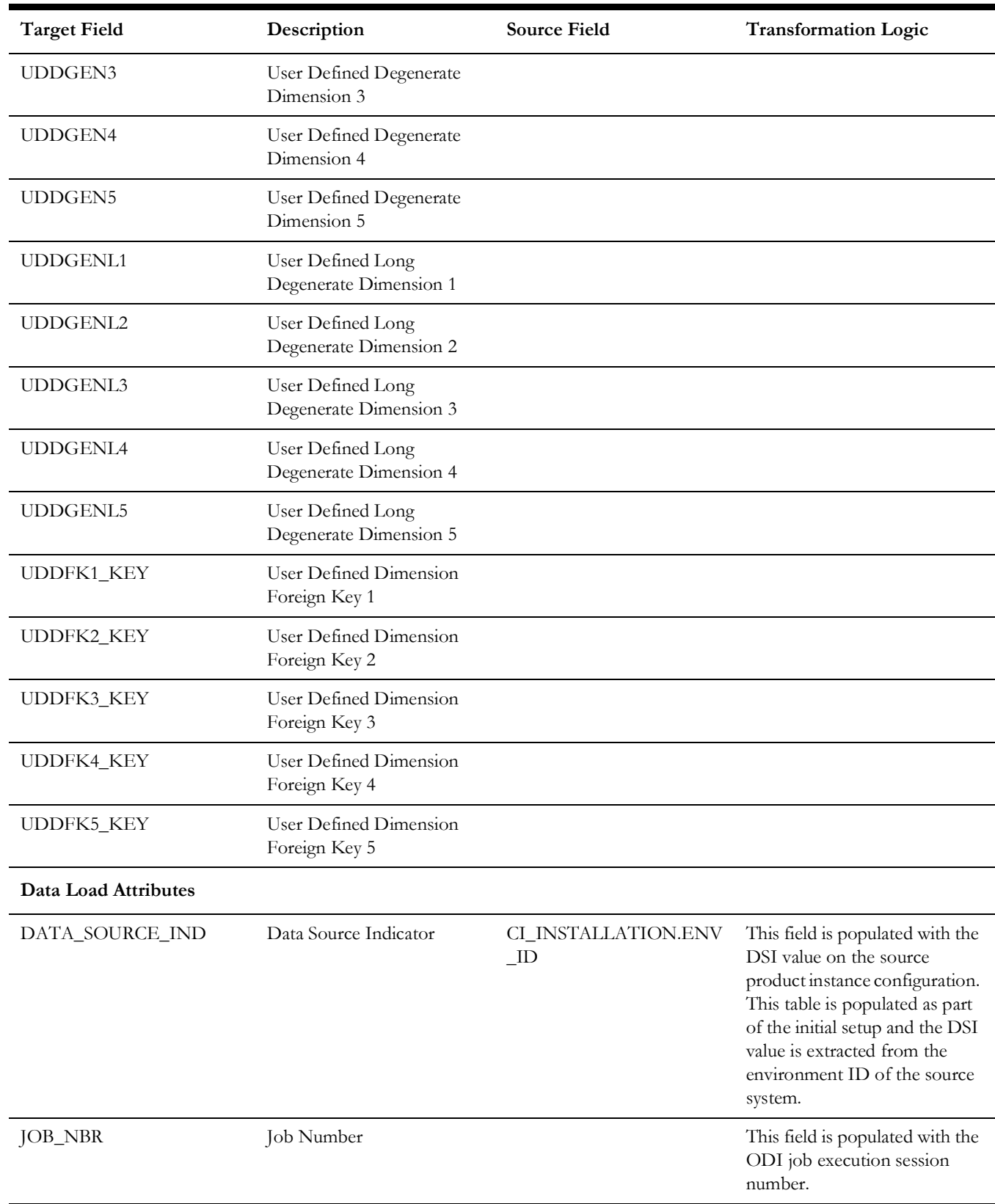

# **Field Activity**

The Field Activity fact holds the details of all activities (tasks) defined in the Oracle Utilities Extractors and Schema for Oracle Utilities Mobile Workforce Management system with measures around duration quantities, response times, and emergency indicator.

### **Entity Relationship Diagram**

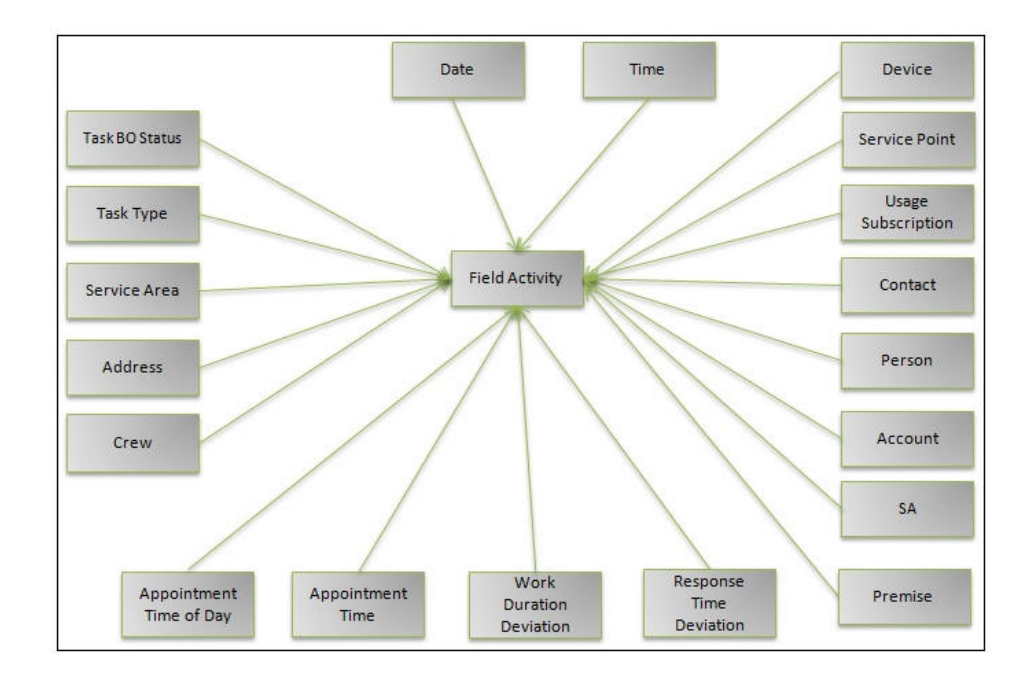

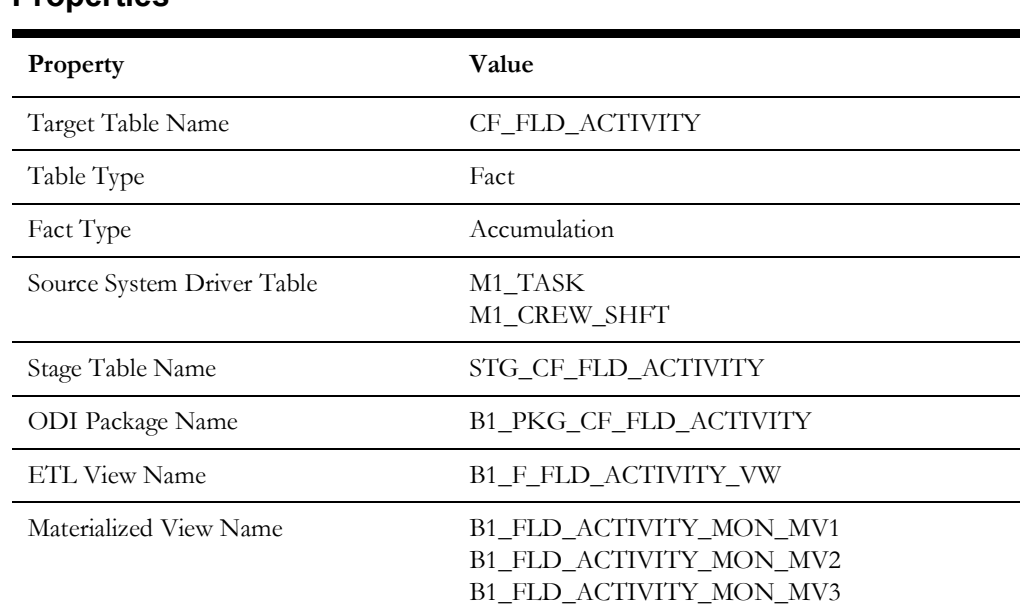

#### **Properties**

# **Fields**

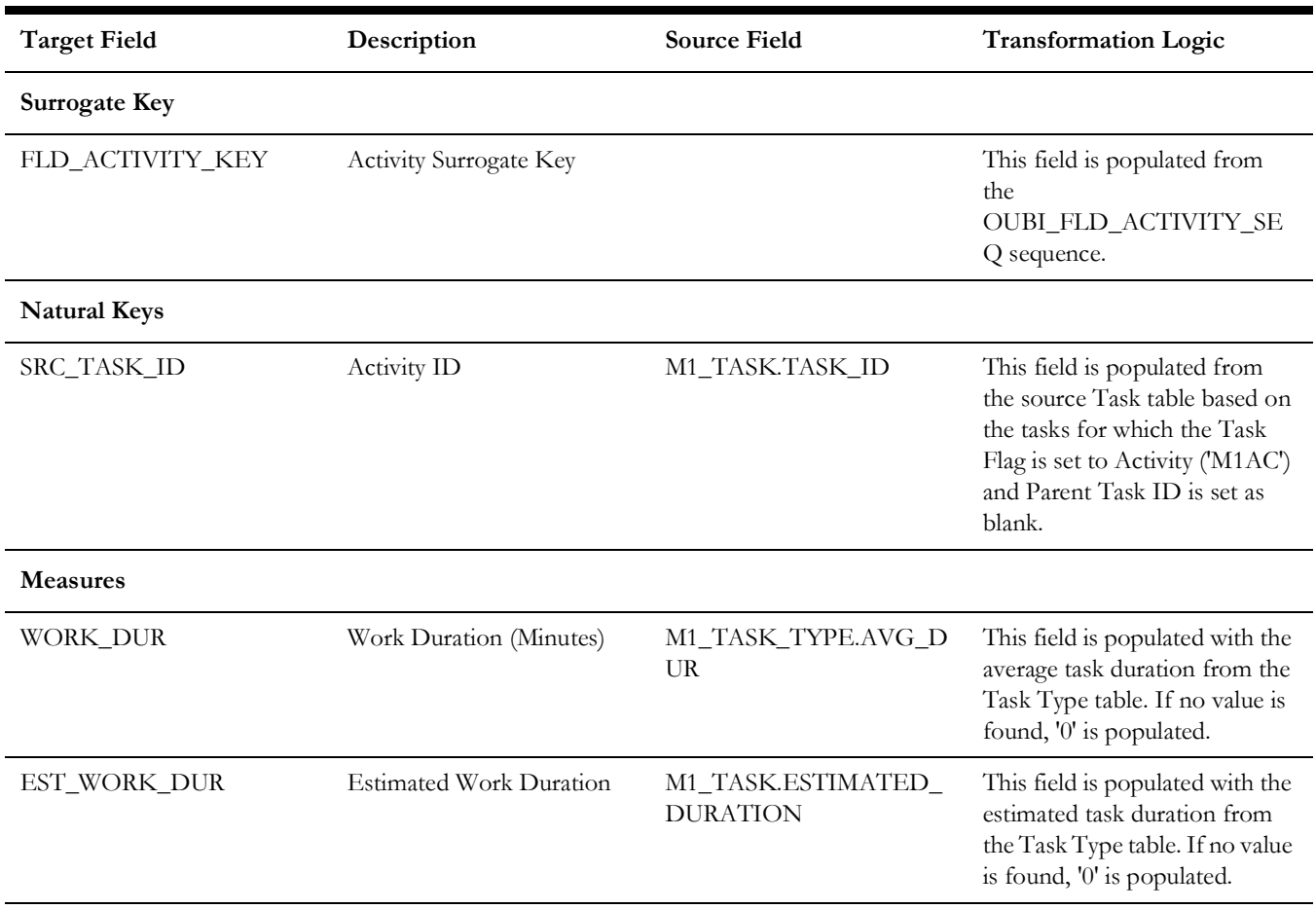

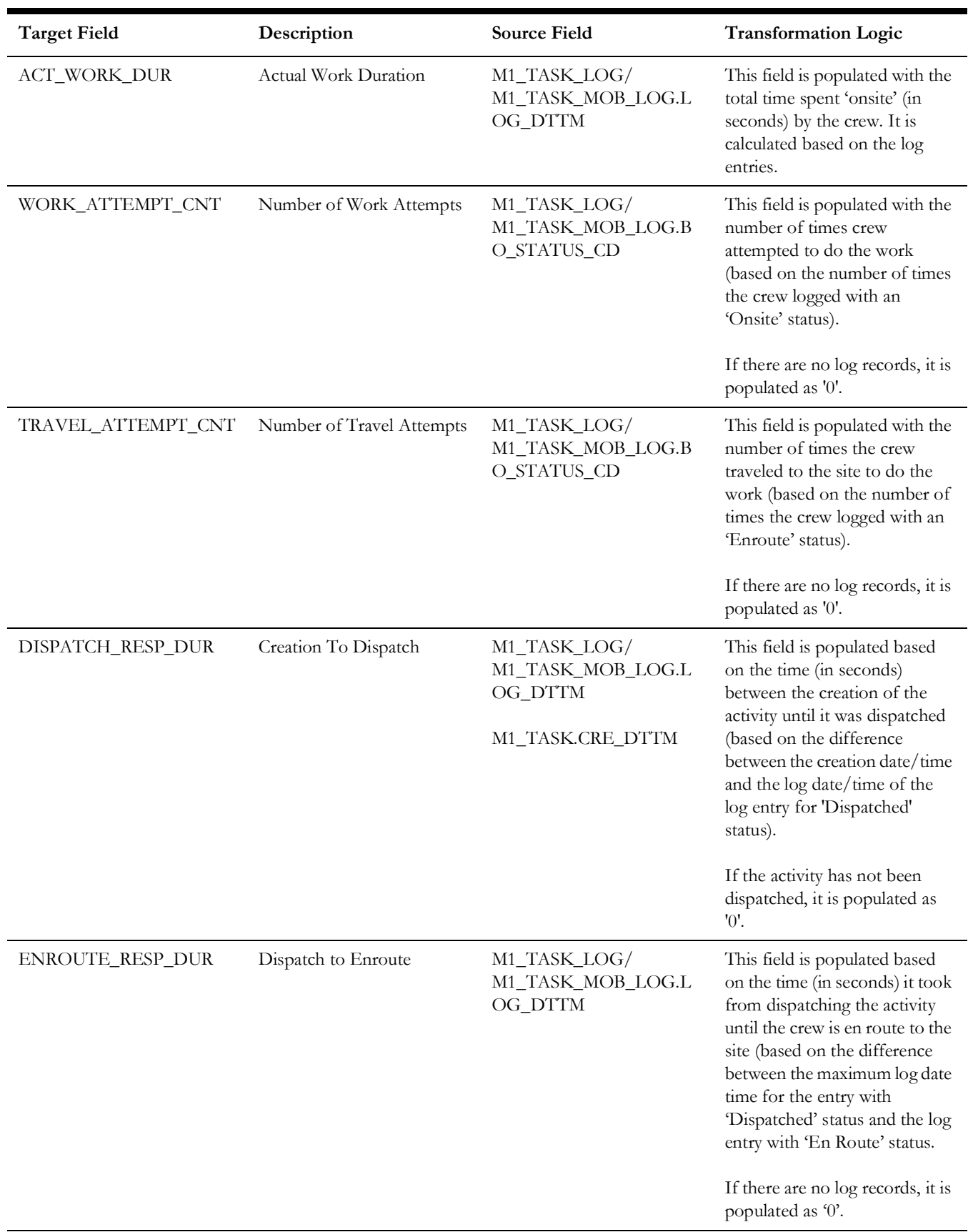

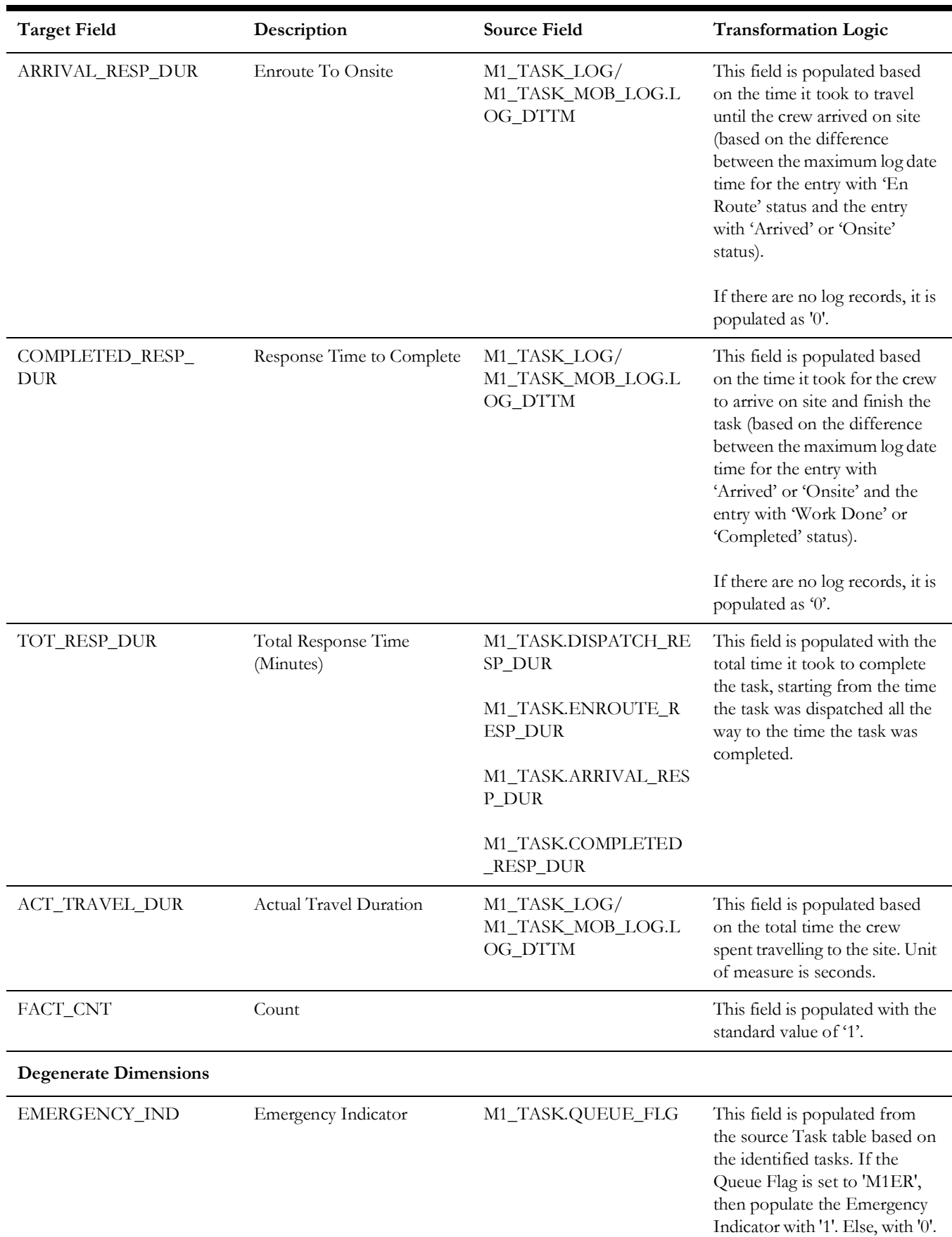

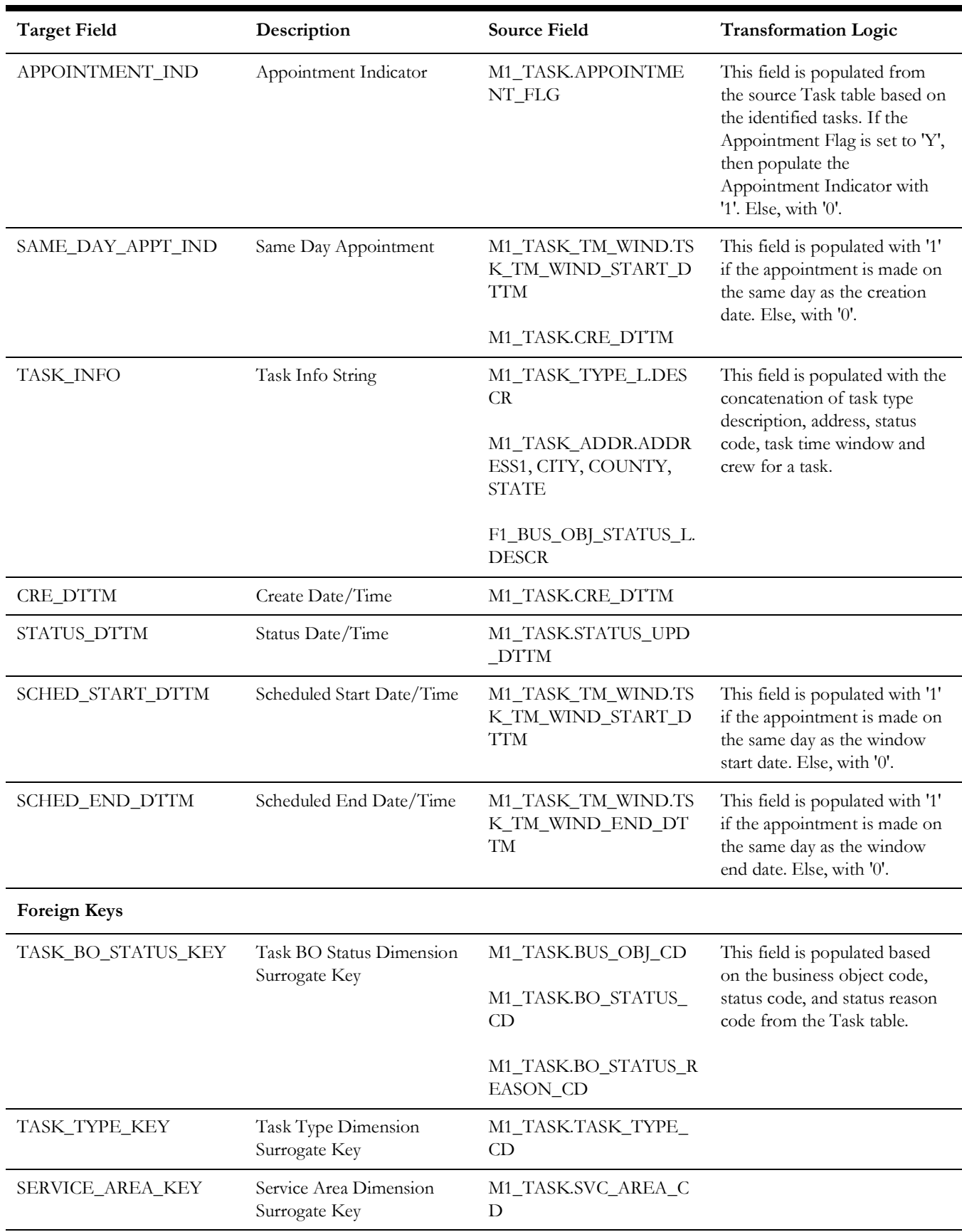

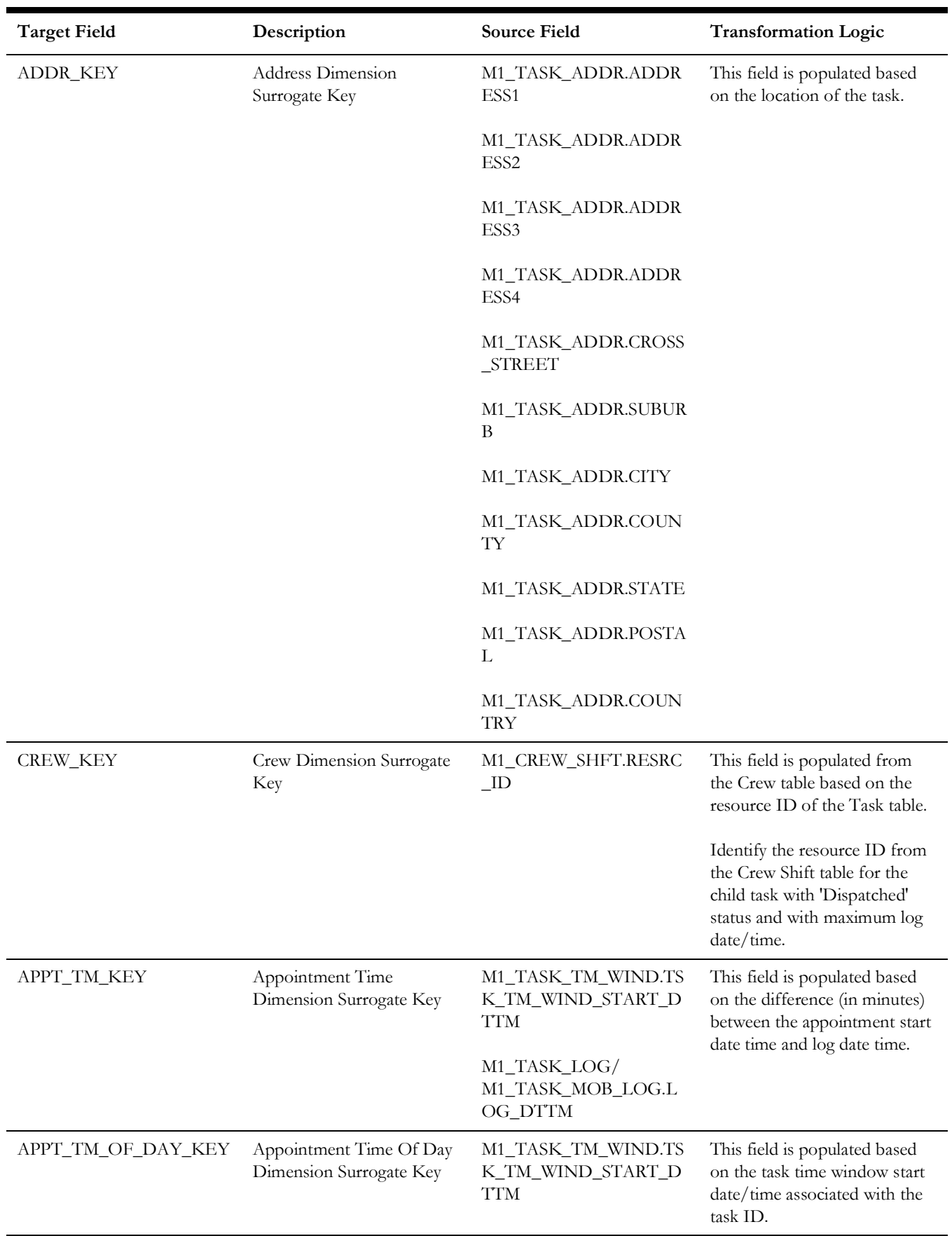

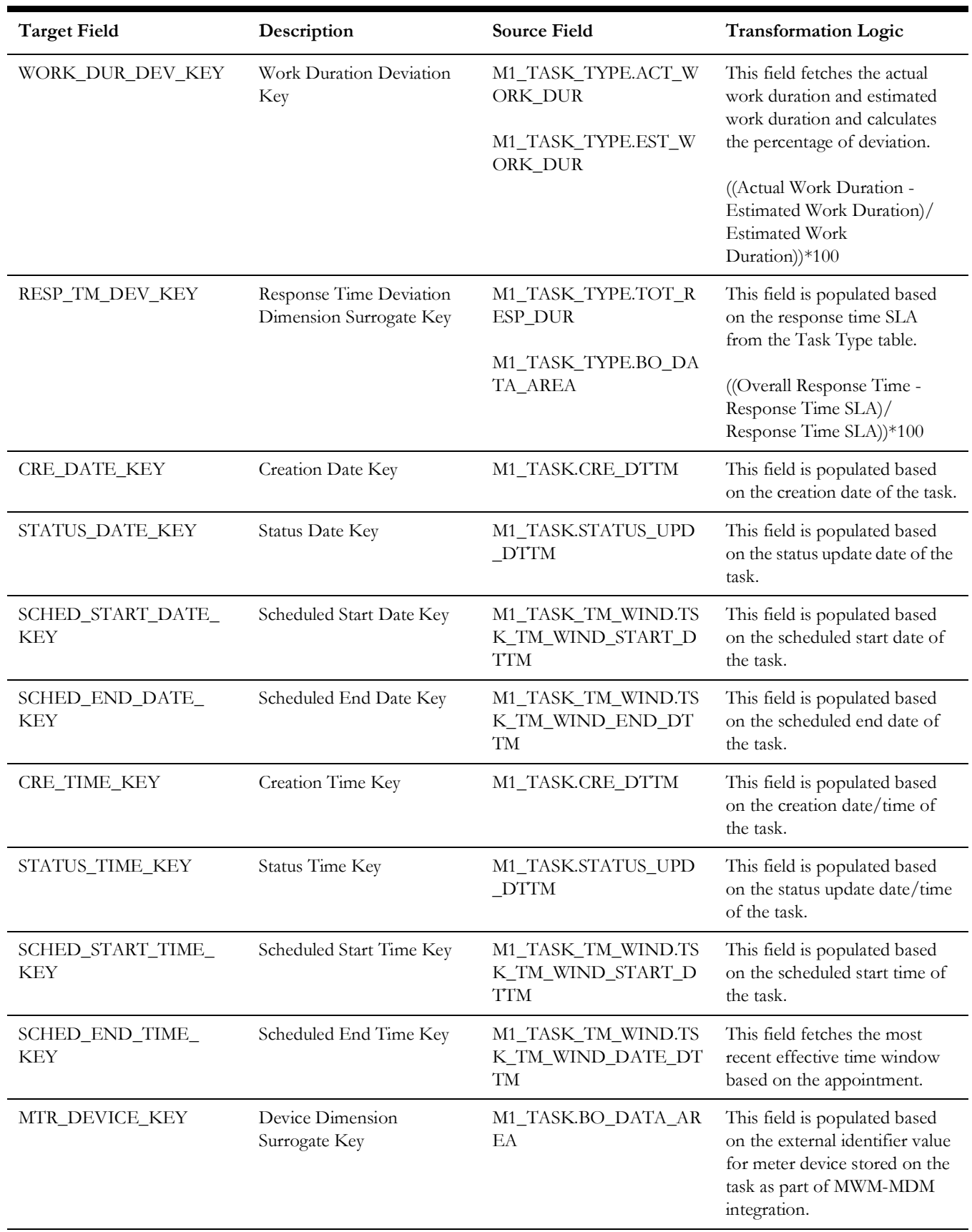

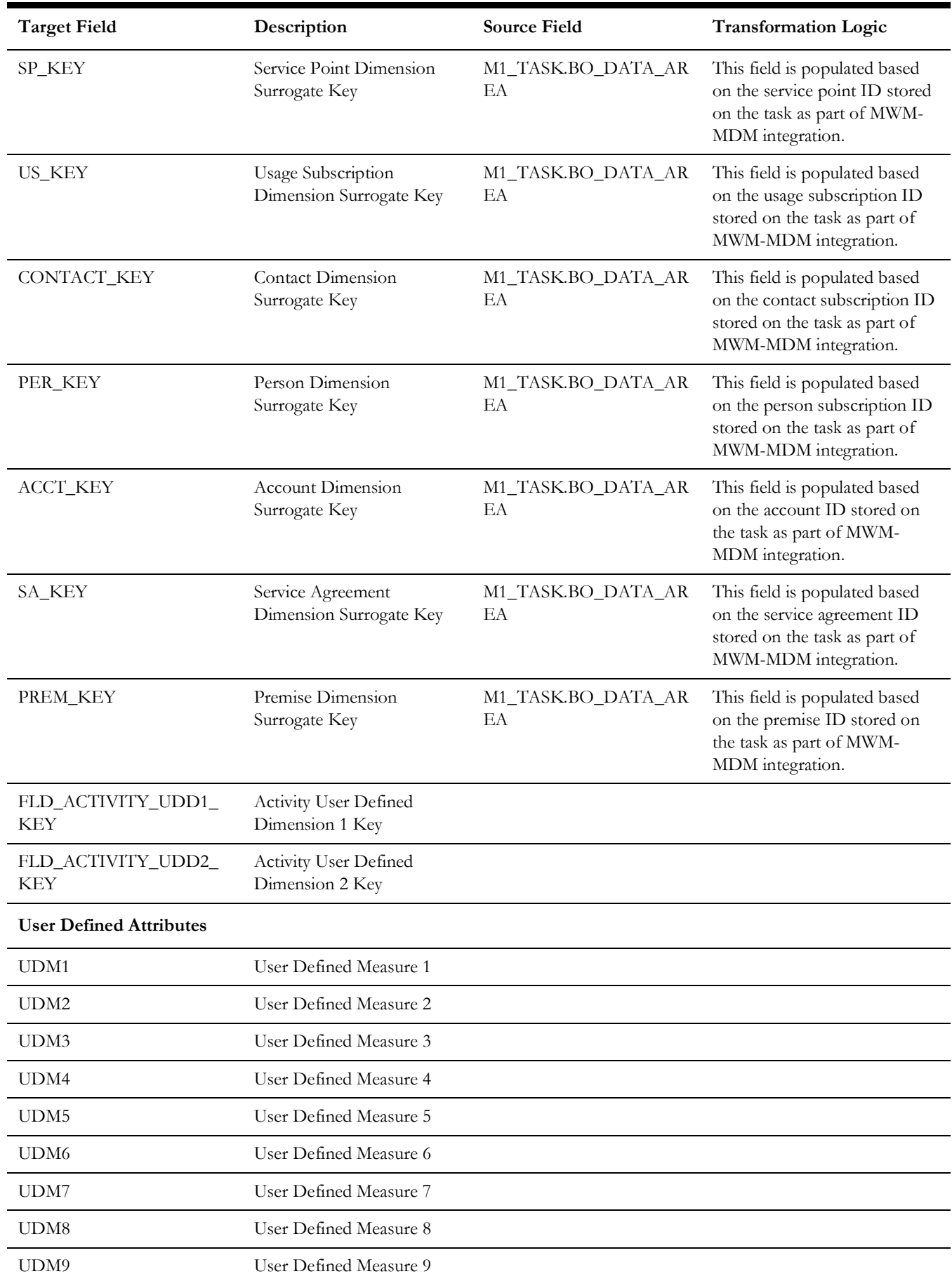

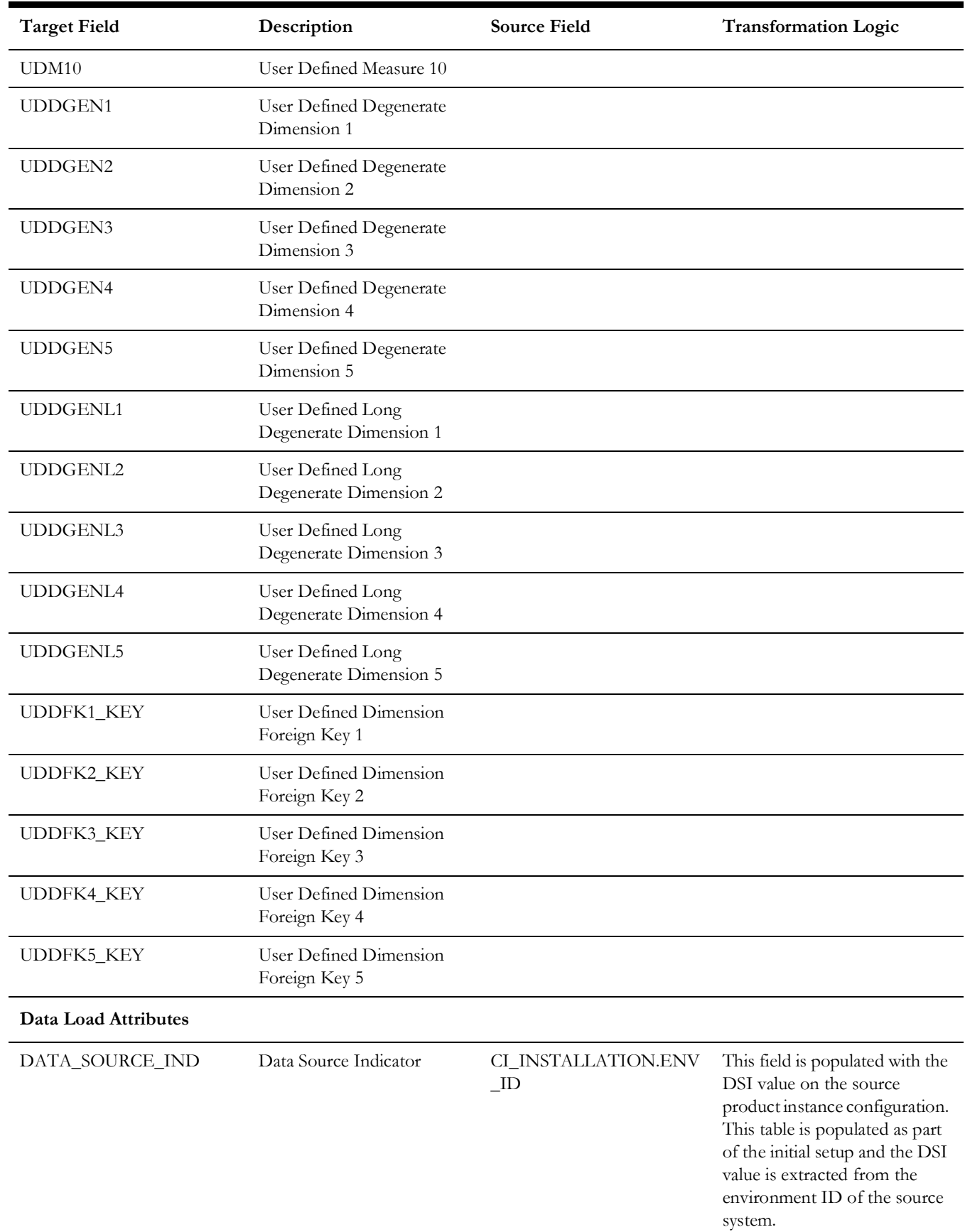

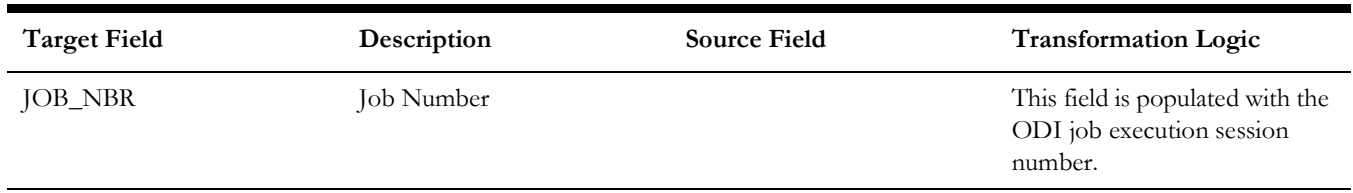